Nom:

Prénom:

N° étudiant:

Université Claude Bernard LYON 1 Licence Sciences, Technologies et Santé

# UE de Génétique 1 BIO1003L

### Contrôle continu de cours du 21 Janvier 2011

### Durée 45 minutes, calculatrices non autorisées

Répondre sur cette feuille, dans les zones prévues à cet effet (3 pages recto/verso)

#### Partie 1:

Définissez brièvement les termes suivants :

a) Un gène

b)Un allèle

c) Dominance et récessivité

d) Un organisme diploïde/ haploïde

e) Un génotype

f) Un phénotype

g)Deux gènes liés/Deux gènes indépendants

 $\ddot{\phantom{a}}$ 

#### Partie 2:

On croise deux variétés d'Hibiscus de race pure, différant par plusieurs caractères. Les hybrides de F1 croisés entre eux fournissent en F2 la descendance suivante :

75 Plantes à corolle ouverte rouge

151 Plantes à corolle ouverte rose

74 Plantes à corolle ouverte blanche

25 Plantes à corolle fermée rouge

49 Plantes à corolle fermée rose

26 Plantes à corolle fermée blanche

Total: 400 plantes

Interprétez ces résultats en travaillant caractère par caractère. Ecrivez ensuite les phénotypes et les génotypes complets (couleur et type de corolle) des parents de race pure, des hybrides de F1 et des individus de F2.

#### Partie 3:

Une souche de champignon ascomycète Neurospora crassa exigeante en méthionine [m] est croisée avec une souche sauvage [m<sup>+</sup>].

Représentez dans un schéma la méiose résultant du croisement m X m<sup>+</sup> en notant bien la disposition des chromosomes et des allèles du gène, pour tous les cas possibles où il y a eu recombinaison entre le centromère et le gène pour 2 des 4 chromatides.

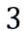

Nom:

### Prénom:

N° étudiant:

## Université Claude Bernard LYON 1

### Licence Sciences, Technologies et Santé

# UE de Génétique 1 BIO1003L

#### Contrôle continu de TD/TP du 21 Janvier 2011

#### Durée 45 minutes, calculatrices non autorisées

Répondre sur cette feuille, dans les zones prévues à cet effet (3 pages recto/verso)

## Exercice 1 : (temps conseillé 30 min)

Les séquences d'ADN codant un petit peptide de 7 acides aminés ont été identifiées chez un individu sauvage et deux individus mutants ; les ADN ont ensuite été clonés dans un vecteur de clonage (taille du vecteur vide : 3000 pb).

Les séquences en acides aminés de ces peptides sont les suivantes :

Met-Asp-Asp-Pro-Ile-Ser-Phe sauvage: Met-Asp-Asp-Pro-Ile-Cys-Phe mutant 1: mutant 2: Met-Asp-Glv-Ser-Tvr-Lvs-Leu

On effectue des tests de digestion sur le vecteur circulaire sans insert et les 3 plasmides recombinants. Les produits de digestion sont résumés dans le tableau 1 ci-dessous.

#### Question 1.1: Comment appelle-t-on une enzyme telle que BamHI ou HindIII?

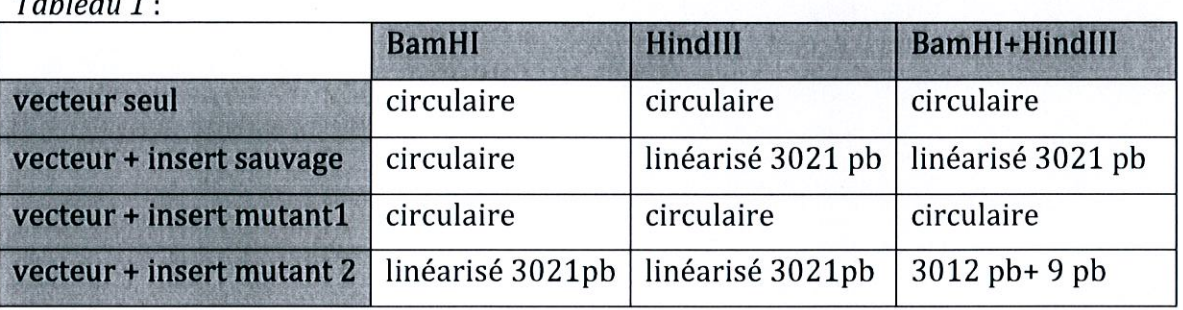

#### **Question 1.2:**

 $m<sub>1</sub>1<sub>4</sub>$ 

Déterminez pour chaque plasmide le nombre de sites de coupures par BamHI et HindIII et toutes informations utiles sur leur localisation relativement au vecteur ou à l'insert. Vous ferez figurer ces informations sur les cartes suivantes.

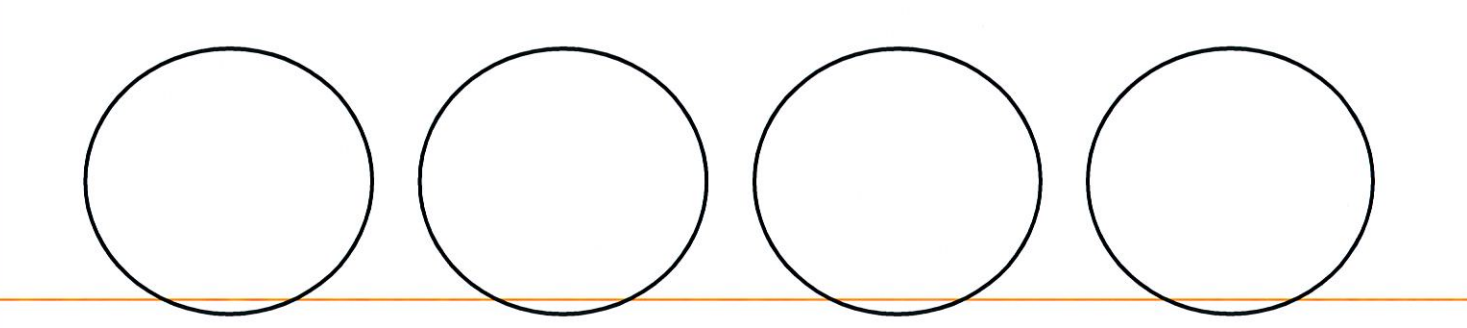

### Question 1.3 :

Les mutants 1 et 2 résultent d'une mutation ponctuelle de la séquence sauvage.

A partir des informations précédentes, du tableau du code génétique et de la séquence des sites de coupure par BamH1 et HindIII, déterminez la séquence des ARN codants ces 3 peptides. (Chaque nucléotide compte dans la note finale)

Sites de coupure de BamHI et HindIII :

BamHI HindIII 5' G GATCC 3' 5' A AGCTT 3'

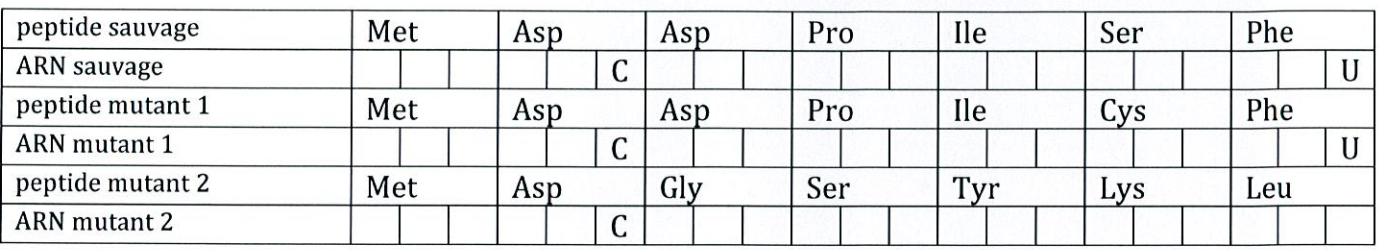

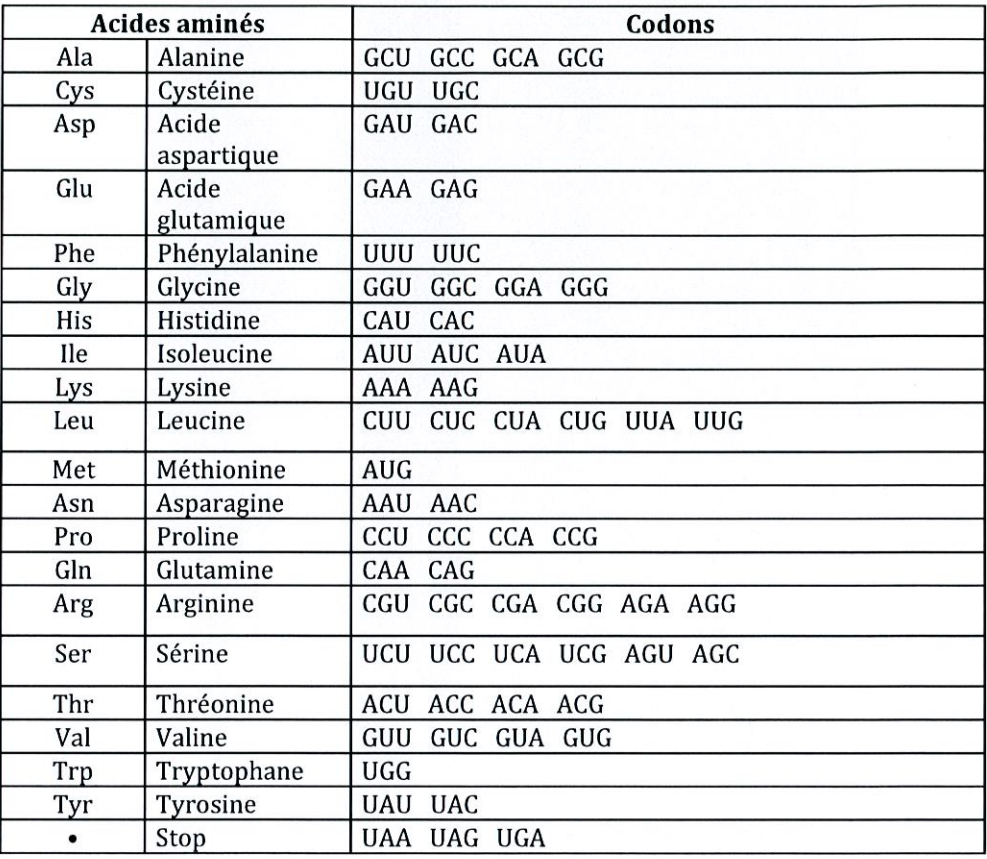

#### **Question 1.4:**

Déduire quel type de mutation est à l'origine des peptides mutants 1 et 2.

mutant 1:

mutant 2:

### Exercice 2 : (temps conseillé 15 min)

Le croisement entre plants de maïs F1 provenant du croisement de lignées pures (P1) conduit aux observations suivantes dans la descendance F2 :

1800 graines pourpres, 600 graines rouges et 800 graines blanches.

### **Question 2.1:**

Lorsque l'on étudie la transmission de 2 caractères indépendants portés par des autosomes, quelles sont les proportions phénotypiques attendues en F2 issue d'un croisement entre individus F1?

### Question 2.2 :

Expliquez pourquoi ces proportions ne sont pas retrouvées dans ce croisement? Dans votre réponse, vous proposerez une écriture symbolique pour chacun des allèles (majuscules pour les allèles dominants et minuscules pour les allèles récessifs) et établirez les génotypes et phénotypes des descendants F1 et F2.

Université Claude Bernard – Lyon 1 Licence "Sciences et Technologies"

**UE Biologie Générale** 

 $1<sup>er</sup>$  semestre 2010/2011 –  $1<sup>ère</sup>$  session

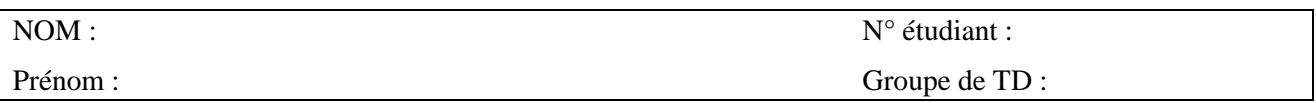

# **EPREUVE ECRITE DE PHYSIOLOGIE CC3– 30min**

**Exercice 1.** (durée conseillée 10 minutes)

- a) La synthèse des acides gras à partir de glucose est un phénomène appelé lipogenèse. Chez l'Homme, quel est l'organe responsable de la majeure partie de cette lipogenèse ?
- b) Schématisez la structure générale d'un acide gras. Comment appelle-t-on les lipides formés par l'ajout à ces acides gras de glycérol (composé de 1ou plusieurs acides gras associés au glycérol) ?
- c) Les lipides ainsi synthétisés sont ensuite transportés dans le sang vers les organes où ils vont être stockés ou utilisés. Sous quelle forme ces lipides sont-ils transportés dans le sang ?
- d) Chez l'Homme, quel est l'organe responsable de la majeure partie du stockage des lipides ?
- e) Comment appelle-t-on la réaction qui permet la formation de glucose à partir du lactate, des acides aminé ou encore du glycérol ?

**Exercice 2** (durée conseillée 10 min)

Citer les organes capables de produire du glucose, et les voies métaboliques qui sont mises en jeu pour cette production de glucose dans ces différents organes.

**Exercice 3** (durée conseillée 10 min) : Vrai-Faux

- 1. Un oligosaccharide est une molécule composée d'un seul ose.
- 2. Les végétaux sont dépourvus de glucides.
- 3. Les édulcorants ont un pouvoir sucrant inférieur à celui du fructose.
- 4. Chez l'Homme en bonne santé la glycémie normale est de 1 g de glucose / litre de sang.
- 5. Le diabète est une maladie où la glycémie à jeun est trop faible.
- 6. Le cerveau, les globules rouges et les cellules de la rétine sont des organes incapables d'utiliser le glucose.
- 7. En cas d'hyperglycémie, le pancréas sécrète de l'insuline.
- 8. Les lipides sont insolubles dans l'eau.
- 9. Un acide gras polyinsaturé contient au moins 2 double liaisons.
- 10. L'organisme humain est capable de synthétiser tous les acides gras nécessaires à son fonctionnement.
- 11. Les phospholipides sont des lipides qui jouent un rôle important dans la composition des membranes biologiques.
- 12. Un gramme de lipide apporte plus d'énergie qu'un gramme de protéines.
- 13. Le bon cholestérol est le LDL cholestérol.
- 14. Tous les organismes vivants régulent leur température interne pour qu'elle reste à un niveau constant.
- 15. Le sang est qualifié de fluide caloporteur.

# **UE de BIOLOGIE générale pour non biologiste BIO1005L**

#### **Examen de Génétique du 18 janvier 2011**

#### **Durée 45 minutes, calculatrices non autorisées**

*Répondre sur cette feuille, dans les zones prévues à cet effet* 

Nom : Nom : **Nom : Reference in the Second Structure in the Second Structure in the Second Structure in the N° Etudiant :** 

### **Partie 1 : QCM**

Parmi les propositions suivantes cochez les propositions exactes et barrez les propositions fausses (toute mauvaise réponse sera comptée en négatif)

1. Les introns :

- □ ils sont situés entre 2 exons
- $\Box$  ils sont toujours traduits
- $\Box$  ils sont toujours transcrits
- □ ils sont épissés

2. Soit la séquence de l'ADN antisens : 3' GCGTTAA 5' :

- □ la séquence de l'ARNm est 5' CGCAAUU 3'
- □ la séquence de l'ARNm est 5' GCGUUAA 3'
- □ la séquence du brin sens est 5' TTAAGCG 3'
- □ la séquence de l'ARNm est 5' UUAACGC 3'
- □ la séquence du brin complémentaire est 5' CGCATTT 3'

3. La PCR :

- □ Elle permet d'amplifier les ARN
- □ Elle comprend 3 phases : la dénaturation, l'hybridation d'une amorce et l'élongation
- □ Pour faire une PCR il n'est pas nécessaire de connaitre la séquence à amplifier
- □ N'importe quelle ADN polymérase permet de faire de la PCR

### 4. La traduction :

- □ C'est l'étape de formation des protéines
- □ Elle nécessite l'ARN polymérase
- □ Elle nécessite l'ARNm mature
- $\square$ <br> Elle nécessite le réticulum endoplas<br>mique

### 5. La transcription :

- □ Elle se passe après la traduction
- □ Elle nécessite des ribosomes
- □ Une de ces étapes est d'enlever la coiffe
- □ Une de ces étapes est d'ajouter une queue de polyA

### **Partie 2 :**

Vous avez à votre disposition un flacon de cellules de foie murin en culture. Quelles sont les étapes expérimentales qui permettraient d'en extraire l'ADN ?

### **Partie 3 :**

Décrivez les différents niveaux d'empaquetage de l'ADN eucaryote et les différentes molécules qui participent à ce mécanisme.

#### **Partie 4 :**

Quel est le dogme de la Biologie Moléculaire ?

#### **Partie 5 :**

En utilisant le tableau du code génétique, orientez les brins d'ADN et d'ARN et complétez le tableau suivant

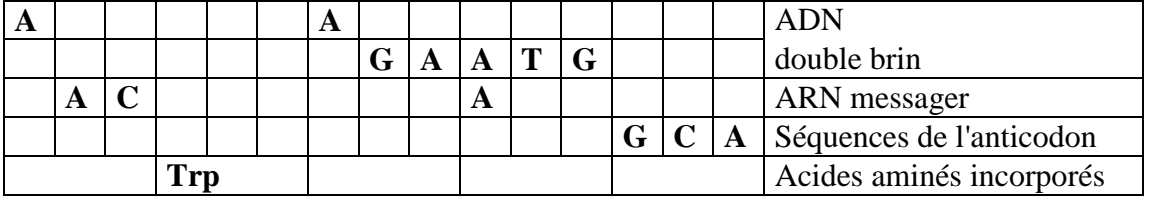

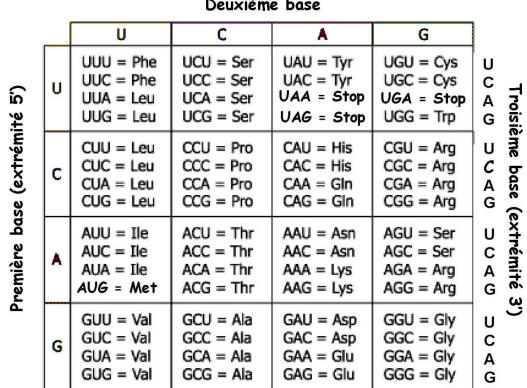

Deuvième h

Université Claude Bernard - Lyon 1 UE "Biologie Générale"

Licence "Sciences et Technologies" Janvier 2011 - CC3

 $n^{\circ}$ étudiant : Nom: Prénom: groupe TD :

#### ÉPREUVE ÉCRITE DE BIOLOGIE CELLULAIRE

À rédiger directement sur cette feuille (recto-verso)

Durée : 30 minutes- Calculettes non autorisées

#### **PARTIE Travaux Dirigés:**

Exercice 1 (3 min) :

Quelles sont les 3 caractéristiques principales d'un érythrocyte observé en microscopie électronique à transmission ?

 $\overline{a}$  $\overline{a}$ 

Exercice 2 (6 min) :

Trois accidentés de la route ont été transportés à l'hôpital. Comme ils ont tous les trois perdu beaucoup de sang une transfusion sanguine s'avère urgente pour chacun d'eux. Le test de Beth-Vincent pratiqué sur le sang de chaque malade donne les résultats suivants :

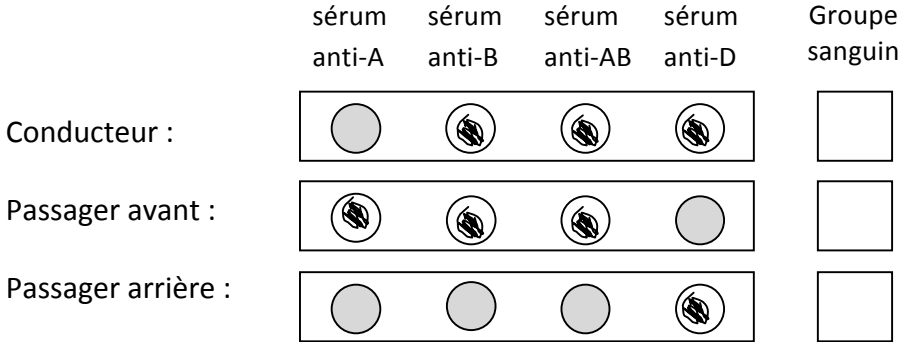

Indiquez, en face du résultat du test de Beth-Vincent, le groupe sanguin de chacun de ces patients.

#### Exercice 3 (6 min) :

Citez et décrivez très brièvement 2 expériences vous permettant de déterminer si des cellules en culture sont en apoptose.

Université Claude Bernard - Lyon 1 UE "Biologie Générale"

Licence "Sciences et Technologies" Janvier 2011 - CC3

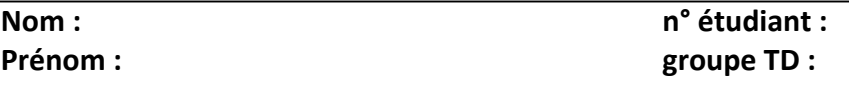

#### ÉPREUVE ÉCRITE DE BIOLOGIE CELLULAIRE (partie cours)

À rédiger directement sur cette feuille (recto-verso)

#### Question 1:

Répondre aux affirmations suivantes en entourant directement sur cette feuille les seules réponses exactes (Attention, toutes les erreurs seront pénalisées !).

Exemple de réponse (n'a de sens que pour la présentation de la réponse) :

 $1^{\circ}$ / $(A)$ B $(C)$  $D(E)$  $2^{\circ}/A(B)CDE$ ,

1°) les transports membranaires

- A. de l'O<sub>2</sub> et du  $CO_2$  se font par simple diffusion à travers la membrane plasmique.
- B. se font toujours dans le sens d'un gradient de concentration.
- C. ne permettent pas l'entrée dans la cellule d'éléments plus gros que les molécules.
- D. sont dit actifs quand ils nécessitent la présence de protéines transmembranaires.
- E. s'effectuent avec ou sans mouvements de la membrane plasmique.

2°) La communication cellulaire

A. utilise 3 types possibles de molécules informatives, les médiateurs chimiques locaux, les hormones et les neurotransmetteurs.

B. utilise des molécules qui peuvent être à la fois des neurotransmetteurs et des hormones.

C. nécessite une plus forte concentration de signal dans le cas de la communication via les hormones que dans le cas de la communication via les neurotransmetteurs.

D. peut se faire directement de cytoplasme à cytoplasme par l'intermédiaire de jonctions serrées

E. nécessite la présence sur la cellule cible d'un récepteur qui est localisé soit à la surface de la membrane plasmique soit dans le cytoplasme.

#### Question 2:

Citez les quatre types de molécules d'adhérence

Question 3 :

Citez et expliquez la capacité de différenciation des quatre types de cellules souches.

**Université Claude Bernard – Lyon 1 2nd contrôle continu S1 2010-2011** 

#### **U. E. de BIOLOGIE des ORGANISMES 1 (BO1)**  Sujet de BOA (durée : 45 mn)

A composer sur une copie d'examen

**1/ Représentez la « Trochophore » en légendant et en titrant votre schéma.** *5 points*

**2/ Donnez l'arbre phylogénétique simplifié des Métazoaires (sans justification) conduisant aux groupes ou taxons étudiés en cours.** *5 points*

**3/ Montrez en trois schémas de coupe transversale, les ressemblances et les différences dans le plan d'organisation des Annélides, des Arthropodes et des Chordés.** *10 points NB : soignez la disposition et la précision des schémas, des légendes ainsi que des titres.* 

*\_\_\_\_\_\_\_\_\_\_\_\_\_\_\_\_\_\_\_\_\_\_\_\_\_\_\_\_\_\_\_\_\_\_\_\_\_\_\_\_\_\_\_\_\_\_\_\_\_\_\_\_\_\_\_\_\_\_\_\_\_\_\_\_\_\_\_\_\_\_\_\_\_ Inscrivez sur la copie votre section (amphi) : 31 (M. Creuzé des Châtelliers), 32 (B. Cellot)*

**Université Claude Bernard – Lyon 1 2nd contrôle continu S1 2010-2011** 

**U. E. de BIOLOGIE des ORGANISMES 1 (BO1)**  Sujet de BOA (durée : 45 mn)

A composer sur une copie d'examen

**1/ Représentez la « Trochophore » en légendant et en titrant votre schéma.** *5 points*

**2/ Donnez l'arbre phylogénétique simplifié des Métazoaires (sans justification) conduisant aux groupes ou taxons étudiés en cours.** *5 points*

**3/ Montrez en trois schémas de coupe transversale, les ressemblances et les différences dans le plan d'organisation des Annélides, des Arthropodes et des Chordés.** *10 points NB : soignez la disposition et la précision des schémas, des légendes ainsi que des titres.* 

*\_\_\_\_\_\_\_\_\_\_\_\_\_\_\_\_\_\_\_\_\_\_\_\_\_\_\_\_\_\_\_\_\_\_\_\_\_\_\_\_\_\_\_\_\_\_\_\_\_\_\_\_\_\_\_\_\_\_\_\_\_\_\_\_\_\_\_\_\_\_\_\_\_ Inscrivez sur la copie votre section (amphi) : 31 (M. Creuzé des Châtelliers), 32 (B. Cellot)*

#### UE BIO2003L – mercredi 12 janvier 2011 à 8h

#### Sujet de Cours de Biologie Cellulaire (à rédiger sur une copie séparée) Durée : 1 heure

Question 1 : Décrire le phénomène d'endocytose dépendant de la clathrine.

Question 2 : Expliquer le mécanisme de polymérisation des microtubules et la notion d'instabilité dynamique.

Question 3 : Donner les caractéristiques ultrastructurales, moléculaires et fonctionnelles des jonctions serrées.

#### Sujet de Cours de Biochimie (à rédiger sur une copie séparée) Durée : 1 heure

Question 1 : Détaillez les trois réactions irréversibles de la glycolyse.

Question 2 : Expliquez quand et comment s'effectue l'hydrolyse des triglycérides dans les adipocytes.

#### UE BIO2003L – mercredi 12 janvier 2011 à 10h30

#### Sujet de Travaux Pratiques de Biologie Cellulaire (à rédiger sur une copie séparée) Durée :30 minutes

#### Question 1

- a) Décrivez les différentes étapes sous forme d'un tableau (nom de l'étape, nom du produit utilisé, rôle du produit), permettant d'effectuer un **marquage fluorescent direct** tel que vous avez pû l'effectuer en TP. On considère le protocole à partir du moment où l'on vous fournit des cellules déjà ensemencées sur lamelle dans des petites boîtes de pétrie.
- b) Représentez par un schéma légendé le principe de ce marquage.

#### Question 2

Quelle est la caractéristique principale des lignées cellulaires ? Quelles sont les deux catégories de cellules que l'on peut utiliser ?

#### Question 3

Quelles sont les deux méthodes (expliquer pourquoi) qui permettent d'augmenter le nombre de cellules en division pour effectuer un caryotype.

#### Sujet de Travaux Dirigés de Biochimie (à rédiger sur une copie séparée) Durée : 30 minutes

Calculatrice autorisée

Soit la réaction catalysée par l'alcool déshydrogénase. Les potentiels d'oxydoréduction des couples (CH<sub>3</sub>-CHO/CH<sub>3</sub>-CH<sub>2</sub>OH) et (NAD<sup>+</sup>/NADH) sont -0.197 V et -0.32 V respectivement à 30°C.

Ecrire la réaction dans le sens dans lequel elle a tendance à se faire spontanément dans les conditions standards.

Calculez la constante d'équilibre de la réaction dans le sens où elle tend à se faire spontanément.

Constante de Faraday : F = 96500 C.mol $^{\text{-}1}$  ; Constante des gaz parfaits R = 8.314 J.K $^{\text{-}1}$ .mol $^{\text{-}1}$ 

 $T(K) = T(^{\circ}C) + 273$ 

## **Génétique des populations** *À rédiger sur une copie séparée Durée: 1 heure*

**1)** Énoncer la loi de Hardy-Weinberg et ses conditions d'application.

**2)** Dans une population à l'équilibre, quelles sont les fréquences génotypiques pour un locus diallélique lié au sexe (fréquences alléliques : p et q) ?

**3)** Qu'appelle-t-on « taux d'hétérozygotie d'une population » ?

**4)** Quels sont les effets de la consanguinité sur la structure génétique des populations ?

**5)** Soit un locus diallélique A avec les allèles A1 (fréquence p) et A2 (fréquence q). A1 est totalement dominant sur A2. Comment évoluent les fréquences des deux allèles si la valeur sélective w1 du phénotype [A1] est supérieure à la valeur sélective du phénotype [A2] ?

**6)** Dans un article de divulgation « grand public » sur les modifications climatiques globales de la planète, et en particulier la température, un chercheur montre le lien entre l'assèchement de certaines régions humides et la réduction d'effectif efficace d'une des dernières populations d'une espèce d'amphibien. Ces conclusions ont été élaborées à partir de données microsatellites et RFLP. Quelles sont les caractéristiques de ce type de marqueur moléculaire ?

**7)** En génétique de populations comment définit-on une population ?

**Licence Sciences et Technologies - L2 1ère Session Juin 2011**

## **UE Génétique 2**

### *Epreuve de Cours Magistral : Ecrit* Durée totale : 2 heures

#### **calculatrice autorisée, documents interdits**

2 sujets

### Sujet 1 : Sujet de génétique non mendélienne

#### **Durée conseillée une heure**

#### **A!rédiger!sur!une!copie!séparée**

#### **Partie A**

La mutation *singed* (*sn*) conduit à la formation de soies (sorte de poil sur le thorax) frisées au lieu d'être droites. Le locus du gène *sn* est localisé sur le chromosome X et la mutation est récessive.

1 - On croise une femelle homozygote mutée avec un mâle sauvage.

Ecrivez les génotypes et phénotypes des parents et des descendants ainsi que leurs proportions relatives.

2 - Même question pour le croisement réciproque.

Une autre mutation de ce gène a été identifiée et nommée *singed weak* car elle conduit à des soies faiblement ondulées. Cette mutation est aussi récessive.

On croise une femelle homozygote pour cette mutation avec un mâle sauvage d'une souche à cytotype P. Les mouches F1 sont croisées entre elles et la F2 contient un nombre anormalement élevé (un taux 1000 fois supérieur au taux de mutation spontanée) de mouches présentant des phénotypes différents de ceux des parents.

3 - Ecrivez les génotypes et phénotypes des parents et de la F1.

4 - Comment interprétez-vous les résultats observés ?

Précisez le mécanisme moléculaire impliqué.

5 - Ecrivez les génotypes et phénotypes des mouches viables F2.

**Licence Sciences et Technologies - L2 1ère Session Juin 2011**

Parmi les mutants observés en F2, on observe des mouches à œil blanc.

6 - Comment interprétez-vous ce résultat ?

Une analyse au niveau moléculaire du locus *singed* a montré que ce locus chez les mouches%sauvages%présente%une%taille%différente%de%celle%du%locus%*singed weak*.

7 - Analysez et interprétez ce résultat.

### **Partie!B**

Vous voulez étudier le mode d'enroulement de la coquille d'un escargot de l'espèce *Limnea peregra.* Vous avez à votre disposition un escargot, Lp-1, qui présente un enroulement à gauche. Par autofécondation, Lp-1 a produit une descendance F1 dont l'enroulement de la coquille est à droite.

- 1 Quel est le mode d'hérédité de ce phénotype ? Justifiez votre réponse.
- 2 Quel est le gène responsable de ce phénotype et précisez sa fonction.
- 3 Quel est le génotype de l'escargot Lp-1 ? Justifiez votre réponse.

Vous analysez la descendance obtenue par autofécondation des F1 pris individuellement.

4 - Quels génotypes et phénotypes ainsi que leurs propositions relatives attendez-vous chez les individus de cette F2 ? Justifiez votre réponse.

Pour démontrer le type d'hérédité de ce mode d'enroulement, vous envisagez de réaliser des expériences de transfert de cytoplasme.

5 - Comment allez-vous réaliser ces expériences et quels résultats attendez-vous ?

**Licence Sciences et Technologies - L2 1ère Session Juin 2011**

### Sujet%2 :%**Sujet de Génétique des Populations & Génétique quantitative**

#### **A rédiger sur une copie séparée**

#### **Durée conseillée 1h00**

- 1. Le taux d'hétérozygotie d'un locus autosomique neutre (qui n'est pas l'objet de sélection) peut-il être supérieur à 0,5 dans une population panmictique ? Si non pourquoi ? si oui, dans quelle(s) circonstance(s) ? donner un exemple de ce type de locus (2 points)
- 2. Combien attend-on de génotypes différents à un locus autosomique à 16 allèles : -dans une espèce à reproduction sexuée panmictique ?

-dans une espèce qui se reproduit depuis toujours par auto-fécondation obligatoire ? Justifier (2 points)

3. On s'intéresse au polymorphisme sur un locus microsatellite dans une population de guêpes de figuiers. On rappelle que cet insecte a une reproduction haplo-diploïde (mâles haploïdes, femelles diploïdes) et qu'il se reproduit à l'intérieur des figues dont il assure également la fécondation. On a génotypé 100 individus femelles capturées dans une même localité. On observe les profils suivants (la flèche indique le sens de migration et les valeurs indiquent le nombre d'individus présentant chacun des profils):

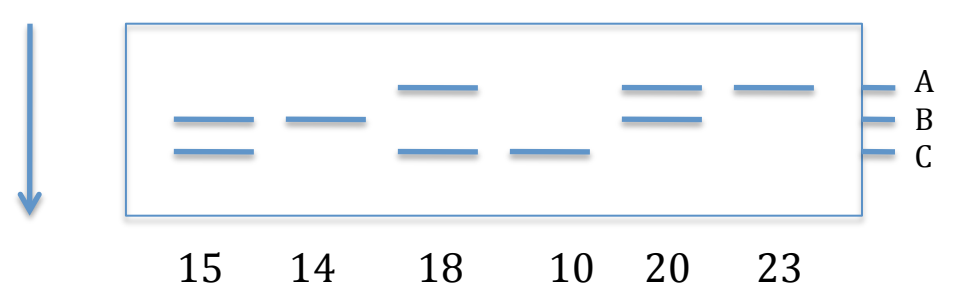

a-Où se situait l'électrode positive (en haut ou bas du gel) ? Justifier b-Pourquoi le travail a-t-il été mené sur les femelles ? c-Cette population est-elle à l 'équilibre de Hardy-Weinberg sur ce locus ?  $d$ -Quelle(s) hypothèse(s) biologique(s) plausible(s) pouvez-vous avancer pour expliquer le résultat obtenu à la question précédente ?  $(4$  points)

- 4. Dans une population panmictique de chats, on s'intéresse au polymorphisme sur un locus neutre à deux allèles (A et a) du chromosome X. On observe que la fréquence de l'allèle A chez les femelles passe de 0,6 à 0,45 entre la génération 1 et la génération 2. Quelles étaient les fréquences des différents génotypes (chez les mâles et les femelles) à la génération 1 ? Si la population se reproduit de manière panmictique pendant un grand nombre de générations, quelles seront les fréquences des différents génotypes (chez les mâles et les femelles)? Justifier vos réponses (3 points)
- 5. Quelles circonstances particulières peuvent conduire à l'apparition d'un déséquilibre gamétique entre deux locus distants de 1 unité de recombinaison et quel en sera son devenir dans une population panmictique ? (3 points)

**Licence Sciences et Technologies - L2 1ère Session Juin 2011**

- 6. Comment peut-on expliquer le maintien de l'allèle responsable de l'anémie falciforme dans les populations humaines (argumentez) ? (2 points)
- 7. Quelles peuvent être les causes d'une ressemblance phénotypique entre 2 frères ou entre 2 soeurs sur un caractère quantitatif ? Sachant qu'ils proviennent d'une population où Va=0,04 Vd=0,01 et que la covariance phénotypique entre frères ou soeurs est de 0,045 quantifier la part respective des différentes causes de la ressemblance ? Que remarquez-vous ? formalisez au maximum votre réponse et concluez. (4 points)

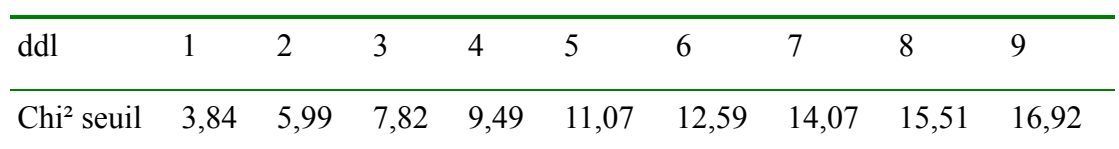

# **Annexe** : Chi<sup>2</sup> seuils pour un risque  $\alpha$  = 0,05 :

# **UE Génétique 2**

**Epreuve de TP/TD Calculatrice autorisée, documents interdits 2 sujets à rédiger sur deux copies séparées Durée : 2 heures**

# **Sujet 1 : Génétique des populations (1 heure)**

## **Exercice 1**

Chez le chat, la coloration non uniforme du poil, appelée agouti, est gouvernée par un gène autosomique à deux allèles A et a. L'allèle A, responsable de la forme agouti (poil bicolore), est dominant sur l'allèle a. Les chats non agoutis, qui ont un poil de couleur uniforme, sont donc homozygotes aa. La fréquence de l'allèle a dans l'ensemble des populations étudiées est de 0,3.

1. Indiquez quels individus sont consanguins dans la généalogie suivante, et calculez leur coefficient de consanguinité (nb : les phénotypes individuels sont inconnus).

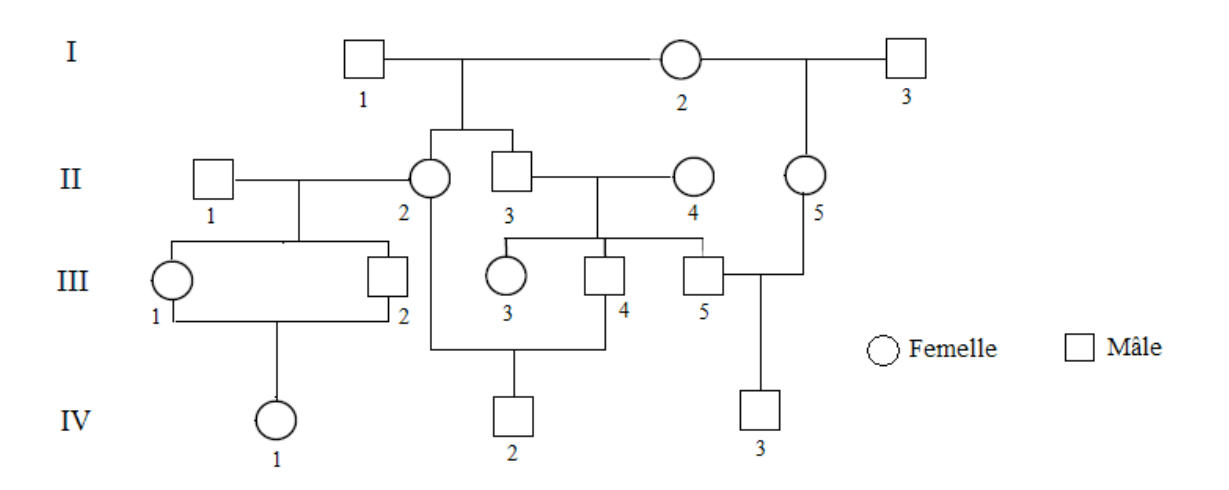

- 2. Quelle est la probabilité que l'individu IV3 soit non agouti ?
- 3. Dans une autre population de chats, on a pu déterminer que 20% des individus sont issus de croisements oncle-nièce ou tante-neveu.
	- 3.1. Calculez le coefficient moyen de consanguinité de cette population.
	- 3.2. Quelle est la fréquence des individus agoutis dans cette population ?

## **Université Claude Bernard Lyon 1 Année 2010-2011 Licence Sciences et Technologies – L2 Session 1 – Juin 2011**

## **Exercice 2**

Dans un lac de montagne, une population de truites est fondée en mélangeant 100 individus de génotype aaBB (50 mâles et 50 femelles) et 150 individus AAbb (75 mâles et 75 femelles). Cette génération constitue la G1. Les gènes A et B sont autosomaux, liés et distants de 20 unités de recombinaison et A domine a ainsi que B qui domine b. On admet que les conditions d'application de la loi de Hardy-Weinberg sont respectées avec une génération par an/saison, la reproduction se faisant en fin de saison.

- 1. Quelles sont les fréquences alléliques à ces deux loci en G1 ?
- 2.Quelles sont les fréquences gamétiques en G1 ?
- 3.Quelle est la valeur du déséquilibre gamétique dans ce lac à la G1 ?
- 4.Quelles seront les fréquences des individus de phénotype Ab à la génération G3 ?
- 5.On autorise maintenant (à partir de la génération G3) la pêche dans ce lac. En début de saison, l'effectif de truites est égal à 250. Au cours de la saison, 20 truites ont été pêchées. Le génotype homozygote aa étant associé à une extrême naïveté des truites, seules ces truites sont capturées par les pêcheurs.
	- 5.1. Après la saison de pêche, quelles seront les fréquences des génotypes au locus A parmi les adultes survivants ?
	- 5.2. Quelle sera la fréquence de l'allèle a la saison suivante ?
	- 5.3. Quel est le devenir probable de cet allèle dans cette population de truites si l'effort de pêche est maintenu constant chaque année ?

# **Sujet 2 : Génétique quantitative (1 heure)**

Beaucoup de lapins sont élevés pour produire de la viande. Leur croissance pondérale est suivie au quotidien entre 6 et 10 semaines après leur naissance et est exprimée en g/jour. Dans une population panmictique, 10 individus mâles et 10 individus femelles ont été tirés au hasard et associés pour constituer 10 couples de lapins. Ces individus avaient été mesurés au cours de leur croissance. Ces couples de lapins ont donné naissance à des jeunes lapins dont la croissance pondérale quotidienne a été aussi mesurée. Pour ce caractère, les effets dus à l'épistasie sont considérés comme négligeables.

Les valeurs obtenues dans des conditions d'élevage standards semblables pour les différentes générations sont les suivantes :

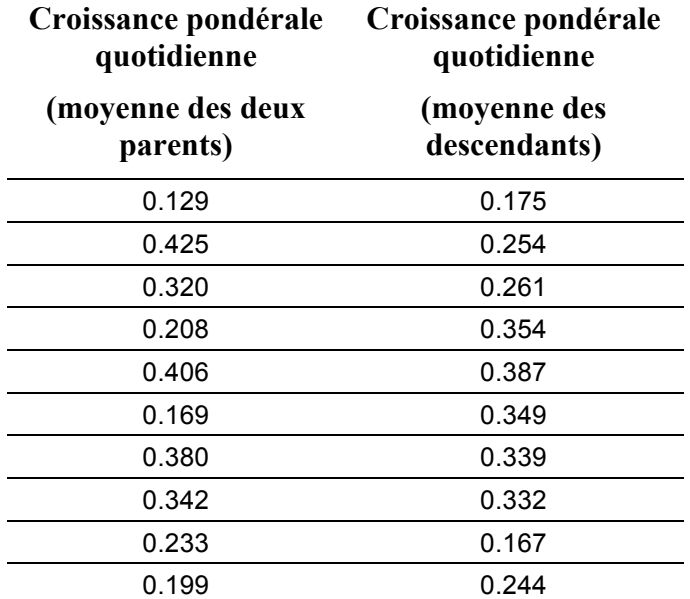

1. Quelles sont les composantes de la variance génétique qui contrôlent ce caractère ?

2. Quels sont les effets génétiques transmis par les parents à leur descendance ?

3. Dans ces conditions expérimentales, la variance phénotypique est-elle influencée par la variance due aux effets de l'environnement ?

4. Définissez les héritabilités au sens large et au sens strict

5. Attendez-vous des différences pour ce caractère entre les moyennes des deux générations ?

6. Calculez la valeur moyenne des parents et celle de leurs descendants pour la croissance pondérale quotidienne.

7. Calculez la covariance COV(P,D) entre les valeurs moyennes de parents et les valeurs moyennes des descendants (voir note en bas du sujet).

8. A quelle composante de la variance génétique cette covariance est-elle reliée ?

9. Calculez la variance génétique additive.

10. Calculez la variance phénotypique VAR(P) des valeurs moyennes des parents (voir note en bas du sujet).

11. Quelle grandeur de génétique quantitative peut être obtenue par le rapport COV(P,D) / VAR(P) ? Calculez sa valeur.

12. Deux lignées, l'une à forte croissance pondérale, l'autre à faible croissance pondérale ont été isolées de cette même population d'élevage puis ont été croisées. La descendance F1 obtenue a montré une croissance pondérale moyenne de 0,32 avec une variance de 0,0169. La descendance F2 obtenue en croisant deux individus F1 a une moyenne de 0,28 et une variance de 0,0239. Ces descendances ont été élevées dans les mêmes conditions standards d'élevage. Les valeurs des variances des générations F1 et F2 varient-elles dans le sens attendu ? Quelles composantes de la variation phénotypique comportent ces variances ?

13. A l'aide de la variance génétique additive que vous avez calculé auparavant et en supposant que ses effets sont de même valeur dans ce croisement, estimez la valeur de la variance génétique de dominance de ce caractère.

14. Calculez l'héritabilité au sens large du caractère croissance pondérale quotidienne du lapin.

N.B.

COV(X,Y) =  $1/(n-1) \Sigma (x_i - \overline{x})(y_i - \overline{y}) = n/(n-1) * (1/n \Sigma x_i y_i - \overline{x}\overline{y})$ n étant le nombre de termes de la somme

VAR(X) = 1/(n-1)  $\Sigma$  (xi- $\overline{x}$ )<sup>2</sup> = n/(n-1) \* (1/n  $\Sigma$  x<sub>i</sub><sup>2</sup> -  $\overline{x}$ <sup>2</sup>) n étant le nombre de termes de la somme

### **Biologie du développement**

*À rédiger sur une copie séparée Durée: 1 heure*

*La qualité formelle de vos explications écrites et de vos schémas sera prise en compte dans l'évaluation*

**1-** Définir de façon brève et précise les notions embryologiques suivantes :

- la métamérisation
- métamérisation hétéronome et métamérisation homonome
- information de position

L'embryon de poulet de la Figure 1A est au stade 5 somites, soit 25-26h. Un territoire présomitique correspondant à 5 futurs somites est découpé puis repositionné sur le même embryon selon le protocole indiqué sur la Figure 1A. Chez le poulet, 1 paire de somites se forme en 90 minutes.

**2-** Faites le schéma (dans la case de la Figure 1B) de l'embryon obtenu 7 h30 après la greffe. Vous représenterez : le contour du corps, le système nerveux et les somites. Précisez bien la position de chacun des somites sur le schéma.

**3-** Expliquez votre schéma. Quelle est l'information biologique mise en évidence par cette expérience?

Figure 2A : un territoire présomitique est prélevé sur le côté droit d'un embryon de poulet au stade 8 somites (embryon 1) et greffé sous le premier somite droit d'un embryon au stade 1 somite (embryon 2). La Figure 2B représente l'embryon greffé (embryon 2) à 9 jours.

**4-** Commentez et expliquez la Figure 2B. Quelle est l'information biologique mise en évidence par cette expérience?

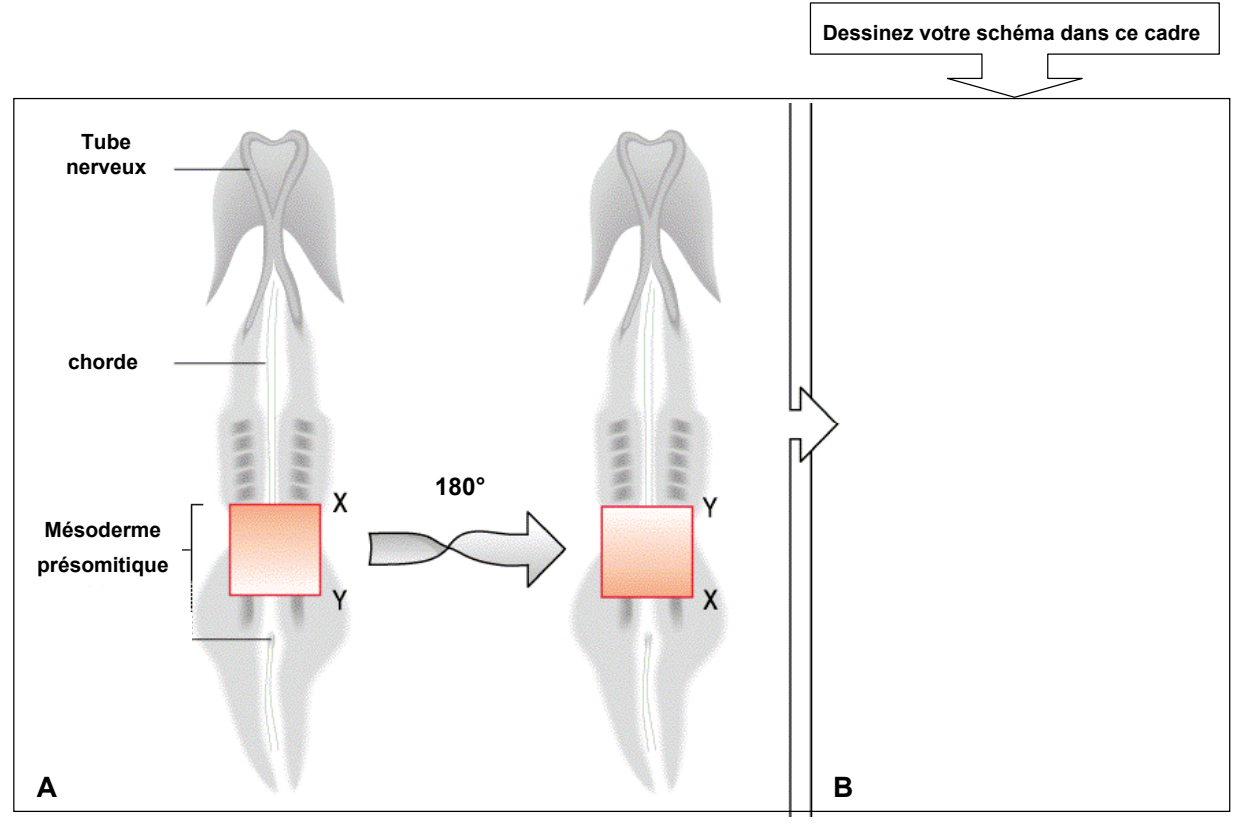

**Figure 1**

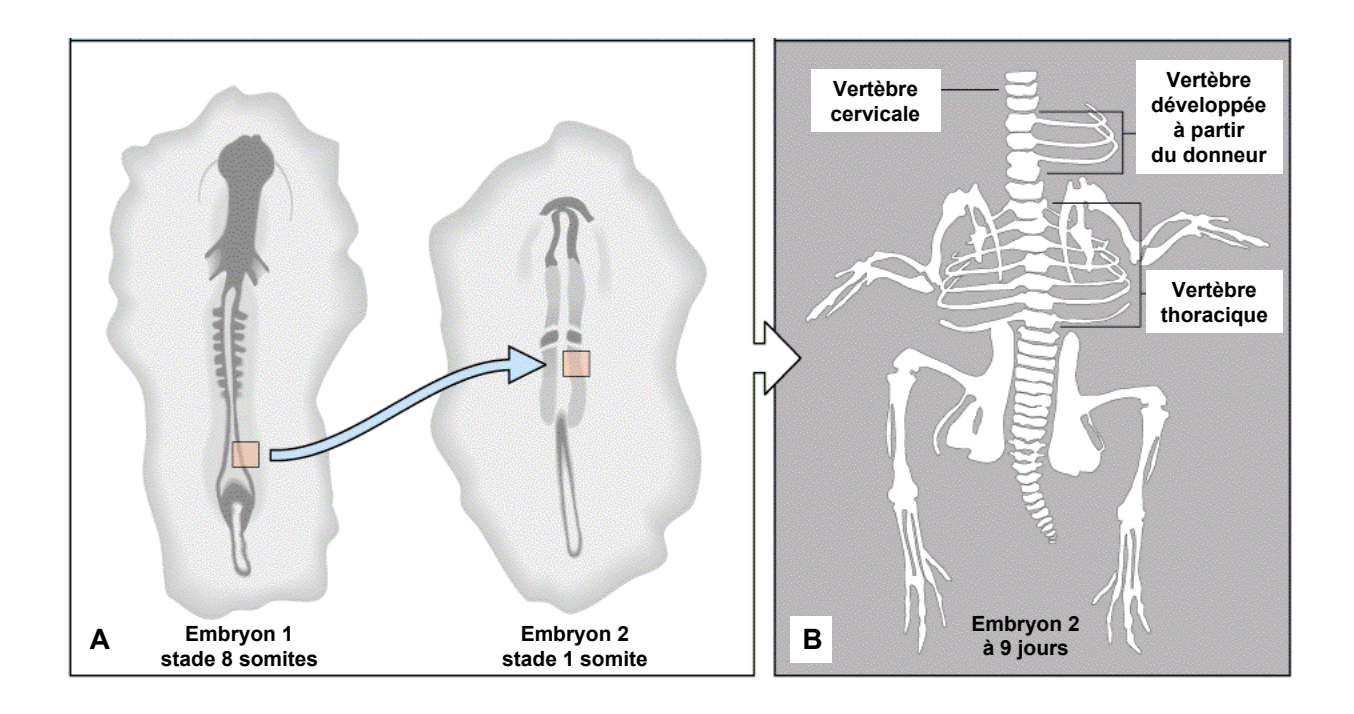

# **Biostatistiques et Bioinformatique**

# **Mardi 11 janvier 2011 2 Heures**

Toutes calculettes, formulaire (1 feuille A4) et tables statistiques autorisés

# **1 er exercice**

1-1. Sur les 4 graphes ci-dessous (A, B, C, D), retrouver quel graphe correspond à chaque valeur du coefficient de corrélation r : 0.943, -0.423, -0.975, 0.007.

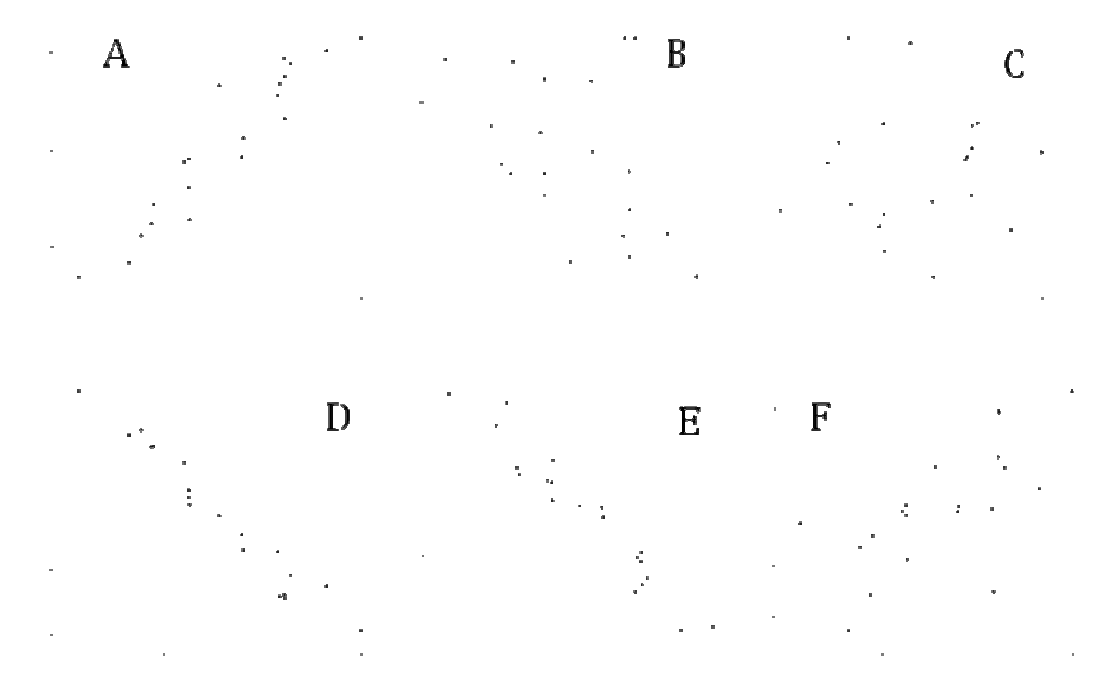

1-2. Sur les deux graphes ci-après (E, F), retrouver les valeurs de  $r^2$  parmi les 2 données : 0.933, 0.439.

1-3. Que représente  $r^2$  en terme de variance?

1-4. Dans quel cas le calcul du paramètre r n'est pas approprié pour mettre en évidence une relation entre deux variables ? Comment savoir si on est dans la bonne situation ?

# **2 ème exercice**

Les mâles peuvent changer de comportement pour la recherche et l'acquisition des femelles. Cette problématique a été étudiée chez les poissons. Une étude réalisée en aquarium s'est intéressée au nombre moyen de changements de comportement (par exemple, suivi des

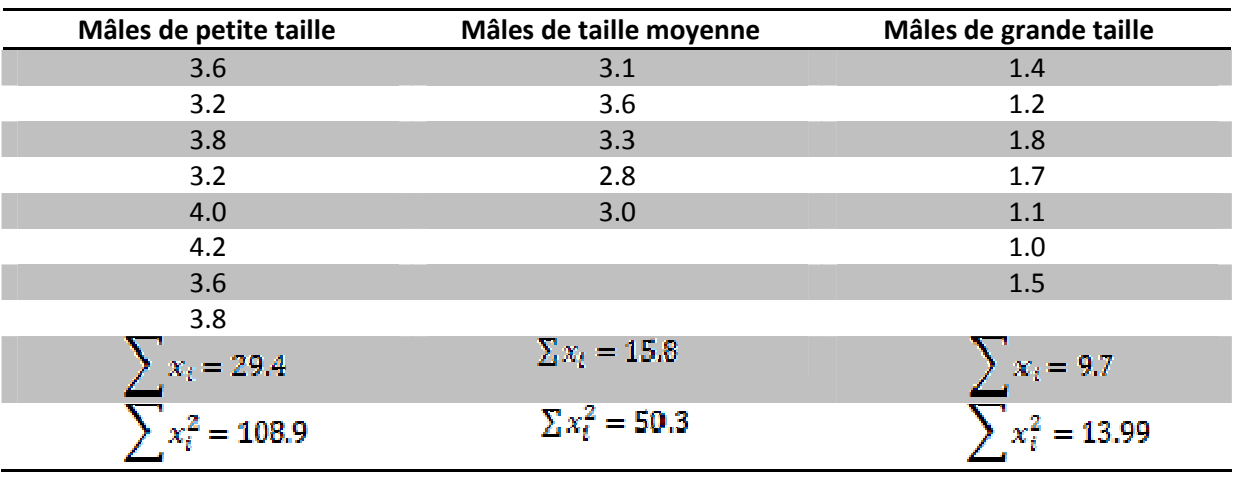

femelles, attaque des mâles) sur une journée sur la période de reproduction (sur deux mois) en fonction de l'âge.

2-1. Réaliser le test approprié pour savoir si les mâles de cette espèce ont le même comportement, quelle que soit leur taille. Vous poserez l'hypothèse nulle, et vous conclurez (en prenant le seuil  $\alpha$  = 5%).

2-2. Le protocole permet-il de répondre biologiquement à la question posée ?

2-3. Quelles sont les hypothèses sous-jacentes à l'utilisation de ce test ? Vous les considèrerez satisfaites.

# **3 ème exercice**

Nous avons ensuite étudié si les femelles choisissaient de s'accoupler avec les mâles qui leur ressemblaient sur le critère de la longueur de la nageoire. Dans le tableau ci-dessous, nous avons les différents types d'accouplement observés chez ces poissons.

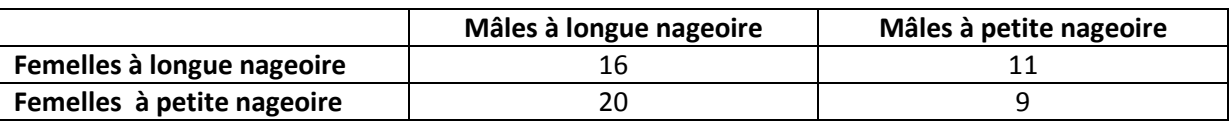

3-1. Poser l'hypothèse nulle, réaliser le test approprié et conclure (en prenant le seuil  $\alpha$  = 5%).

# **UE BIO2015L Microbiologie 1 Epreuve CM (1h 30)**

## **Les 2 sujets sont à traîter sur 2 copies séparées. Portez le tître du sujet sur la copie.**

Sujet « Champignons » (45 min)

**Question 1.** Définissez en 3 lignes maximum les termes suivants : biotrophe, appressorium, conidiophore, zoospore, candidose.

**Question 2.** Quels sont les principaux types de mycorhizes; quelles sont les caractéristiques morpho-anatomiques de chacun d'eux? Illustrez votre exposé à l'aide de dessins légendés.

Sujet « Cellule procaryote » (45 min)

A l'aide d'un dessin **légendé et commenté**, décrivez la structure et la composition de la paroi des bactéries Gram<sup>-</sup>.

Comment ce type de paroi peut-il expliquer le comportement des bactéries Gram- au cours de la coloration de Gram. (ne donnez pas le protocole de la coloration).

# **UE BIO2015L Microbiologie 1 Epreuve CM (2h)**

# **Les 3 sujets sont à traiter sur 3 copies séparées, à rendre obligatoirement (même blanche !) en portant le nom du sujet sur la copie**

# Sujet Métabolisme (30 min)

A – Quelle est la différence fondamentale entre un phototrophe oxygénique et un phototrophe anoxygénique ? (définir les termes et utiliser la schématisation)

B – Qu'est-ce que la respiration anaérobie ? Donner un exemple parmi ceux vus en cours.

# Sujet Virus (30 min)

A – Définir brièvement les 6 étapes du cycle viral des virus de cellules eucaryotes

B – Parmi les exemples vus en cours, citez un exemple de virus à ADN. Vous expliquerez ensuite, sous la forme d'un schéma légendé, le mécanisme de réplication de ce virus.

# Sujet Contrôle croissance (1 h)

## **Question I**

Définissez en quelques lignes les termes suivants :

- 
- Activité en eau  $\overline{\phantom{a}}$  Plasmide R
- Sulfamide <sup>-</sup> Toxicité sélective
	-
- Psychrophile  **Antibiotique semi-synthétique**
- Indice thérapeutique CMB
- 

## **Question II : les antibiotiques ciblant la paroi bactérienne**

A – Sous la forme d'un tableau, faîtes une synthèse des substances antibiotiques ciblant la paroi bactérienne et de leurs propriétés/mode d'action

B – Replacez l'action de ces substances au niveau de la synthèse du peptidoglycane sur un schéma simple mais précis.

C – Présentez les mécanismes de résistance spécifiques à ces antibiotiques (quelques lignes pour chaque stratégie)

# **UE BIO2015L Microbiologie 1 : Epreuve TD/TP (45 min)**

### **Un médecin diagnostique une infection urinaire chez un patient. Afin de prescrire une antibiothérapie adaptée, il réalise un prélèvement d'urine qu'il envoie à analyser.**

**Question I :** citez une technique permettant d'isoler en culture pure des micro-organismes présents dans cet échantillon d'urine. Donnez la définition d'une culture pure.

**Question II :** l'isolement réalisé précédemment a permis de mettre en évidence la présence de deux types de micro-organismes différents (A et B) dans l'échantillon d'urine. A partir de chaque culture pure, un repiquage est réalisé sur milieu GN et milieu EMB. Après incubation 24h à 37°C on observe les résultats suivants :

Micro-organisme  $A : GN = \text{croissance}$ . EMB = croissance de colonies violettes. Micro-organisme  $B : GN = \text{croissance}$ ,  $EMB = \text{pas}$  de croissance.

**1/** En quelques mots, quelle est la différence entre milieu GN et milieu EMB?

**2/** Que pouvez-vous conclure des résultats de croissance obtenus?

**3/** Comment pourriez-vous confirmer les résultats de croissance obtenus sur milieu EMB?

**Question III :** l'identification bactérienne à permis de mettre en évidence que le microorganisme A est *Escherichia coli*. Afin de réaliser un antibiogramme sur ce micro-organisme le microbiologiste inocule 20 mL de milieu non sélectif Bouillon Nutritif (BN) avec une colonie de A et incube la culture à 37°C pendant 12h avec une agitation de 180rpm. La concentration cellulaire de la culture est ensuite déterminée par numération à  $1,5.10<sup>7</sup>$ cellules/mL.

**1/** Quel volume (en mL) de cette culture initiale faudra-t-il ajouter à 20mL de milieu BN frais afin que la nouvelle culture atteigne un total de  $1,4.10^9$  cellules après 8 générations (37°C, agitation à 180 rpm).

**2/** Afin de déterminer les caractéristique de croissance de cette souche de *Escherichia coli*, une deuxième culture en milieu BN frais a été incubée à  $37^{\circ}$ C à 180rpm. La DO<sub>580pm</sub> a été mesurée toutes les 30 minutes. Les valeurs obtenues sont les suivantes :

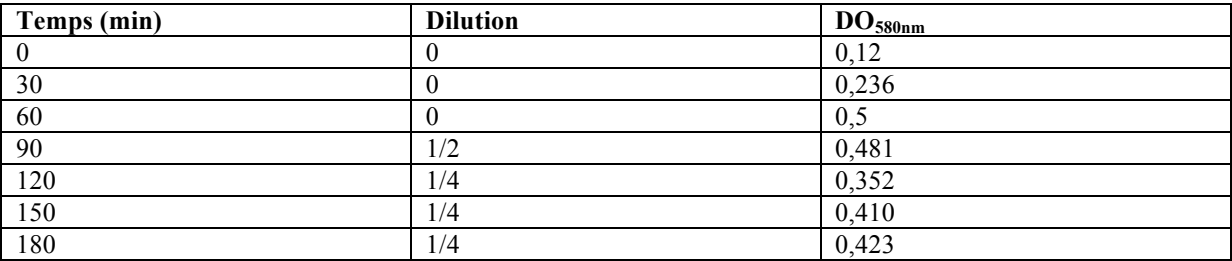

- Tracez la courbe de croissance  $DO<sub>580nm</sub> = f(Temps)$  sur le papier semi-Log et commentez-la.

- Calculez également le temps de génération **g** et le taux de croissance spécifique **µ**.

### **N'OUBLIEZ PAS DE RENDRE LE GRAPHIQUE AVEC VOTRE N° DE COPIE.**

### **N° de copie : Graphique à rendre obligatoirement (même vierge) avec votre copie.**

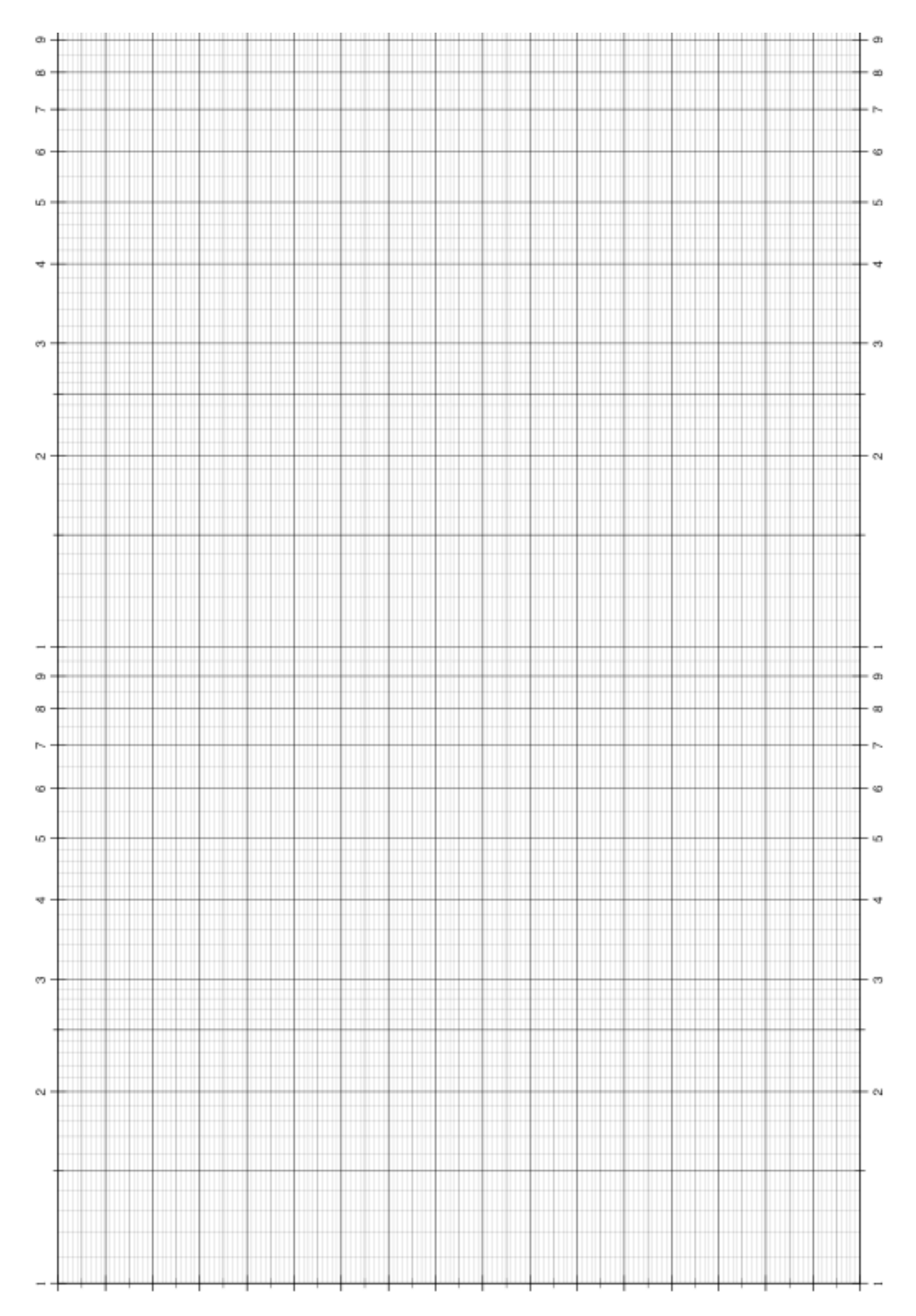

UCB Lyon 1 1ère session Janvier 2011

# **UE BIO2015L Microbiologie 1 Epreuve TD/TP (1h)**

**Question I :** commentez les photos suivantes de la façon la plus précise possible (type de microorganismes, règne pro/eucaryote etc) et indiquez sur votre copie ce que désigne les lettres. Les photos 1-2-4 sont des observations au microscope photonique alors que la photo 3 est prise au microscope électronique (après fixation). La barre blanche indique l'échelle. 4pt

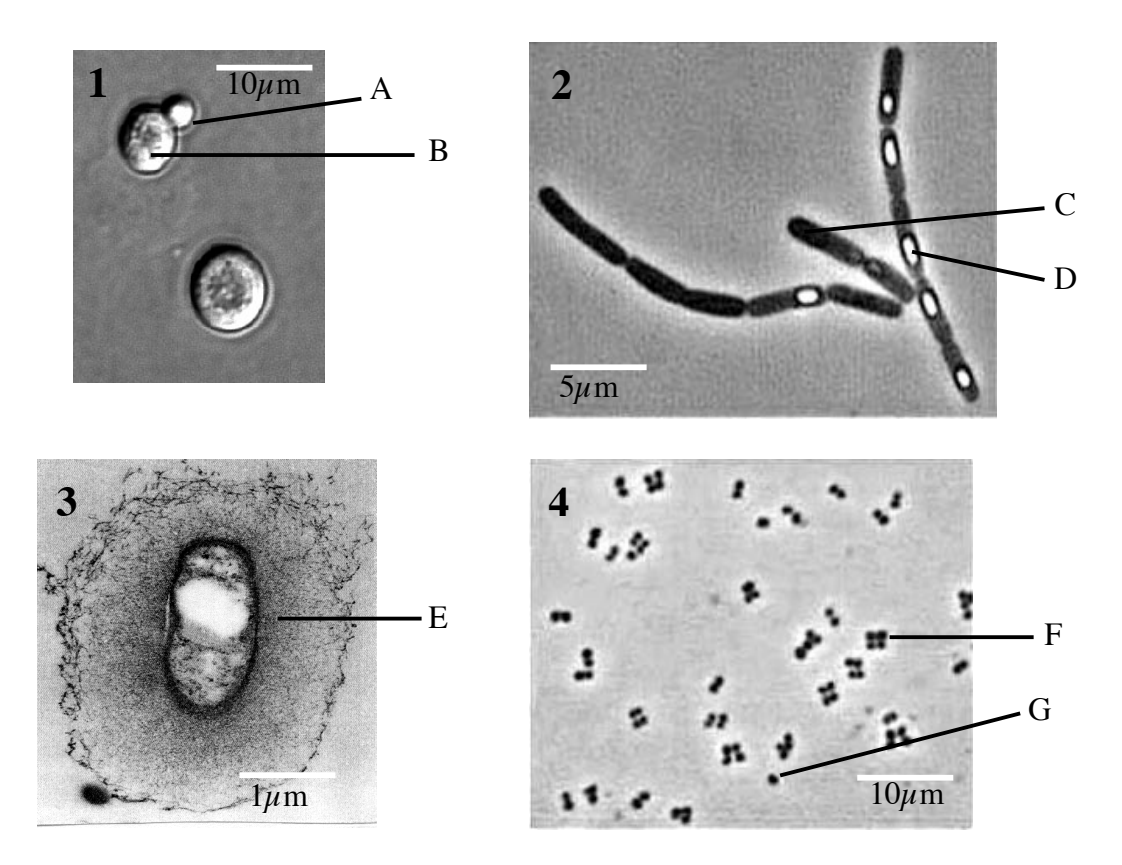

**Question II :** Indiquez une méthode de stérilisation pour chaque élément suivant : 2pt

- 500 ml de gélose nutritive
- Des pipettes en plastique à usage unique
- Des boites de Pétri en verre
- Une solution de vitamines (thermolabiles)

**Question III :** Un microbiologiste veut analyser le contenu microbien d'un échantillon de lait cru. Il réalise une série de suspensions-dilutions à partir de l'échantillon puis étale 0,1 ml des dilutions 10<sup>-3</sup>, 10<sup>-4</sup> et 10<sup>-5</sup> sur les deux milieux GN et EMB. Après incubation des boites de Pétri, il réalise les dénombrements (Tableau 1). 8pt

A – Donnez les caractéristiques de chaque milieu (3pt)

B - Déterminez la concentration microbienne par mL de lait cru pour les trois types de dénombrements. (3pt)

C - Expliquer les différences obtenues. (3pt)

#### **Tableau 1**

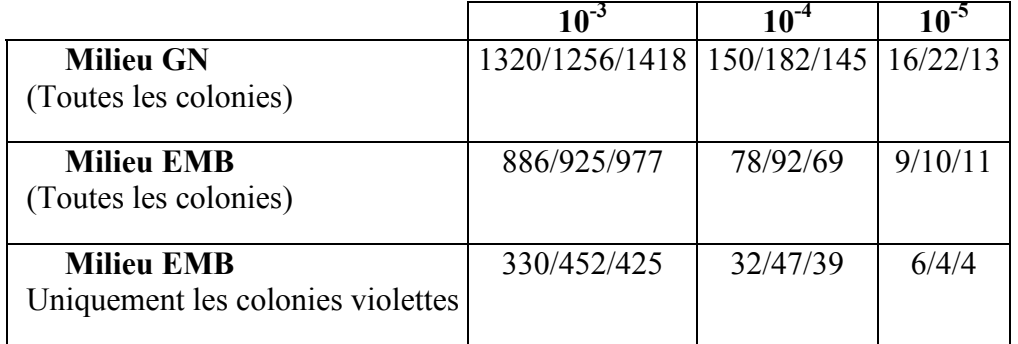

Milieu GN : extrait de viande, peptone, NaCl, agar.

Milieu EMB : peptone, lactose, éosine, bleu de méthylène,  $K_2HPO_4$ , agar.

**Question IV.** Des cellules de levure sont congelées en ajoutant 5ml de glycérol à 30% à une suspension de 5ml contenant  $10^6$  cellules/ml puis en gardant la solution à  $-80^{\circ}$ C. L'échantillon est décongelé au bout d'un an. Comment feriez-vous pour déterminer le pourcentage de mortalité lié à la congélation ? Détailler brièvement votre démarche expérimentale. 6pt

## **U.E. Mathématiques Appliquées à la Biologie MAB**

**Session 1** 

Sujet de Statistique

11 janvier 2011

Durée conseillée: 1 heure

Tous documents autorisés – Calculatrices autorisées

La justification précise et organisée des résultats constituera une part importante de la notation Les exercices sont indépendants

#### **Vous répondrez sur cette feuille**

Noter dans la case ci-dessous le 'numéro à reporter' sur les intercalaires.

#### **QUESTION I « Sommeil »**

On étudie l'effet de deux traitements médicamenteux sur la variation du temps de sommeil chez 2 groupes de 11 patients chacun.

```
> medicament1 
[1] 0.7 -1.6 -0.2 -1.2 -0.1 3.4 3.7 0.8 0.0 2.0 -2.2 
> medicament2 
  [1] 1.9 0.8 1.1 0.1 0.1 4.4 5.5 1.6 4.6 3.4 0.1
```
Toutes les conditions d'application du test t de Student ont été vérifiées.

```
> t.test(medicament1,medicament2,var.equal=T) 
Two Sample t-test
```

```
data: medicament1 and medicament2 
t = xxxxx, df = 20, p-value = 0.0598
alternative hypothesis: true difference in means is not equal to 0 
95 percent confidence interval: 
  -3.40278950 0.07551678 
sample estimates: 
mean of x mean of y 
0.4818182 2.1454545
```
Voici quelques informations utiles :

> pt(2.085963,20) [1] 0.975 > qt(0.975,20) [1] 2.085963

Fonction densité de la loi de Student pour 20 degrés de liberté :

- $> x < -seq(-4, 4, 1e=100)$
- > plot(x,dt(x,20),type="l")

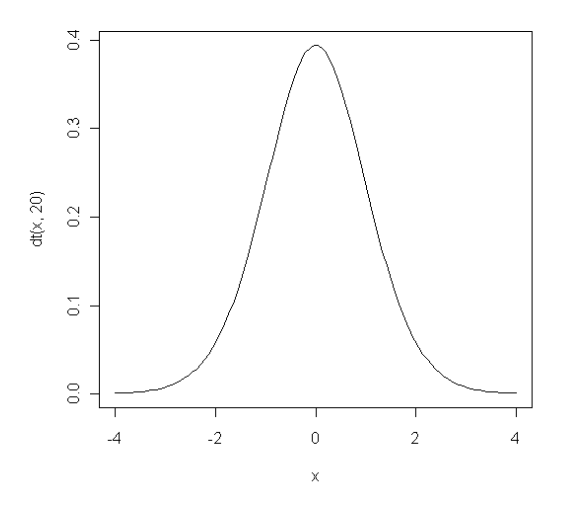

1.1 – En vous aidant des informations fournies, placez sur le graphe ci-dessus, la (ou les) zone(s) de rejet de l'hypothèse nulle avec un risque de première espèce à 5%. Expliquez.
1.2 - En vous aidant des informations suivantes, trouvez la valeur de la statistique observée pour ce test. Justifiez votre choix.

```
> qt(0.0598,20) 
[1] -1.626018 
> pt(-1.626018,20) 
[1] 0.05980001 
> qt((0.0598/2),20) 
[1] -1.995418
```
1.3 - Quelles conclusions statistiques et biologiques pouvez-vous tirer de ce test?

1.4- Un autre test est proposé : > t.test(medicament1,medicament2,var.equal=T,alt="less")

Quelles sont les hypothèses nulle et alternative de ce test ?

Quelle sera pour ce test la valeur de la statistique observée ? justifier

Quelle sera, pour ce test, la probabilité critique ? justifier

**QUESTION II – « Le grand frisson »** 

Suite à de nombreuses plaintes de la part de clients, un gestionnaire de parc d'attraction s'intéresse au temps d'attente (en heure) pour le manège nommé" le grand frisson".

Le gestionnaire constitue un échantillonnage aléatoire simple de 40 personnes à la sortie du manège et leur demande le nombre de minutes qu'elles ont attendu. Les données (echan) se trouvent dans le tableau ci-dessous et l'information est résumée dans le graphique suivant :

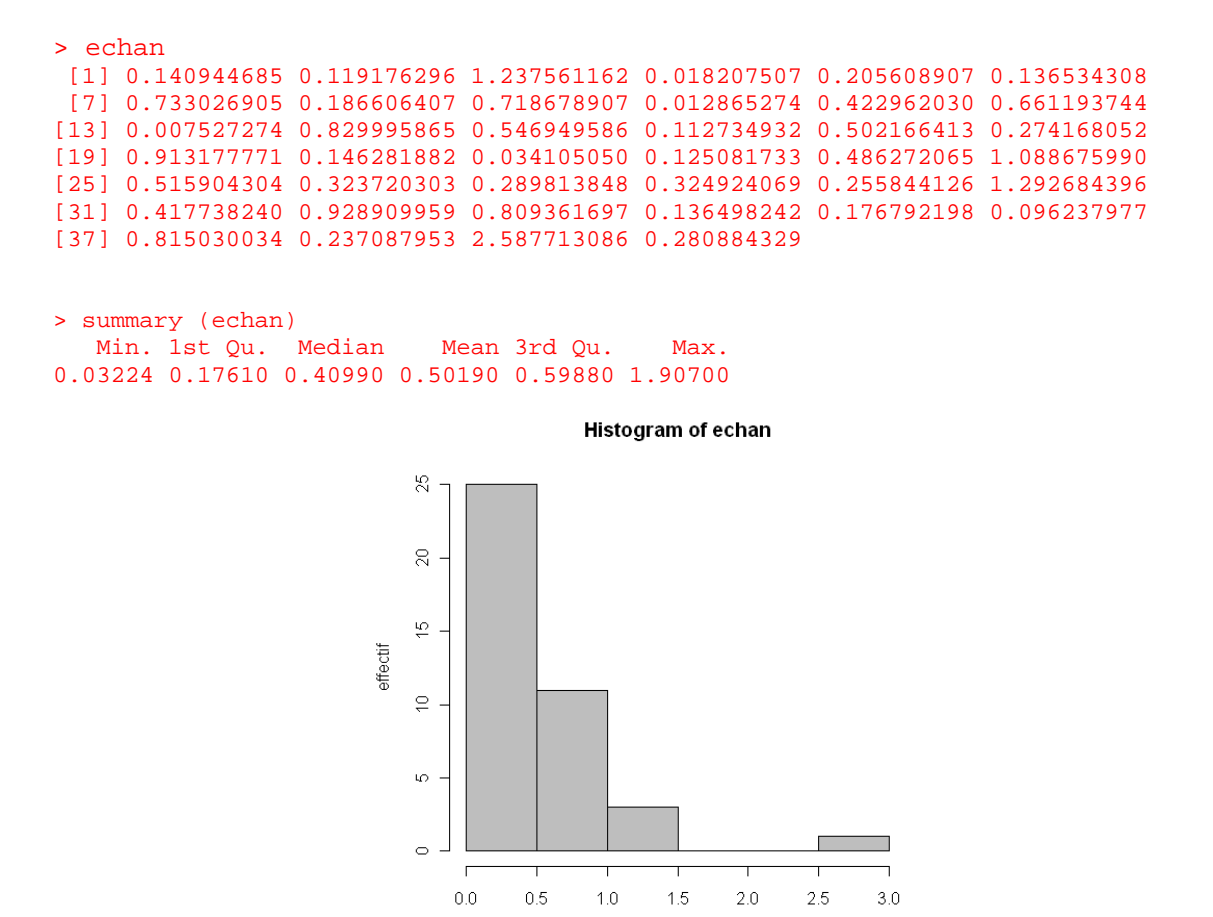

2.1- Commentez ce graphique.

2.2- Quelle loi théorique pourrait suivre la variable "temps d'attente". Justifiez

Un statisticien aide le gestionnaire à analyser ces données. Il suppose que les données suivent une loi théorique à un seul paramètre (mais il a oublié de mentionner le nom de cette loi…). Il donne au gestionnaire la fonction de vraisemblance (notée, L) et le logarithme de la fonction de vraisemblance (notée, LL) :

temps d'attente

alpha représente le paramètre de la loi fournie par le statisticien.

```
> alpha\le-seq(0,4,by=0.1)
> L<-(alpha^(length(alpha)))*exp(-alpha*sum(echan))
> L 
  [1] 0.000000e+00 1.473470e-42 4.774332e-31 1.166798e-24 2.279424e-20 
  [6] 3.158472e-17 8.208230e-15 6.720619e-13 2.362765e-11 4.355272e-10 
[11] 4.824072e-09 3.538794e-08 1.847258e-07 7.246284e-07 2.228583e-06 
[16] 5.557280e-06 1.154466e-05 2.042722e-05 3.135577e-05 4.240175e-05 
[21] 5.117494e-05 5.573910e-05 5.531465e-05 5.043046e-05 4.254553e-05 
[26] 3.342526e-05 2.459139e-05 1.702674e-05 1.114392e-05 6.921780e-06 
[31] 4.094612e-06 2.314260e-06 1.253352e-06 6.521341e-07 3.267701e-07 
[36] 1.580294e-07 7.390810e-08 3.348895e-08 1.472651e-08 6.294519e-09 
[41] 2.618874e-09
```
Le statisticien a aussi fourni les valeurs de alpha pour lesquelles L est maximale et minimale: > alpha[which.max(L)]

[1] 2.1 > alpha[which.min(L)]  $[1]$  0

> LL<-length(echan)\*log(alpha)-alpha\*sum(echan)

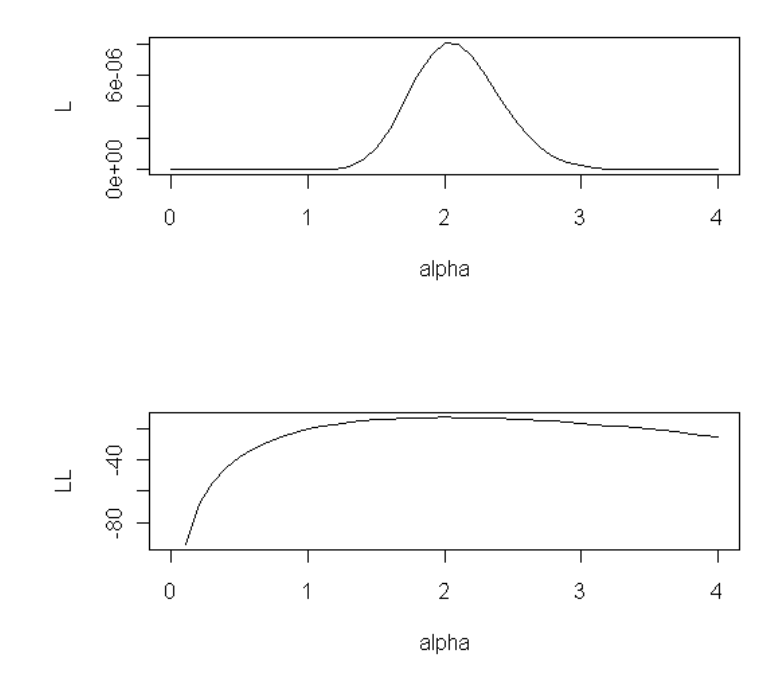

2.3- Utilisez les données ci-dessus pour aider le gestionnaire. Pour cela vous préciserez à quoi peut servir la fonction L. Vous décrirez les deux graphiques ci-dessus. Enfin, à l'aide du paramètre alpha, vous indiquerez la valeur du temps moyen d'attente pour la population des usagers de ce manège. Vous comparerez cette valeur avec la moyenne du temps d'attente obtenue pour l'échantillon des 40 personnes.

2.4- Donner l'estimation du paramètre alpha. Est-elle suffisante pour discuter du temps d'attente moyen ? Que faudrait –il fournir d'autre ? En quoi la fonction L pourrait vous aider ?

#### **QUESTION III-« Orthographe »**

On a les copies d'examen de 108 étudiants de la filière biologie. On s'intéresse à la variable *X* : nombre de fautes d'orthographe dans une copie. A l'aide des informations ci-dessous, on veut vérifier si la variable *X* suit une loi de Poisson de paramètre la moyenne observée.

On donne les valeurs observées de la distribution ainsi que la moyenne.

```
> fautes=rep(c(0,1,2,3,4,5),c(18,35,28,16,7,4))
> moyenne <- mean(fautes) 
[1] 1.731
```
On donne les probabilités et les valeurs théoriques.

```
> probtheo 
[1] 0.17702 0.30651 0.26536 0.15315 0.06630 x.xxxxx 
> valtheo <- probtheo*108 
> valtheo 
[1] 19.118 33.103 28.659 16.541 7.160 3.419 
> obs lt-c(18,35,28,16,7,4)> obs 
[1] 18 35 28 16 7 4
```
…

```
> chideux <- sum((obs-valtheo)^2/valtheo) 
> chideux 
[1] 0.3092 
       > 1-pchisq(chideux,6) > 1-pchisq(chideux,5) 
      [1] 0.9995 > 1-pchisq(chideux,4) > 1-pchisq(chideux,3) 
                                       [1] 0.9583
```
3.1- Quelles sont les hypothèses nulles et alternatives du test présenté

3.2- Calculer la dernière probabilité théorique **x.xxxxx** du vecteur probtheo. Justifiez

3.3- Expliciter votre décision par rapport aux hypothèses statistiques et biologique

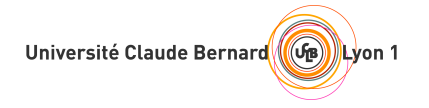

## Mathématiques Appliquées à la Biologie Modélisation

S. Mousset & M. Bailly-Bechet

11 janvier 2011

 $\textit{Durée conseillee}:$  1h. Tous documents autorisés.

#### Bactéries et dépollution

Certaines bactéries, comme le genre *Thiobacillus*, peuvent vivre dans des environnements pollués et et les décontaminer en métabolisant certains composés chimiques tels que des métaux lourds, des composés soufrés, des nitrates...Ces composés sont transformés par les bactéries d'une forme polluante en une forme non polluante, ou plus facile à nettoyer. Pour certaines espèces, la présence de polluants est même nécessaire à la survie !

Ces bactéries peuvent consommer le polluant, mais celui-ci reste néanmoins toxique. On modélise la croissance de la taille  $N$  d'une population de bactéries à l'aide de l'équation différentielle 1

$$
\frac{dN}{dt} = Ng(R) \tag{1}
$$

où le taux de croissance intrinsèque de la population de bactéries,  $g(R)$ , dépend de la concentration de polluant  $R$ . On propose l'équation 2 pour le taux de croissance intrinsèque des bactéries :

$$
g(R) = -(\alpha - R)(\beta - R) \tag{2}
$$

où  $\alpha$  et  $\beta$  sont deux paramètres réels tels que  $0 < \alpha < \beta$ .

Dans un système de lagunage, des effluents pollués parviennent dans un bassin de lagunage où une population de bactéries métabolise les polluants. On souhaite modéliser le fonctionnement d'une lagune de dépollution. On suppose que l'apport de polluants se fait à flux constant dans la lagune. Le modèle utilisé est le suivant :

$$
\begin{cases}\n\frac{dN}{dt} = -(\alpha - R)(\beta - R)N \\
\frac{dR}{dt} = -RN + \varphi\n\end{cases}
$$
\n(3)

où  $\varphi$  est un paramètre réel strictement positif.

Interprétation biologique

- 1. D'après les équations 1 et 2, donnez une interprétation biologique des paramètres  $\alpha$ et β
- 2. Interprétez en termes biologique l'équation  $\frac{dR}{dt} = -RN + \varphi$

Étude qualitative du système

Pour la présentation du plan de phase, vous placerez la taille  $N$  de la population de bactéries en abscisse ("axe des  $x$ ") et la concentration de polluant dans le sol en ordonnée ("axe des  $y$ ").

- 3. Donnez l'équation des isoclines verticales.
- 4. Donnez l'équation de l'isocline horizontale.
- 5. Donnez les coordonnées des points d'équilibre de ce système.
- 6. Calculez la forme générale de la jacobienne de ce système.
- 7. Déterminez nature et la stabilité des points d'équilibre (on ne fera pas la distinction foyer-nœud).
- 8. Tracez le portrait de phase sur lequel vous ferez apparaître :
	- (a) les isoclines verticales,
	- (b) l'isocline horizontale,
	- $(c)$  les points d'équilibre,
	- (d) les vecteurs vitesse supportés par les isoclines nulles.
- 9. Montrez qu'il existe une valeur  $\Phi$  telle que le point d'équilibre stable est un fover pour  $\varphi < \Phi$  et un nœud pour  $\varphi > \Phi$ . Vous donnerez l'expression de  $\Phi$  en fonction de  $\alpha$  et  $\beta$ .

Interprétation

 $\hat{A}$  l'aide de vos réponses aux questions précédentes, dites si les affirmations suivantes sont vraies ou fausses. Vous justifierez vos réponses en traçant sur le plan de phase les trajectoires correspondantes.

- 10. Lorsque la concentration initiale en polluant est  $R_0 < \alpha$ , le système évolue toujours vers le point d'équilibre stable.
- 11. Lorsque la concentration initiale en polluant est  $R_0 > \beta$ , le système ne peut pas évoluer vers le point d'équilibre stable.

## Examen Biostatistiques – L2

Printemps 2011

Université Claude Bernard Lyon 1 – France

Durée de l'épreuve : 2h. Feuille recto-verso manuscrite au format A4, tables statistiques et calculatrice scientifique autorisées, autres documents interdits. Communications interdites. Le café est votre ami.

Le furane (de formule brute  $C_4H_4O$ ), est un composé chimique reconnu comme étant potentiellement toxique pour l'homme. La principale source de furane dans l'alimentation humaine est le café, qui en contient suite aux processus thermiques de torréfaction des grains de café. Une étude récente réalisée par des chercheurs espagnols (Altaki et al., 2010, Food Chemistry) a cherché à estimer le taux de furane ingéré suite à la consommation de café, et à évaluer ses conséquences sur la santé.

Les 4 parties de l'examen sont indépendantes. Tous les calculs doivent être faits avec  $\ell$  chiffres significatifs après la virgule.

#### What else ?

Dans la première partie de l'étude, les chercheurs ont comparé la concentration de furane dans deux types de café différents : le café expresso moulu, préparé avec une machine professionnelle, tel que servi dans les restaurants, et le café Nespresso, présenté sous forme de capsules, et préparé en utilisant les machines de la même marque. La concentration de furane dans une tasse standard de café a été mesurée par chromatographie en phase gazeuse et spectrométrie de masse, et est résumée dans le tableau 1, page 1.

| Café expresso moulu $\frac{\text{mg}}{\text{m}}$   63.2 48.4 46.2 73.3 |                                       |                     |  | 69.2   |
|------------------------------------------------------------------------|---------------------------------------|---------------------|--|--------|
|                                                                        |                                       | 62.2 68.3 64.0 66.9 |  | - 58.9 |
| Nespresso $(ng/ml)$                                                    | $\vert$ 155.9 138.7 125.8 165.6 140.4 |                     |  |        |
|                                                                        |                                       | 152.3 152.4 146.5   |  |        |

TABLEAU  $1$  – Concentration en furane dans deux types de café différents.

 $Q1-$  En mettant en œuvre la méthodologie statistique appropriée, déterminez si la concentration en furane est différente dans les capsules Nespresso et dans le café expresso moulu (on ne cherchera pas à vérifier les conditions d'application relatives à la normalité des données). Concluez.

### Un café nommé désir

Le furane étant généré lors de la torréfaction du café (étape durant laquelle les grains de café sont grillés pour que les sucres et les acides présents à l'intérieur donnent des arômes), l'équipe de chercheurs a cherché à déterminer si différents processus de torréfaction conduisaient à des concentrations en furane différentes. Trois conditions de torréfaction différentes ont été étudiées, avec des températures et des temps de torréfaction variables. Les résultats sont résumés dans le tableau 2, page 2.

| $T = 140^{\circ}$ C | $T = 170$ °C | $T = 200$ °C |
|---------------------|--------------|--------------|
| 66.7                | 79.5         | 135.8        |
| 64.1                | 92.1         | 142          |
| 67.4                | 77.7         | 138.9        |
| 62.5                | 96.8         | 135          |
| 60.9                | 98.1         | 135.2        |

TABLEAU  $2$  – Concentration en furane pour trois torréfactions différentes

Q2– Quel test statistique devrait-on réaliser pour vérifier si le mode de torréfaction a un effet sur la concentration en furane dans les grains, et quelles sont ses conditions d'applications ? Décrivez, sans faire de calculs, l'ensemble de la procédure qui doit être suivie.

Q3– En supposant ces conditions d'applications remplies, effectuez le test en question et concluez biologiquement.

 $Q4-$  Que faudrait-il faire en plus si on voulait vérifier que la température de torréfaction  $T$  a une influence linéaire sur la concentration de furane dans les grains ? Au vu de votre réponse à la question précédente, cela aurait-il un sens ?

## Ah, mais je n'ai pas de voiture...<sup>1</sup>

L'étude se porte ensuite sur l'impact toxicologique du furane chez l'homme. Pour l'évaluer, l'équipe travaillant avec M.S. Altaki a d'abord effectué un sondage pour savoir quelle était la consommation de café journalière de 219 femmes et 269 hommes pris au hasard dans la population espagnole. Mesurée en nombre de tasses de café par jour, les résultats sont présentés dans le tableau 3, page 2.

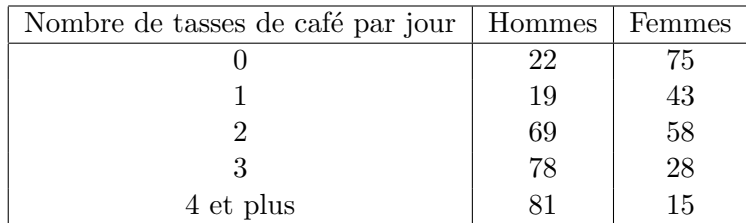

TABLEAU  $3$  – Consommation journalière de café, en tasses, chez les deux sexes.

<sup>1.</sup> Accent italien requis.

Q5– Peut-on dire que les hommes et les femmes espagnols consomment de la même manière leur café? Répondez à l'aide de la méthode statistique appropriée.

### Open 'up

La dernière étape de l'article des chercheurs espagnols consiste à évaluer la quantité de furane ingérée par personne, par rapport au nombre de tasses de café bues par jour. Afin de pouvoir comparer avec les normes pharmacologiques, les chercheurs ont donc mesuré la quantité de furane ingérée par tasse et par unité de masse corporelle (la même quantité de café bue par une personne plus lourde étant considérée comme moins toxique, puisque plus diluée dans l'organisme). Les résultats obtenus sont présentés dans le tableau 4, page 3 :

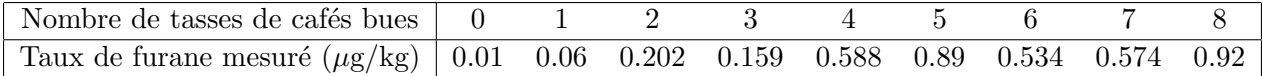

TABLEAU  $4$  – Quantité de furane ingérée par unité de masse et par tasse de café.

Au vu de ces données, les chercheurs décident que la quantité de furane augmente bien linéairement en fonction du nombre de tasses de café bues.

Q6– Estimez les paramètres de la droite de régression du taux de furane en fonction du nombre de tasses de café bues.

Q7– Le taux journalier de furane considéré comme consommable sans risques pour l'homme est de 2  $\mu$ g/kg/jour. À l'aide de la technique de votre choix, estimez combien de tasses de café il faut boire par jour pour arriver à cette limite, et concluez sur l'impact en terme de santé publique du furane contenu dans le café.

Q8– Rappelez la formule de l'intervalle de confiance d'une prédiction du taux de furane par rapport aux nombre de tasses de café bues, par un modèle linéaire, et donnez cet intervalle à  $95\%$  de confiance pour une consommation de 13 tasses. Ce résultat affectet-il votre conclusion précédente?

Sujet de Cours de Biologie Cellulaire (à rédiger sur une copie séparée) Durée conseillée : 30 minutes – Calculatrices non autorisées

*Question 1 : Expliquer les mécanismes de transport du glucose dans les entérocytes.*

*Question 2 : Donner les caractéristiques ultrastructurales, moléculaires et fonctionnelles des jonctions serrées.*

Sujet de Travaux Pratiques de Biologie Cellulaire (à rédiger sur une copie séparée) Durée 30 minutes – Calculatrices non autorisées

### *Observer attentivement la photographie qui vous est fournie (Page 2).*

### *Répondre aux questions 1 et 2 directement sur la feuille. Toutes les erreurs seront pénalisées (points négatifs). Indiquer votre numéro d'anonymat et joindre la feuille à la copie d'examen.*

- 1- Légender les structures histologiques et donner un titre complet à ce document (coloration: Trichrome de Masson).
- 2- Indiquer par des astérisques la localisation du marquage des phosphatases acides que vous avez pu observer lors de vos séances de Travaux Pratiques.

### *Répondre aux questions 3, 4 et 5 sur la copie d'examen. Toutes les erreurs seront pénalisées (points négatifs).*

- 3- Décrire le principe très détaillé de la réaction permettant de mettre en évidence les phosphatases acides.
- 4- Quel(s) type(s) cellulaire(s) met en évidence ce marquage ? Justifier votre réponse.
- 5- Quel est le rôle de ce(s) type(s) cellulaire(s) marqué(s) dans ce tissu ?

Numéro d'anonymat (Cf. Copie) :

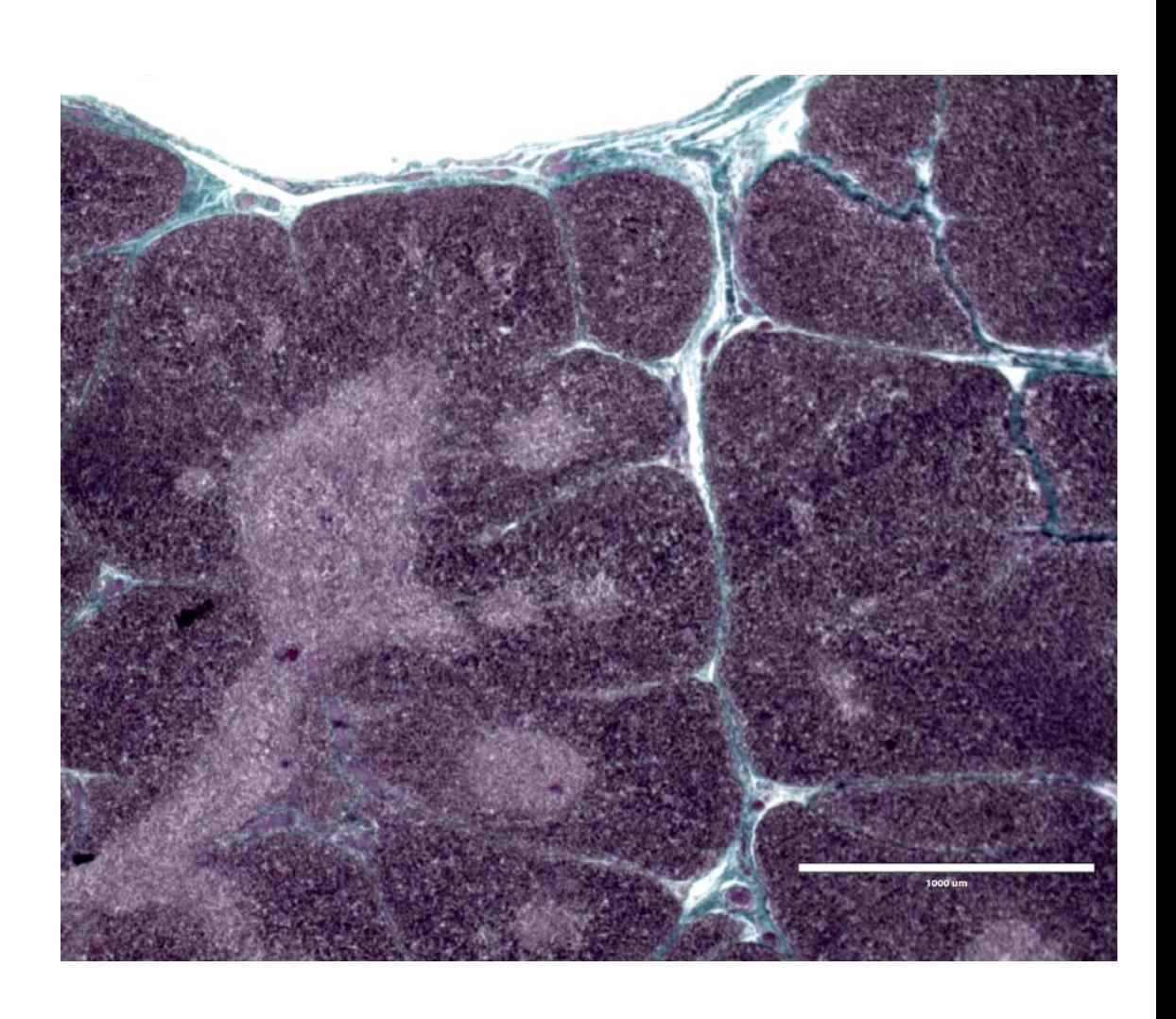

*Feuille à rendre obligatoirement avec votre copie de Travaux Pratiques* 

Sujet de Cours de Biologie Cellulaire (à rédiger sur une copie séparée) Durée conseillée : 45 minutes – Calculatrices non autorisées

**Question 1** *(16 points)* **:** A l'aide d'un **tableau à double entrée**, donner les caractéristiques moléculaires, ultrastructurales et fonctionnelles des jonctions cellulaires.

**Question 2** *(4 points)* : Expliquer la notion de second messager.

Sujet de Travaux Dirigés de Biologie Cellulaire (à rédiger sur une copie séparée) Durée conseillée 45 minutes – Calculatrices non autorisées

Le poliovirus, un virus a ARN simple-brin de la famille des picornaviridae, provoque des poliomyélites paralytiques en entrant dans le système nerveux central (SNC) et en se répliquant dans les motoneurones du cerveau et de la moelle épinière. Cependant, l'infection par le poliovirus débute au niveau des épithélia du pharynx et des intestins, puis le virus entre dans la circulation sanguine pour atteindre le SNC au niveau de la barrière hémato-encéphalique. Cependant, le mécanisme permettant l'entrée des virus dans les cellules endothéliales de la barrière hémato-encéphalique reste encore inconnu. Les expériences décrites cidessous tendent à démontrer ces mécanismes.

Expérience n°1 : Des cellules endothéliales microvasculaires de cerveau humain (HBMEC) ont été cultivées jusqu'à la confluence puis ont été fixées. La localisation des protéines PVR (une molécule d'adhérence cellulaire), ZO-1 et cadhérine-E (E-cad) a été analysée par immunofluorescence indirecte. L'ensemble des marquages a été observé en utilisant un microscope confocal (Figure n°1). « MERGE » correspond à la superposition des deux images.

*Question n°1 : Selon votre cours, dans quelle(s) ultrastructure(s) cellulaire(s) membranaire(s) se situent les protéines ZO-1 et cadhérine-E ?*

*Question n°2 : A l'aide d'un schéma légendé, expliquez le principe de l'immunofluorescence indirecte.* 

*Question n°3 : Que représentent « XY » et « XZ » sur la Figure n°1 ?*

*Question n°4 : Qu'observez-vous sur la Figure n°1 ? Qu'en déduisez-vous ?*

Expérience n°2 : Les cellules HBMEC ont été transfectées avec des petits ARN interférents (siRNA) contrôles (CON) ou spécifiques de l'ARN messager *PVR* (Figure n°2). 48 heures après la transfection, le lysat de ces cellules a été soumis à un Western blotting avec les anticorps anti-PVR et anti-GAPDH (Figure n°2A).

*Question n°5 : Qu'observez-vous sur le Western blot ? Pourquoi a-t-on effectué un Western blot avec un anticorps anti-GAPDH? Que peut-on déduire du rôle des petits ARN interférents dans la cellule ?*

En parallèle, d'autres cellules transfectées ont également été mises en contact, pendant 1h à 16°C, avec le poliovirus marqué avec du S<sup>35</sup>, puis ont été fixées. Après lavage des cellules, la radioactivité restante a été mesurée (radioactivité initiale 25 000 coups par minute (cpm)) (Figure n°2B).

*Question n°6 : Que voulons-nous analyser dans cette expérience ? Qu'observez-vous sur la Figure n°2B ? Qu'en déduisez-vous ?*

Enfin, d'autres cellules transfectées en parallèle, ont été incubées avec le poliovirus, pendant 14h à 37°C, puis ont été fixées et perméabilisées. La localisation de la capside virale (VP-1) a été mise en évidence par immunofluorescence indirecte. Ces cellules ont également été marquées au DAPI. L'ensemble des marquages a été observé en utilisant un microscope confocal et le résultat est exprimé sur un histogramme (Figure n°2C).

*Question n°7 : Qu'est-ce que le DAPI et que colore-t-il ?* 

*Question n°8 : Que voulons-nous analyser dans cette expérience ? Comment les auteurs ont-ils obtenu l'histogramme en Figure n°2C ? Qu'observez-vous sur la Figure n°2C ? Qu'en déduisez-vous ?*

*Question n°9 : Quels renseignements obtenons-nous d'après les résultats des expériences 1 et 2 ?*

Figure n°1 XY Merc XZ XY E-cad XZ

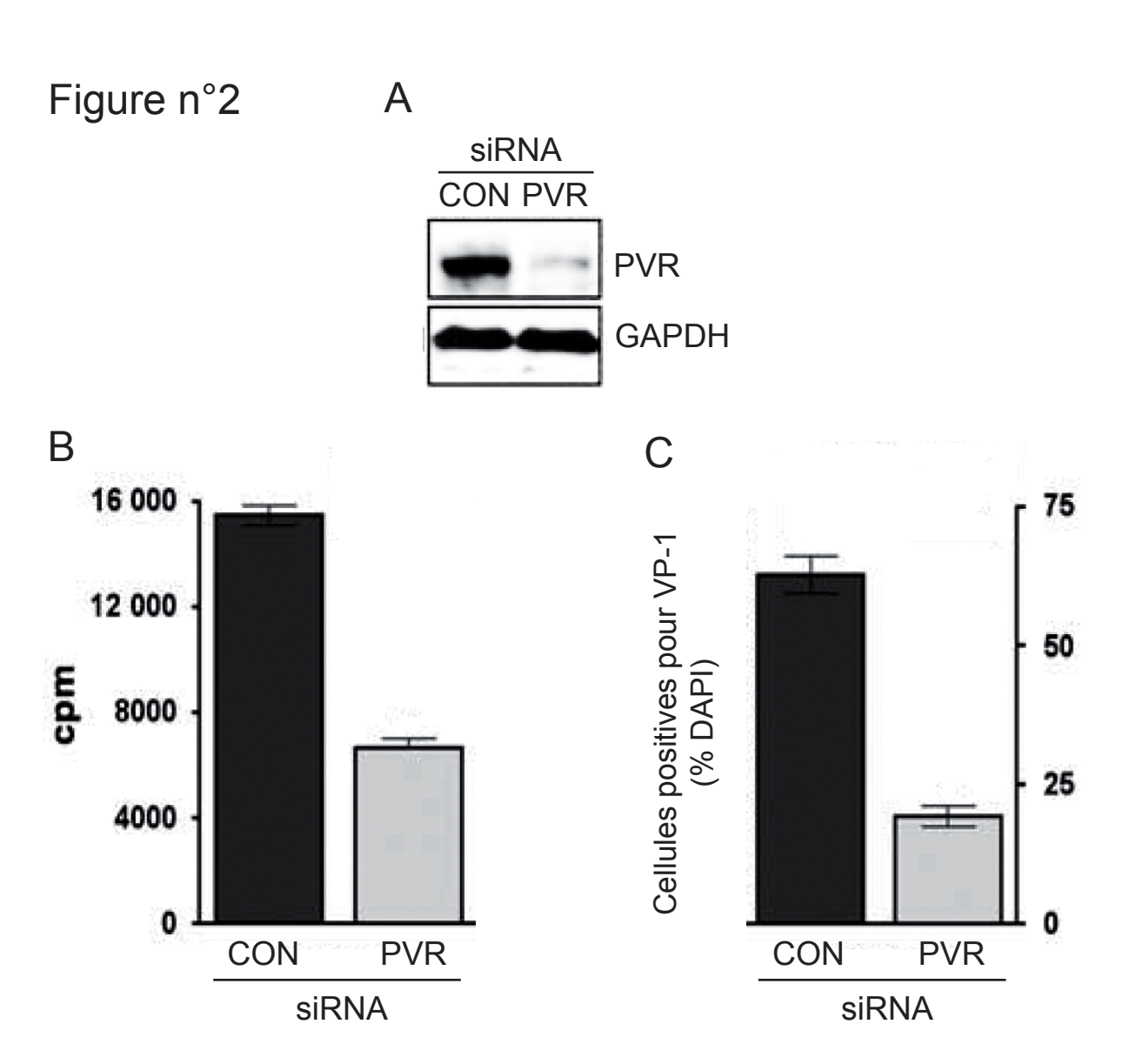

#### **BIO2028LP1 -Introduction à la Biologie Cellulaire et à l'Immunologie Examen d'IMMUNOLOGIE –Session 2 –janvier 2011 (Durée 1h)**

#### **RENDRE 2 COPIES**

#### Questions de cours (1 copie, 10 points)

- 1. Décrire deux mécanismes effecteurs de la cytotoxicité exercée par les cellules Natural Killer (NK) (**2 points**)
- 2. A- Quels sont les lieux de génération des lymphocytes naïfs ? (**2point**)
	- B- Quels sont les lieux d'activation des lymphocytes naïfs ? (**2point**)
	- C- Dessinez un schéma de la structure d'un ganglion lymphatique en indiquant la localisation des cellules présentes dans cet organe. (**4 points**)

#### Exercice (1 copie, 10 points)

*Salmonella enterica Typhi* (*S.Typhi*) est une bactérie gram négative responsable de la fièvre typhoïde. Cette pathologie peut conduire à une septicémie (pénétration des bactéries dans le sang qui déclenche une inflammation générale de l'organisme). Le point de départ est intestinal avec migration secondaire vers la circulation sanguine par le biais du réseau lymphatique. Chez les patients ayant guéri de l'infection on retrouve des anticorps capables de reconnaître spécifiquement certains composés de la paroi bactérienne de *S.Typhi*.

Afin d'étudier comment ces composants constitutifs de *S. Typhi* peuvent induire une réponse immunitaire adaptative chez l'homme, des études ont été réalisées chez des souris invalidées (knockout) pour différents gènes. Des souris sauvages ou invalidées pour TLR2 (TLR2-/-) ou TLR4 (TLR4-/- ) ont reçu une injection de 10µg d'une protéine purifiée à partir de *S.Typhi*, la porine. 4, 8, 12 et 20 jours après cette injection, la concentration sérique des IgM et IgG spécifiques de la porine a été mesurée pour chacune des souris.

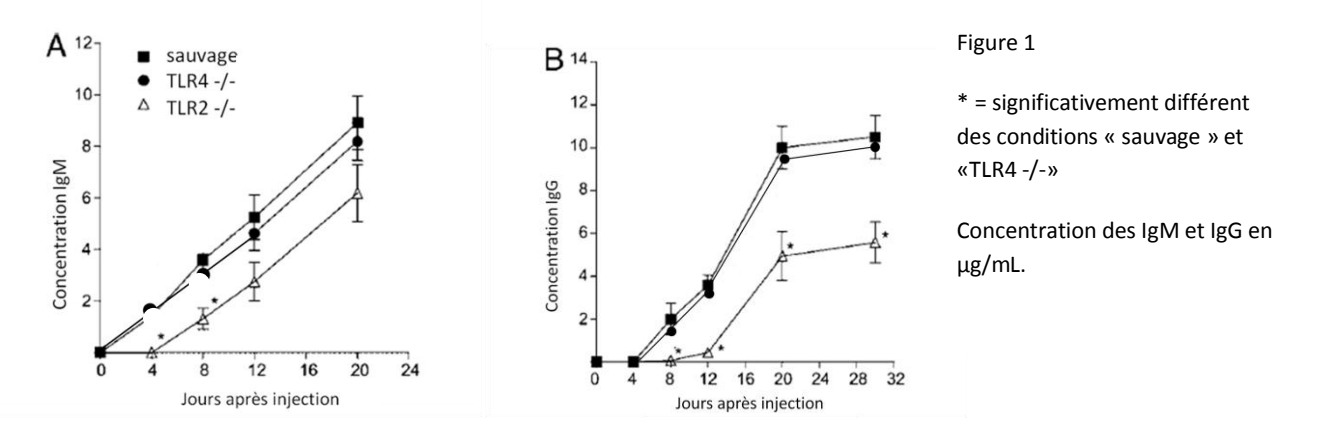

1.1. Commentez et interprétez ces résultats. Quels sont les rôles de TLR2 et de TLR4 lors de la réponse humorale induite contre la porine ? (**2 points**)

Myd88 et TRIF sont des protéines impliquées dans la cascade de signalisation cellulaire résultante de l'activation des TLRs.

A partir des rates de souris sauvages, TLR2-/-, TLR4-/-, TRIF-/- ou Myd88-/-, les cellules dendritiques sont purifiées. Ces cellules sont incubées in-vitro en présence de 1µg/ml de porine et au bout de 24h d'incubation, l'expression de différents marqueurs de surface est observée par cytométrie de flux. La figure 2 présente les résultats obtenus.

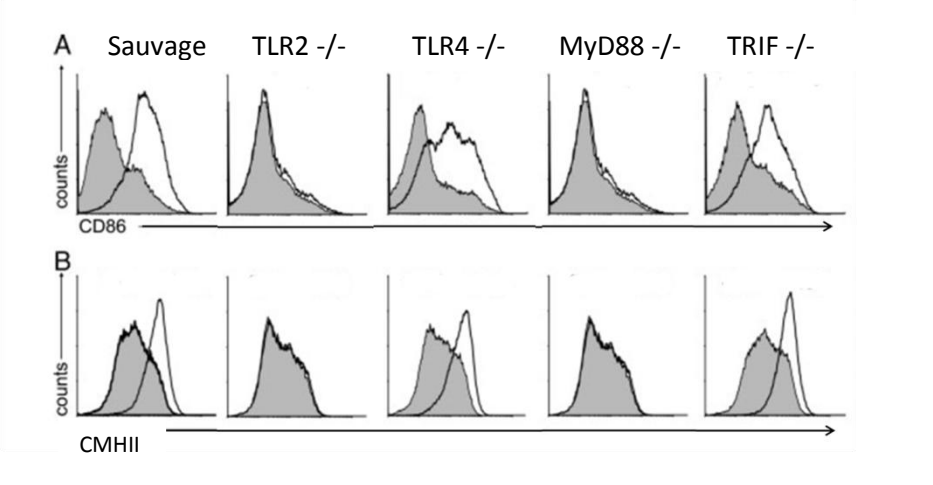

Gris : Cellules dendritiques incubées avec du milieu de culture seul

Figure 2

Blanc : cellules dendritiques incubées avec la porine.

Counts = nombre de cellules analysées

1.2. Commentez et interprétez ces résultats (**2 points**).

1.3. A l'aide de vos connaissances, de l'énoncé et des résultats des figures 1, 2 explicitez les différentes étapes de la mise en place de la réponse immunitaire adaptative dirigée contre S.Typhi par un schéma de synthèse très détaillé. Vous représenterez les acteurs cellulaires, les protéines impliquées dans la détection de *S.Thyphi* et dans la transduction du signal et les interactions intercellulaires menant à la production d'Ig spécifiques et l'élimination de la bactérie (**6 points**).

#### **BIO2028LP1 -Introduction à la Biologie Cellulaire et à l'Immunologie Examen d'IMMUNOLOGIE –janvier 2011 (Durée 1h30)**

#### **RENDRE 2 COPIES**

#### Questions de cours (1 copie, 10 points)

- 1- Quelles sont la fonction et le rôle de l'hématopoïèse en 5 lignes maximum (**3 points**).
- 2- Décrivez le microenvironnement hématopoïétique en 5 lignes maximum (**3 points**).
- 3- Lors de la mise en place d'une réponse immunitaire adaptative dirigée contre des virus, quelles sont les cellules immunitaires impliquées, depuis la détection du pathogène jusqu'à son élimination. Expliquez pour chacune des cellules impliquées leur rôle et schématisez les interactions moléculaires entre ces cellules (**4points**).

#### Exercice (1 copie, 10 points)

Le virus respiratoire syncytial (RSV) est responsable de nombreuses infections respiratoires chez l'enfant et c'est pourquoi un vaccin efficace contre ce virus est recherché. L'étude rapportée ci-dessous est réalisée chez la souris pour comprendre les mécanismes immunitaires capables de contrôler RSV:

Des souris sont immunisées (N-immunized) ou non (control) par la protéine N, composante du RSV. 21 jours après l'immunisation, les rates de ces souris sont prélevées et leurs cellules sont placées en culture *in vitro*. Ces cellules sont ensuite soit cultivées seules (unstimulated), soit incubées avec la protéine N (N-protein) soit stimulées avec la concanavaline A (ConA) (*rappel : la concanavaline A est un mitogène*). L'interféron  $\gamma$  (IFN $\gamma$ ) produit par les cellules dans le surnageant de culture est dosé 5 jours plus tard par ELISA et les résultats sont représentés dans la figure 1 :

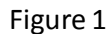

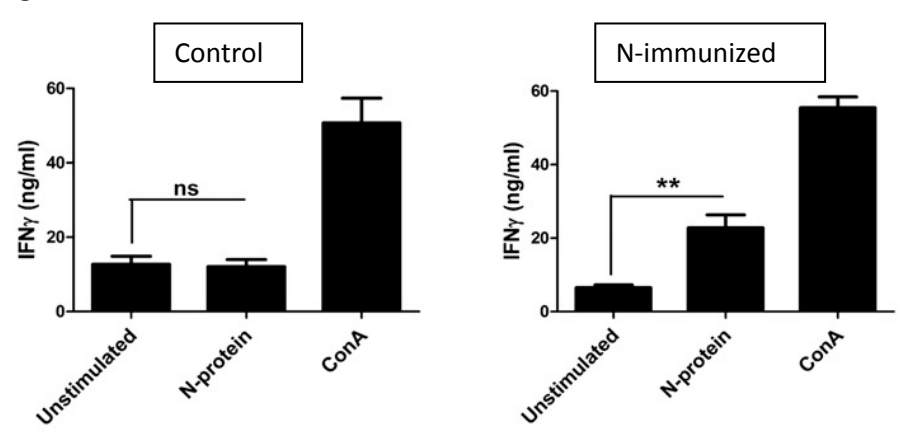

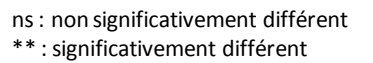

Question 1 (**4,5 points**):

- a- Réalisez un schéma explicatif de l'ELISA anti-IFN
- b- Pourquoi utilise-t-on la concanavaline A dans cette expérience ?
- c- **En 10 lignes maximum**, analysez les résultats de la figure 1 et précisez pourquoi l'on observe une différence entre les souris immunisées (« N-immunized ») et les souris non immunisées (control) par la protéine N.

Afin de déterminer quels types de cellules sont impliqués dans la réponse immunitaire développée lors de cette immunisation, les lymphocytes de rate qui expriment en membrane soit CD4, soit CD8 sont purifiés puis transférés ou non (Non transferred) dans une souris naïve, séparément (CD4+ ou CD8+) ou ensemble (CD4+/CD8+). Les souris ayant reçu ces cellules sont ensuite infectées (infected) ou non (uninfected) par RSV et l'on mesure 3 jours après la quantité de virus dans les poumons de ces souris (figure 2).

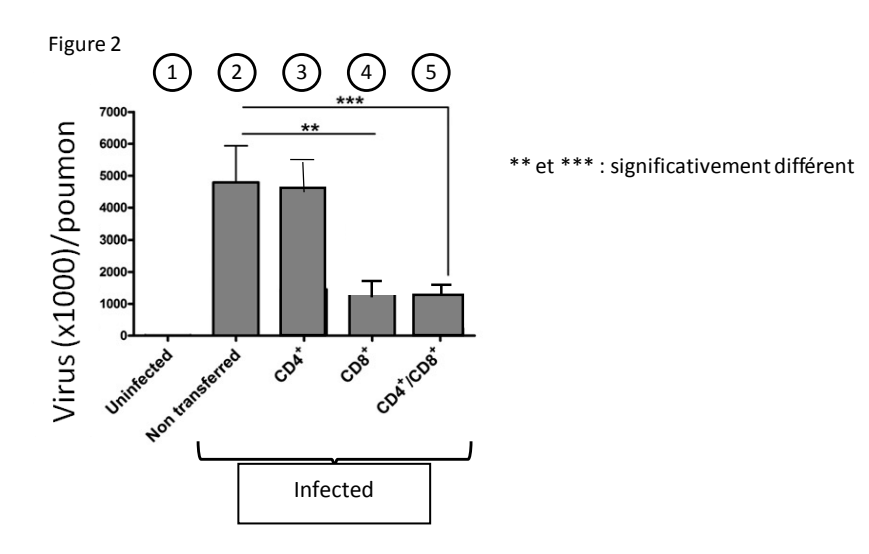

Question 2 sur la figure 2 (**2,5 points**):

- a- Pourquoi observe-t-on une différence entre les conditions 1 et 2 ?
- b- **En 5 lignes maximum**, analyser les conditions 2 à 5 pour identifier les cellules impliquées dans la protection contre le virus
- c- En utilisant votre cours et votre réponse précédente, expliquez le mécanisme moléculaire effecteur responsable de la diminution de la charge virale dans les conditions 4 et 5.

Une autre expérience indépendante est réalisée :

Des souris sont immunisées avec la protéine N puis sacrifiées au bout de 21 jours. Les lymphocytes T CD4+ et CD8+ sont purifiés des rates et injectés à des souris naïves en même temps qu'une injection d'anticorps neutralisant anti-IFN $\gamma$  et anti-perforine (anti-IFN $\gamma$  (+) anti-perfo (+)) ou pas (anti-IFN $\gamma$  (-) anti-perfo (-)). 24h après ce transfert adoptif, les souris sont infectées par RSV. Le poids des souris est suivi pendant 7 jours (figure 3B, *une perte de poids indique le développement de l'infection*) et le 7ème jour les cellules présentes dans leurs poumons sont analysées par cytofluorométrie dont les résultats sont présentés figure 3A.

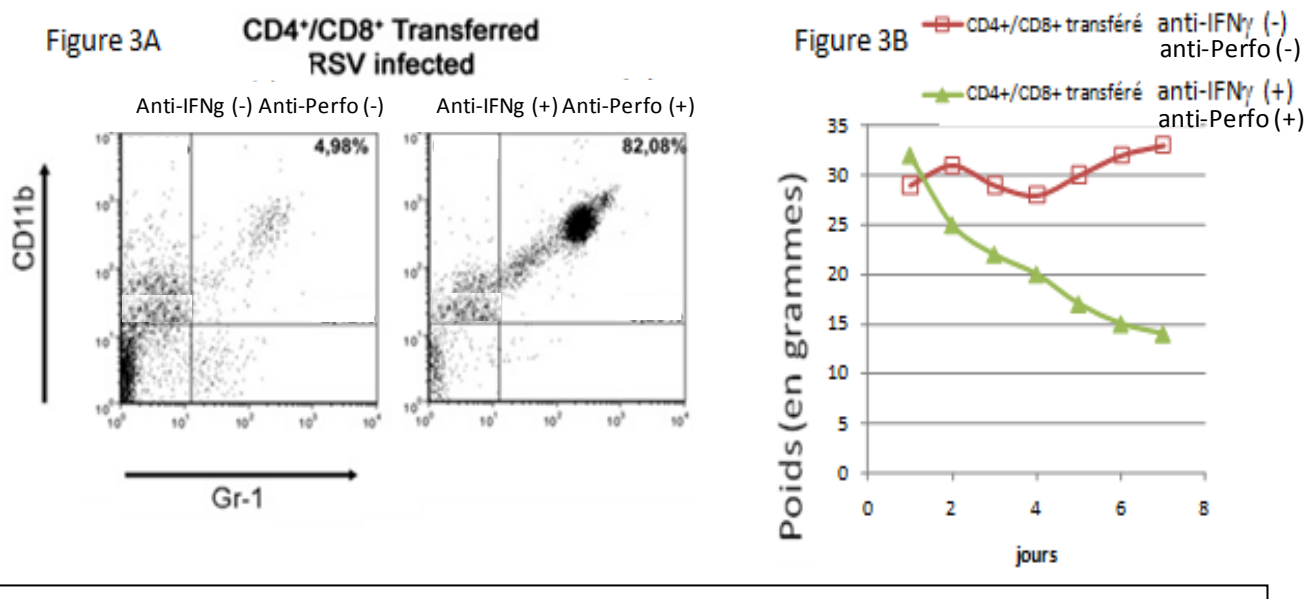

Gr-1+/CD11b+ = neutrophiles ; *Rappel : figure 3A : un point sur la figure représente une cellule.*

Question 3 (**3 points**):

- a- Quelle est la conséquence de la neutralisation de l'IFNy et de la perforine sur la figure 3A puis sur la figure 3B?
- b- Quel est le type de réponse immunitaire adaptative qui résout l'infection, mis à jour dans les résultats des figures 3AB?
- c- Utilisez les figures 3AB pour conclure sur le rôle des neutrophiles dans la résolution de l'infection.

# **Licence GFA2**

## *Physiologie: Endothermie et thermorégulation*

**Cours Session 1 - Juin 2011**

1 - Définissez en quelques mots les conditions de l'endothermie.

2 – La figure ci-dessous montre les effets de la température ambiante sur l'activité métabolique chez un raton laveur et un écureuil terrestre arctique (Scholander, 1950). Quelles informations pouvez-vous déduire de ces relations ? Quelles sont les mécanismes biologiques mis en œuvre par le Spermophile pour expliquer les différences que vous observez par rapport au raton laveur ?

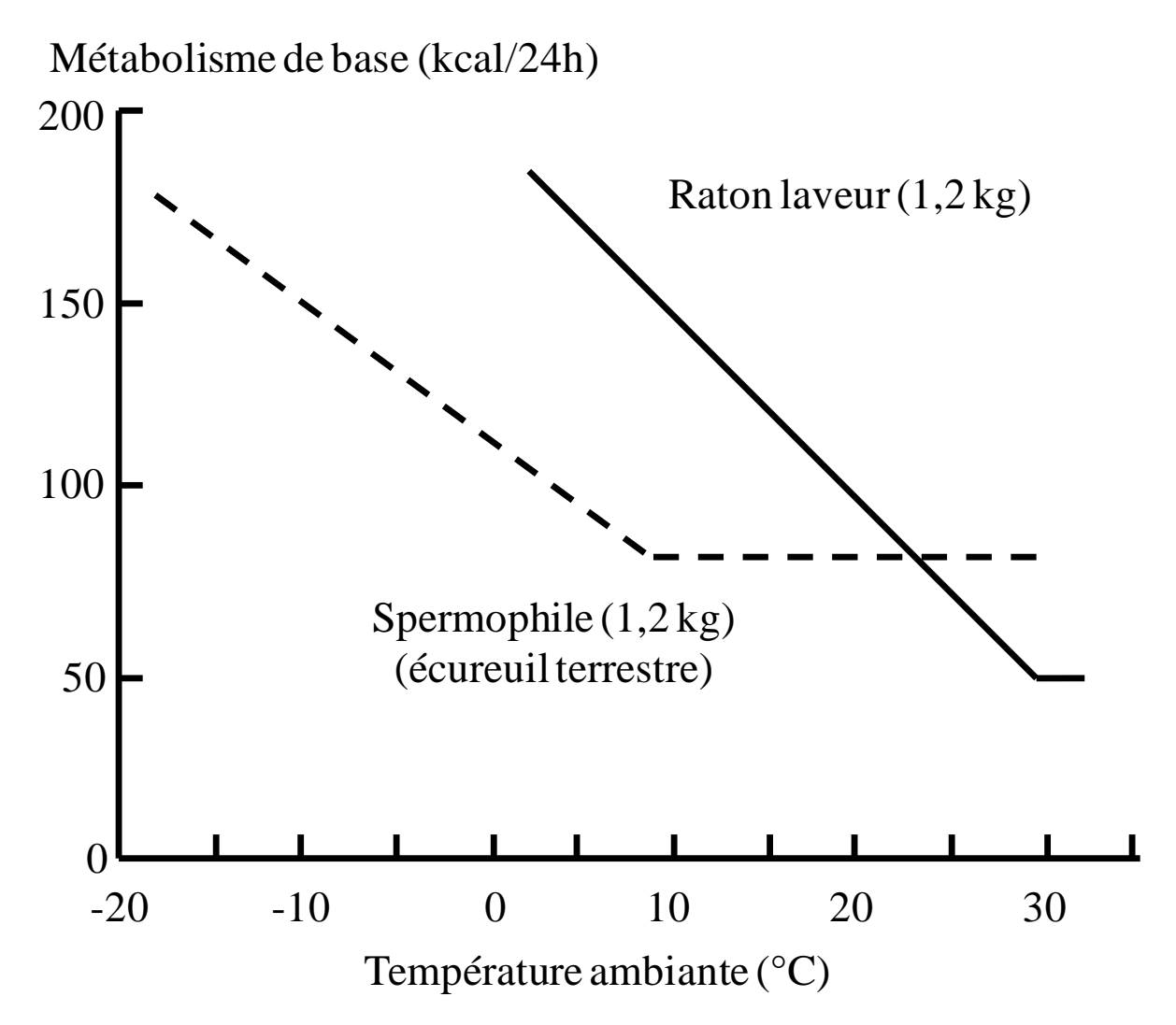

3 - Après exposition au froid, quelles sont les spécificités adaptatives des oiseaux par rapport aux mammifères ?

UCB Lyon 1 1<sup>ère</sup> session printemps 2010-2011

## **UE BIO2015L Microbiologie 1 Epreuve CM (2h)**

**Les 3 sujets sont à traiter sur 3 copies séparées, à rendre obligatoirement (même blanche !) en portant le nom du sujet sur la copie**

Sujet « Virologie » (45 min)

Composez sur la feuille qui vous est distribuée. Reportez le numéro d'anonymat de la copie sur cette feuille avant de la glisser dans la copie.

Sujet « Cellule procaryote » (45 min)

**Question 1.** Dessinez une coupe d'une cellule bactérienne légendée faisant apparaître toutes les structures importantes (constantes et facultatives). Suite à ce schéma indiquez la fonction de chaque structure en **une phrase**.

**Soignez la présentation.**

**Question 2.** Définissez en **3 ou 4 lignes maximum** les termes suivants : acides téichoïques, endospore, LPS, coloration de Gram.

Sujet « Contrôle croissance » (30 min)

## **Antifongiques**

A – Indiquez les molécules antifongiques et leurs cibles cellulaires sur un schéma clair et précis d'une cellule fongique

B – **En 3 phrases maximum**, détaillez le mode d'action pour **chaque** molécule antifongique énumérée

UCB Lyon 1 2<sup>ième</sup> session printemps 2010-2011

## **UE BIO2015L Microbiologie 1 Epreuve CM (1h30)**

**Les 2 sujets sont à traiter sur 2 copies séparées, à rendre obligatoirement (même blanche !) en portant le nom du sujet sur la copie**

Sujet « Champignons » (45 min)

**Question 1 .** Les champignons sont des microorganismes produisant et sécrétant un très grand nombre d'enzymes lytiques. Présentez ce phénomène sous forme d'un schéma légendé.

**Question 2 .** En présence d'une moisissure en culture pure sur boite de Pétri et montrant deux formes de reproduction, que pouvez-vous dire de ce microorganisme ? Sachant qu'il appartient aux Zygomycètes, proposez un schéma de ce qui s'est produit dans la boite de Pétri.

Sujet « Métabolisme» (45 min)

**1.** Décrivez les différents systèmes métaboliques microbiens qui permettent de fixer le carbone minéral  $(CO<sub>2</sub>)$ .

**2.** Définir respiration anaérobie et fermentation. Donner un exemple vu en cours pour chaque métabolisme.

**3.** Définir « photosynthèse anoxygénique » et « photosynthèse oxygénique ».

**4.** Donner l'enchainement probable de formation des grandes voies métaboliques qui ont permis aux organismes vivants de coloniser la terre. Justifier votre réponse.

## **UE Microbiologie I BIO2015L Examen TP 2ème session (45 min)**

**Question I :** Répondez aux questions de façon claire et précise (1 phrase)

- 1) Qu'est-ce qu'un milieu synthétique?
- 2) Quelle méthode peut-on utiliser pour stériliser les milieux suivants:
	- a un milieu contenant du glucose et des sels minéraux :
	- b un milieu contenant du glucose et des antibiotiques. :
- 3) Que faut-il ajouter à un milieu de culture pour le rendre solide?
- 4) Citez 2 facteurs physico-chimiques ou expérimentaux à prendre en compte pour assurer la croissance d'un micro-organisme
- 5) Comment mettre en évidence des spores bactériennes?
- 6) A quelle fin utilise t-on le milieu EMB?
- 7) Quel compartiment cellulaire est coloré par le cristal violet pendant la coloration de Gram?
- 8) Quelle coloration présente une bactérie Gram + à la fin de la coloration de Gram ?
- 9) Citez deux techniques permettant d'évaluer le nombre total de cellules d'une suspension bactérienne
- 10) A quoi sert la Densité Optique en microbiologie?
- 11) Une culture microbienne présente une  $DO<sub>600</sub>=0,25$ . Quelle est la concentration cellulaire de cette culture sachant qu'une unité de  $DO<sub>600</sub>$  correspond à 4.10<sup>9</sup> cellules/mL?
- 12) Définition du taux de croissance
- 13) Définition de la CMI
- 14) Citez un critère à contrôler parfaitement lors d'un antibiogramme.
- 15) Quelle apparence aura une colonie d'une bactérie Gram<sup>+</sup> lactose<sup>+</sup> sur le milieu EMB?

**Question II :** Un étudiant possède une suspension d'*E. coli* en bouillon nutritif. Sur un échantillon dilué 10 fois, il mesure la densité optique à 600 nm et trouve une valeur de 0,5. Pour cette bactérie, une unité de  $DO<sub>600</sub>$  correspond à  $10<sup>9</sup>$  cellules par ml. Sachant que l'étudiant veut réaliser une extraction d'ADN sur  $10^{10}$  cellules, quel volume de la suspension doit-il utiliser?

#### **Large herbivore grazing and invertebrates in an alpine ecosystem**

Pâturage par de grands herbivores et invertébrés dans un écosystème alpin

Mysterud, A., Aaserud, R., Hansen, L.O., Åkra, K., Olberg, S. & Austrheim, G. (2010), *Basic and Applied Ecology*, **11**, 320-328.

**Objectifs de l'étude** : Une étude précédente des mêmes chercheurs avait montré qu'une pression de pâturage modérée (faible densité de moutons) n'avait pas d'effet détectable à court terme sur les peuplements végétaux. Une forte densité avait des effets détectables mais limités. D'après d'autres auteurs, mesurer la réponse des peuplements de coléoptères et d'araignées au pâturage par des moutons à différentes densités pourrait permettre de disposer d'un indicateur plus fiable de l'impact du pâturage. En particulier, observer un effet à faibles densités validerait l'utilisation de ces groupes comme indicateur d'impact.

Les hypothèses testées sont les suivantes :

- 1. les coléoptères et les araignées sont plus sensibles au pâturage que les végétaux : les communautés seront donc différentes en fonction de la densité de moutons.
- 2. les coléoptères herbivores sont plus sensibles au pâturage que les coléoptères carnivores

Pour que ces groupes soient de bons indicateurs d'impact, les effets doivent être mesurables même à des densités de moutons faibles.

#### **Matériel et méthodes**

Pour tester ces hypothèses, les auteurs ont utilisé une très grande prairie (2,7 km2) subdivisée en 9 parcelles (**Figure 1**), avec 3 niveaux de pâturage : densité de moutons nulle (blanc, 0 mouton/km<sup>2</sup>), faible (rose, 25 mouton/km<sup>2</sup>) ou forte (rouge, 80 mouton/km<sup>2</sup>).

Dans chaque parcelle, ils ont disposé 20 pièges à trappe (« plots » = points verts, détail du piège : **figure 2**) le 24 juin et relevés 3 fois (21/07, 11/08, 5/09).

#### **Résultats**

Le tableau de résultats (**Tableau 1**) représente les abondances combinées de tous les pièges pour tous les relevés pour un type de parcelle (densités nulle, faible, forte). Les courbes de la **figure 3** tiennent compte de tous les échantillons prélevés (60 pièges x 3 relevés = 180 échantillons par type de parcelle).

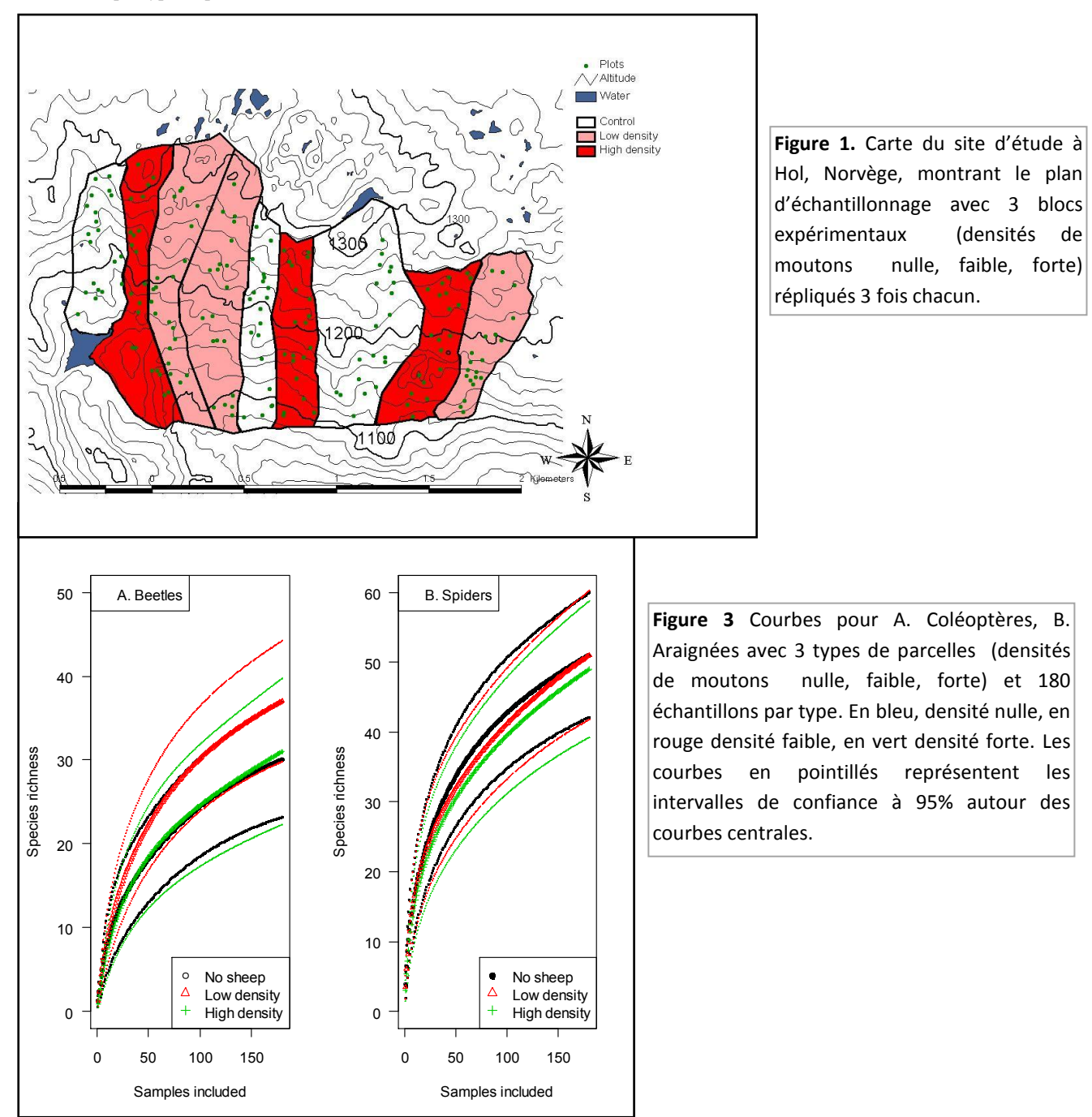

Nom <u>:</u> Prénom :

n° Etudiant : Place n° :

## **Epreuve de Travaux Pratiques d'Ecologie Générale : durée 1h**

**Répondre aux questions directement sur le sujet photocopié. Calculatrices admises.** Etude du document **Mysterud A, Aaserud R, Hansen LO, Åkra K, Olberg S & Austrheim G.** Large herbivore grazing and invertebrates in an alpine ecosystem**. Basic and Applied Ecology. 2010 ; 11(4):320-328.**

Après avoir bien lu le document ci-joint, avec ses 3 figures et son tableau, répondez aux questions suivantes en faisant appel aux connaissances acquises en TD et TP. Ne sortez pas des cadres, n'utilisez pas de feuille supplémentaire, et soyez le plus bref possible. Il y a 4 points bonus à prendre sur l'ensemble du sujet (donc 24 points à prendre).

![](_page_59_Picture_176.jpeg)

2. Pourquoi **Mysterud** et collègues n'utilisent-ils pas la méthode de Berlese dans leur étude? Faites un schéma du système de Berlese. (3 points)

3. Densité taxonomique

a. Comment appelle-t-on les courbes présentées en figure 3 ? Comment peut-on les utiliser (2 façons) ? (1 point)

b. D'après les courbes de la figure 2, l'échantillonnage a-t-il été suffisant ? Explicitez (1,5 point)

c. D'après les courbes de la figure 2, l'hypothèse 1 est-elle vérifiée? Explicitez. (1,5 point)

4. Dans le tableau de données, l'intitulé de certaines colonnes et lignes a été remplacé par les lettres A, B, C, et D. Donnez la signification (et la formule) de ces lettres (4 points)

![](_page_60_Picture_162.jpeg)

5. A partir des réponses aux questions 3c et 4, estimez-vous que l'hypothèse 1 est vérifiée pour les coléoptères ? Justifiez. (2 points)

6. En dessinant un graphique simple, explorez l'hypothèse 2 (2 points)

7. Pour valider les hypothèses 1 et 2, on peut aussi étudier les différences de composition des communautés. (2 points).

a. Quelle indice simple proposez-vous ? Donnez sa formule (1 point)

![](_page_60_Picture_163.jpeg)

c. L'indice de Bray Curtis a été calculé pour les 3 paires de parcelles : Nulle/Faible = 0,764 ; Nulle/Forte = 0,796 ; Faible/Forte = 0,728. Expliquez brièvement la différence avec l'indice de la question 7b. Les résultats sont-ils compatibles avec ceux que vous avez calculés ? (1 points)

## **8. Concluez sur cette étude :**

a. les hypothèses sont-elles vérifiées ? Explicitez (2 points)

b. les coléoptères sont-ils un bon indicateur de l'effet du pâturage ? Explicitez (2 points)

9. Bonus = Citez 3 groupes d'acariens et donnez leur place dans les chaînes trophiques ? (2 points)

### **Ecologie Générale (BIO2009L) – Session 2, juin 2011 – Examen de COURS, sujet M. Philippe. Durée = 80' (tiers temps). Pas de calculatrice.**

Voici l'annonce d'une conférence faite par R. Barbault du Département "Ecologie et gestion de la biodiversité" du Muséum national d'histoire naturelle, en mai 2004 :

 "*En étudiant les liens entre les écosystèmes et les interactions entre l'altitude, le relief, la lumière, la qualité de l'air, la géologie, la géomorphologie, la faune, la flore, Humboldt fut un des premiers géographes à développer une vision globale de la diversité du vivant.* 

 *Humboldt est-il pour autant le père fondateur du développement durable et de la*  biodiversité ? Si le terme de biodiversité est aujourd'hui passé dans le langage commun, que *signifie-t-il exactement ? Et quelle est la différence entre l'écologie et la biodiversité ? Comment peut-on mesurer les interactions qui existent entre les sociétés humaines, la diversité des espèces et le contexte écologique ?* 

*Comment concilier la préservation de l'environnement avec les objectifs d'un développement durable des sociétés humaines, pour aujourd'hui et pour demain ?Du Sommet de Rio de Janeiro en 1992 à la conférence de Johannesburg en 2003, quels changements pour quelles perspectives ? Quels sont les pouvoirs et les limites de la Convention internationale sur la diversité du vivant ?*"

**Quelle(s) réponse(s) feriez-vous à chacune des quatre premières questions ?**

## **UE Ecologie Générale (BIO2009L). Examen de TP**

## **Mercredi 29 juin 2011, session 2, 60' (tiers-temps)**

#### **Question 1** (8 points)

- Citez 1 plante caractéristique (nom latin ou vulgaire) de chacun des deux sites échantillonnés à la sortie de Chasselay ; citez une plante indifférente (= 3 plantes à citer en tout).

- Donnez les exigences écologiques des deux plantes caractéristiques précitées.

**-** Réalisez un tableau montrant, pour les deux sols, une caractéristique commune et deux différentes.

### **Question 2** (5 points)

- Définir une aire minimale, précisez de manière explicite sa méthode d'élaboration depuis le terrain jusqu'à l'interprétation.

- Donnez et expliquez trois courbes différentes.

#### **Question 3** (7 points)

**-** Définir le coefficient de communauté floristique.

- Construire un tableau de données brutes avec 6 relevés de végétation constitués chacun de 6 espèces, sachant que :

- 2 relevés sont très différents entre eux ,
- 2 autres relevés possèdent entre eux des affinités moyennes,
- 2 autres relevés possèdent entre eux des affinités très fortes.

- Calculez le coefficient de communauté floristique pour les trois seules situations précédentes et placez les dans un tableau.

**Sujet de Virologie ‐ Durée 45 min. Numéro d'anonymat =** 

**1. Cocher la ou les affirmations correctes (12 points – 20 min)**

### **Attention, toute mauvaise réponse sera sanctionnée par 0,5 point en moins**

#### **Question A.**

- $\Box$  La vitesse de réplication d'un virus dépend uniquement de sa complexité (taille)
- $\Box$  Au cours du cycle viral, le virus va détourner la machinerie cellulaire à son profit
- $\Box$  La phase d'éclipse comprend 3 étapes successives : (1) pénétration du virus dans la cellule, (2) libération du génome viral, (3) réplication, transcription et traduction des ARNm viraux
- $\Box$  Les modes de pénétration des virus varient selon le type de cellule hôte et la surface des virus
- $\Box$  Les virus de végétaux pénètrent leur hôte via la reconnaissance spécifique de récepteurs cellulaires

#### **Question B.**

- Des virus différents peuvent provoquer les mêmes symptômes
- $\Box$  Un même virus peut provoquer des pathologies différentes
- $\Box$  Beaucoup de virus n'infectent qu'un seul hôte
- $\Box$  La classification actuelle de Baltimore comprend 6 groupes
- $\Box$  Les virus ne possèdent pas de système de traduction pour produire leurs protéines

#### **Question C.**

Les structures obligatoires d'un virus sont :

- $\Box$  La capsule
- L'enveloppe
- La membrane plasmique
- $\Box$  La capside
- $\Box$  Le génome

#### **Question D.**

Parmi ces virus, quels sont les exemples de virus à ADN

- □ Virus de la mosaïque du tabac
- Virus de la poliomyélite
- Virus de l'herpès
- Poxvirus
- Virus Influenza

#### **Question E.**

Les caractéristiques entrant dans la définition d'un virus sont :

- □ Le caractère parasite absolu
- $\Box$  Le caractère parasite facultatif
- $\Box$  Le caractère microscopique
- □ Le caractère universel
- □ Le caractère pathogène

#### **Question F.**

- $\Box$  La réplication des virus à ADN est intranucléaire pour la majorité des virus à ADN
- $\Box$  La réplication des virus à ARN est cytoplasmique pour tous les virus à ARN
- La réplication des virus à ARN requiert une ADN polymérase ARN‐dépendante
- $\Box$  La réplication des virus à ADN est beaucoup moins fidèle que celle des virus à ARN
- L'assemblage des nucléocapsides peut nécessiter l'intervention de signaux d'encapsidation

#### **Question n 2. (5 point ts – 15 min)**

Donnez une définition précise et concise (en une phrase) des termes suivants :

‐ **V Virion :** ‐ **C Capsomère :**  $\overline{\phantom{a}}$ ‐ ‐ **C Cycle lytique e : Rétrovirus : Bactériophage:** 

#### **Question n 3. (3 point ts – 10 min)**

Donnez un titre à la figure ci-dessous et compléter les différentes étapes, dans les cases correspondantes.

![](_page_64_Figure_5.jpeg)

#### UE BIO2023L Zoologie 2011 Session 1 - Cours de Sylvie Mérigoux. Durée conseillée 1h.

1. Proposez un arbre phylogénétique cohérent des Arthropodes (non fossiles). (5 points)

2. À l'aide de schémas précis et d'un texte concis, expliquez les différents modes de respiration chez les Arthropodes présentés dans cet arbre. (12 points)

3. Peut-on utiliser ces différentes modalités du système respiratoire pour expliquer les liens phylogénétiques au sein des Arthropodes ? Argumentez votre réponse. (3 points)

**U.E. Zoologie\_BIO2023L Examen Ecrit – M . C. des Châtelliers 2 ème session**

#### **Durée conseillée: 45 mn**

**Reportez ci-dessous le n° d'anonymat et glissez ce document dans la copie d'examen.** 

**N° d'anonymat :** 

---------------------------------------------------------------------------------------------------

**1 ère question (4 points) :** En travaux pratiques, le groupe des micromammifères vous a été présenté scindé en deux sous-ensembles, celui des rongeurs et celui des insectivores.

Cette partition et l'usage de ces termes se justifient-t'ils dans un contexte phylogénétique ? Justifiez votre réponse.

**2 ème question (4 points) :** Donnez une argumentation, brève, justifiant le maintient légitime de ces termes de rongeurs et d'insectivores dans un contexte non phylogénétique, tel que celui d'un inventaire faunistique ou d'une vulgarisation scientifique auprès du public.

**3 ème question (4 points):** Donnez une définition d'un « *caractère* » en systématique.

Sur les deux planches ci-dessous, faites ressortir le ou les caractères distinctifs des rongeurs et des insectivores.

![](_page_67_Picture_2.jpeg)

![](_page_67_Picture_3.jpeg)

**4 ère question (8 points):** Dans le texte ci-dessous, extrait d'un article sur les rongeurs, l'éditeur d'un texte, peu au fait des règles d'écriture dans la nomenclature zoologique, a commis des erreurs graves. Soulignez ces erreurs dans le texte et inscrivez la correction dans la marge.

Extrait du texte corrections proposées

<<Les campagnols souterrains du genre microtus (ex *pitymys*) de petite taille (sous-genre *Terricola*), aussi bien ceux du paléarctique que ceux du néarctique, s'identifient par leur première molaire inférieure, M1, caractérisée par la présence d'un rhombe pitymyen (losange). Ils étaient rattachés au genre *Pitymys* (MacCurtie, 1831), genre créé pour le campagnol sylvestre d'Amérique *Psammomys Pinetorum* aujourd'hui appelé *Microtus Pinetorum* (1830, Le Conte). Récemment, à la suite d'analyses génétiques, toutes ces espèces ont été rangées dans le genre *Microtus* (Schrank, 1798). Toutefois la discussion n'est pas close. A la suite des travaux de Chaline *et al*., qui estiment que ces campagnols du paléarctique et du néarctique ont évolué indépendamment, les anciens Pitymys sont actuellement attribués à deux sous-genres dans le genre *Microtus* :

- Microtus (Terricola) (Fatio, 1867) pour ceux du paléarctique avec comme type *Microtus* (*Terricola*) *subterraneus* (de Sélys-Longchamps, 1836).
- *Microtus* (*pitymys*) (MacCurtie, 1831) pour ceux du néarctique avec comme type *Microtus pinetorum* (Le Conte, 1830).

Sur les 12 espèces du sous-genre terricola d'Europe de l'Ouest connues aujourd'hui, six sont présentes sur le territoire Français>>.

#### **Durée conseillée: 45 mn**

**Reportez ci-dessous le n° d'anonymat et glissez ce document dans la copie d'examen.** 

## **N° d'anonymat :**

- 1) Quel est le nom de l'école de classification basée sur la prise en compte de la similitude globale ? (1 point)
- 2) Comment nomme-t-on un groupe d'organismes réunissant un ancêtre et certains de ses descendants (0,5 point) ? Donnez un exemple (0,5 point).

- \_\_\_\_\_\_\_\_\_\_\_\_\_\_\_\_\_\_\_\_\_\_\_\_\_\_\_\_\_\_\_\_\_\_\_\_\_\_\_\_\_\_\_\_\_\_\_\_\_\_\_\_\_\_\_\_\_\_\_\_\_\_\_\_\_\_\_\_\_\_\_\_\_\_\_\_\_\_

- \_\_\_\_\_\_\_\_\_\_\_\_\_\_\_\_\_\_\_\_\_\_\_\_\_\_\_\_\_\_\_\_\_\_\_\_\_\_\_\_\_\_\_\_\_\_\_\_\_\_\_\_\_\_\_\_\_\_\_\_\_\_\_\_\_\_\_\_\_\_\_\_\_\_\_\_\_\_

3) La notion d'homologie est une notion centrale en zoologie. Après avoir défini ce terme, vous donnerez un exemple d'homologie et un exemple de son contraire, que vous nommerez (2 point) ?

![](_page_69_Picture_164.jpeg)

6) Proposez un arbre phylogénétique cohérent des Arthropodes (non fossiles). (5 points) ?

- 7) Quels sont les Ordres d'amphibiens présents en France ? (1 point)
- 8) Faites la liste des familles de l'ordre d'amphibiens le plus riche en espèces en France. Groupez ces familles en fonction de la phylogénie, et donnez un nom aux trois groupes de familles. (2 points)

- \_\_\_\_\_\_\_\_\_\_\_\_\_\_\_\_\_\_\_\_\_\_\_\_\_\_\_\_\_\_\_\_\_\_\_\_\_\_\_\_\_\_\_\_\_\_\_\_\_\_\_\_\_\_\_\_\_\_\_\_\_\_\_\_\_\_\_\_\_\_\_\_\_\_\_\_\_

9) Donnez et définissez trois synapomorphies des Amphibiens, dont une morphologique, une touchant au développement de l'œuf et une dernière au cycle de vie (3 points)

![](_page_70_Picture_121.jpeg)

10) Donnez et définissez trois adaptations majeures ayant permis aux ancêtres des « reptiles » et mammifères actuels de limiter leurs besoins en eau pour l'homéostasie et la reproduction (3 points) 1. \_\_\_\_\_\_\_\_\_\_\_\_\_\_\_\_\_\_\_\_\_\_\_\_\_\_\_\_\_\_\_\_\_\_\_\_\_\_\_\_\_\_\_\_\_\_\_\_\_\_\_\_\_\_\_\_\_\_\_\_\_\_\_\_\_\_\_\_\_\_\_\_\_\_\_

![](_page_70_Picture_122.jpeg)

## **Licence de Biologie Parcours Biologie Générale et Sciences de la Terre et de l'Univers UE Grandes Fonctions Animales 2 Ecrit** – 1 ère **Session 7 juin 2011**

*Sujet S . Dolédec - (durée conseillée 1 h)*

**Question 1 :** La figure 1 ci-dessous (tirée de Barnes R.S.K., Calow P. & Olive P.J.W. 1993. The invertebrate a new synthesis, Blackwell Scientific Publications) rend compte des capacités osmorégulatrices de diverses espèces d'invertébrés. Définir ces capacités pour l'annélide *Nereis diversicolor* et les crustacés *Eriocheir sinensis*, *Carcinus maenas*, *Palaemonetes varians* et en déduire le potentiel de colonisation des eaux douces ou saumâtres de ces espèces (**7 points**).

![](_page_71_Figure_3.jpeg)

**Concentration dans le milieu extérieur (mmol-1 )**

*Figure 1. Réponse physiologique de huit espèces d'invertébrés aux variations de concentration saline du milieu extérieur (Sea water: valeur pour l'eau de mer).*

**Question 2 :** Quel est le mode d'excrétion de ces 4 espèces ? (**6 points**)

Question 3 : Quelles lois générales permettent de relier le coût énergétique de la locomotion terrestre, la taille et la vitesse d'un animal ? (**7 points**).
### **SUJET DE COURS : A REDIGER SUR DEUX COPIES SEPAREES (durée conseillée 1h)**

### **Sujet A : cours de M. Leguellec (durée conseillée 30 minutes)**

A l'aide d'un schéma commenté très précisément, expliquez la voie de signalisation impliquant les MAP kinases.

### **Sujet B : cours de Mme Lethias (durée conseillée 30 minutes)**

Rôle des microfilaments dans le déplacement cellulaire.

#### **SUJET DE TRAVAUX DIRIGES : A REDIGER SUR UNE COPIE (durée conseillée 1h)**

L'adhésion et la migration des cellules tumorales sont des mécanismes importants dans l'apparition des métastases. L'environnement cellulaire et donc la matrice extracellulaire jouent également un rôle non négligeable. Des changements dans les interactions cellule-cellule ou cellule-matrice peuvent influencer la progression des métastases.

La protéine R-Ras (petite GTPase) est un régulateur de l'adhésion cellulaire, mais ses mécanismes d'action restent encore à élucider. Des expériences de double hybride chez la levure ont montré que R-Ras interagit avec une protéine appelée la filamine A (FLNa) mais la technique de double-hybride est connue pour donner parfois des faux positifs.

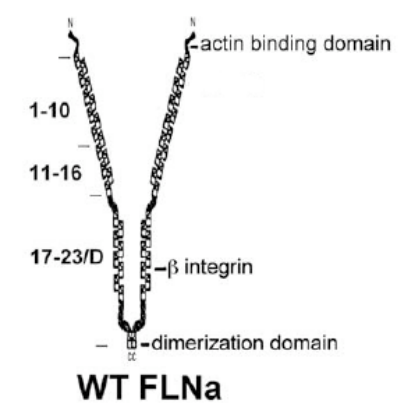

La FLNa est une protéine dimérique (comme indiqué sur le schéma). Elle a été produite de manière recombinante soit entière soit sous forme de différents domaines nommés : FLNa 1-10, FLNa 11-16 et FLNa 17-23+D (c'est à dire comprenant le domaine de dimérisation). Chacune de ces protéines a été couplée à une étiquette GST.

1/ Dans un premier temps, des cellules de mélanome M2 ont été transfectées avec des plasmides codant la protéine R-Ras et les différents domaines de FLNa puis des expériences de coimmunoprécipitation ont été réalisées entre la protéine R-Ras et les différents domaines de FLNa en utilisant un anticorps anti-GST. Le western-blot a ensuite été révélé avec un anticorps anti-R-Ras.

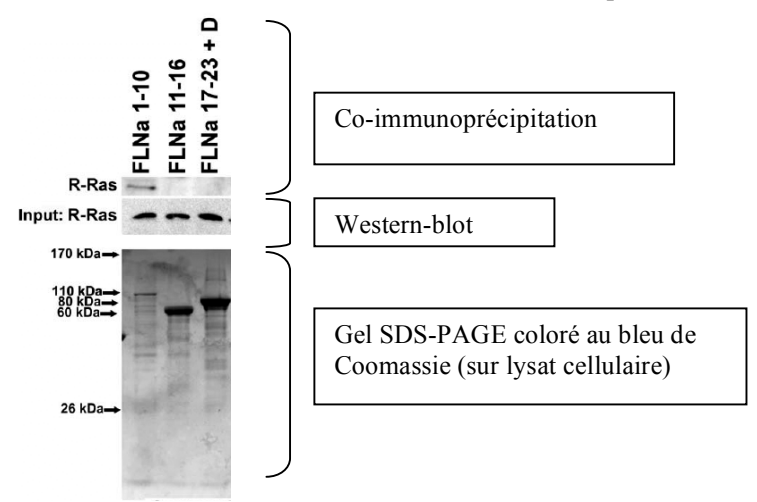

Question 1 : à quoi correspond la condition « input » ? Question 2 : décrivez le principe de la co-immunoprécipitation.

Question 3 : quel est l'intérêt de montrer le gel SDS-PAGE coloré au bleu de Coomassie? Question 4 : interprétez les résultats des différentes expériences réalisées ci-dessus. que pouvez-vous en déduire par rapport à l'expérience de double hybride ?

2/ Des cellules de mélanomes M2 ont été transfectées par R-Ras et FLNa puis des expériences d'immunofluorescence ont été réalisées sur ces cellules en culture. R-Ras et FLNa ont été marquées avec l'anticorps qui leur correspond (flèches) et l'actine a été révélée par la phalloïdine-rhodamine (têtes de flèches).

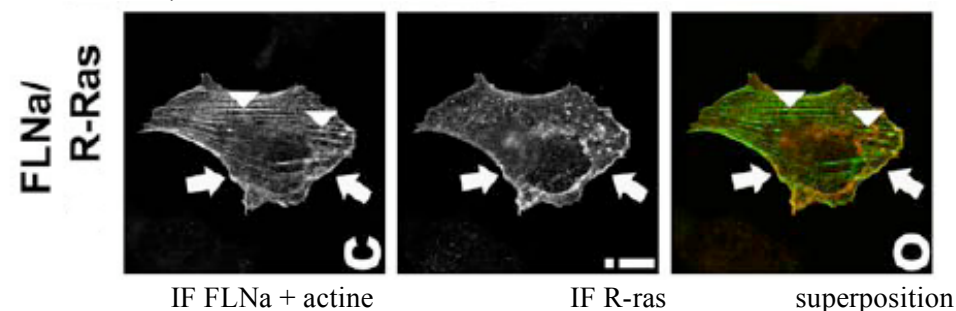

Question 5 : que pouvez-vous déduire de ces images ?

3/ Des cellules M2 ont ensuite été transfectées (+) ou non (-) avec FLNa entière, ou FLNa dépourvue de son domaine 1-10 (FLNaΔ3), en présence ou en absence de R-Ras. Puis, des tests de migration cellulaire ont été réalisés en comptant le nombre de cellules capables de migrer à travers un filtre poreux. Les résultats sont exprimés sous forme de western-blot d'une part, et d'histogrammes d'autre part (nombre de cellules ayant migré en fonction du(des) plasmides transfectés) (pcDNA3 = vecteur vide).

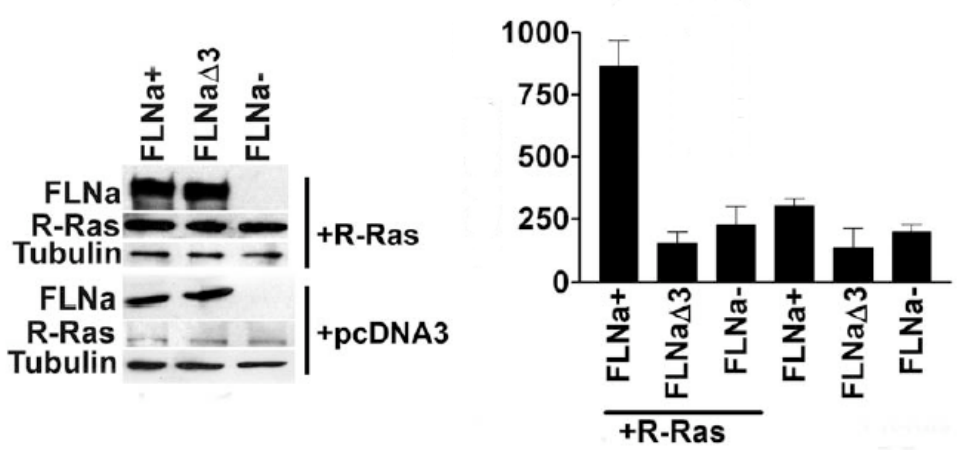

Question 6 : quel est l'intérêt de faire un western-blot ? quelles conclusions pouvez-vous tirer de ces résultats ?

4/ Les auteurs se sont ensuite demandé si les mécanismes déterminés précédemment pouvaient impliquer les protéines de la matrice extracellulaire dont notamment la fibronectine. Pour cela, ils ont étudié l'assemblage de la fibronectine dans la matrice déposée par les cellules en culture, par immunofluorescence, en présence de R-Ras, et en absence (-) ou en présence (+) de FLNa et FLNaΔ3.

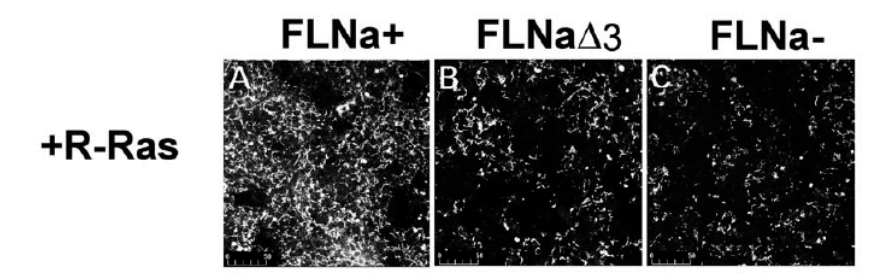

Question 7 : Que pouvez-vous conclure de ces résultats ?

Question 8 : Résumez en deux phrases l'ensemble des résultats obtenus.

Question 9 : compte-tenu de la structure de la Filamine A, citez un partenaire potentiel impliqué dans ce mécanisme en justifiant votre réponse.

### **Examen de TP : durée 1 heure Calculettes non programmables autorisées**

### **Question 1 :**

Qu'est-ce que la luminescence?

### **Question 2 :**

Vous devez trypsiner des cellules à partir d'une boîte 100 mm afin de les ensemencer dans des boîtes 35 mm. Or vous vous apercevez que vous les avez oubliées dans l'incubateur à 37°C et que le milieu de culture est devenu tout jaune : expliquez ce qu'il s'est passé.

Avant de trypsiner les cellules, vous les lavez avec du PBS : dans quel but ?

Après trysination, vous comptez les cellules à l'aide d'une cellule de Malassez, après coloration au bleu trypan, et vous comptez 125 cellules blanches et 5 cellules bleues sur une ligne de la cellule de Malassez.

a/ A quoi sert le bleu trypan ?

b/ Déterminez le nombre de cellules vivantes par ml dans votre suspension cellulaire.

c/ Déterminez le pourcentage de cellules mortes.

d/ Quel volume de suspension cellulaire doit-on prélever pour réensemencer 3 boîtes de culture de 10 ml à 25000 cellules/ml ?

e/ Que contient le milieu de culture que vous allez utiliser ? à quoi servent chacun de ces produits ?

### **Question 3 :**

Ci-dessous les photos prises au microscope à contraste de phase de cellules MG63 contrôles et traitées avec une drogue que vous avez utilisée en TP.

Quelle est la drogue utilisée ? Argumentez votre réponse.

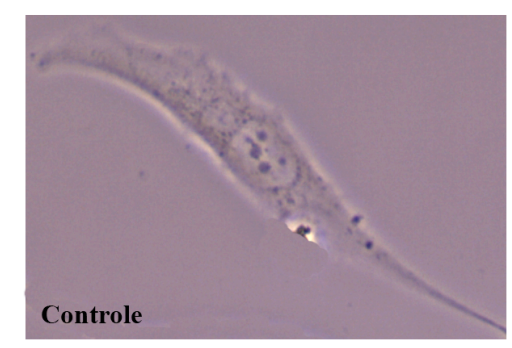

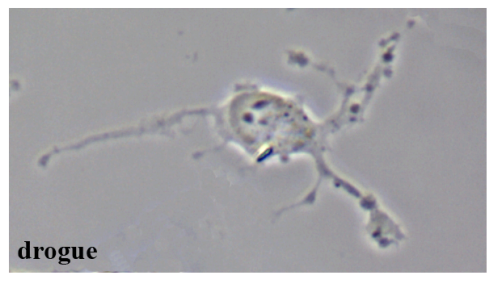

### **Question 4 :**

Légendez le plus précisément possible le schéma suivant, donnez-lui un titre et localisez la protéine alpha-SMA en hachurant au stylo les parties correspondantes.

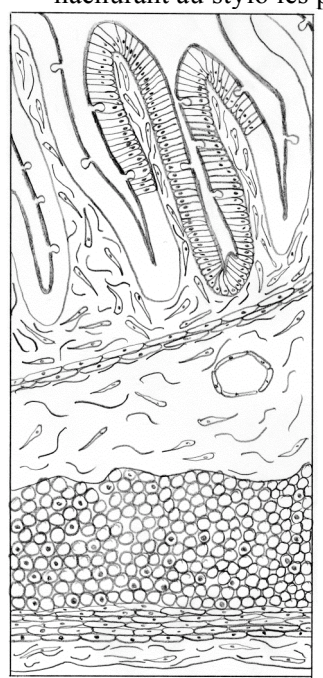

### **LICENCE DE BIOLOGIE Parcours B.O.P**

Ecologie Microbienne Examen écrit (1 heure30)

Seconde session semestre d'automne 2010

Aucun document n'est autorisé

### **Partie cours M. Muller**

1. Décrire la réponse au choc hyperthermique en focalisant sur les *heat shock proteins.* Ne pas parler de la régulation. (Remarque : la qualité de l'expression écrite, clarté et structure, sera prise en compte dans l'évaluation **1 page maximum**)

### **Partie cours Mme Richaume**

2) Définir les termes suivants **en trois lignes maximum**

### Autécologie

Communauté microbienne (donner un exemple)

Commensalisme (donner un exemple issu du monde microbien)

3) Quel est le rôle fonctionnel

- des protozoaires flagellés endosymbiontes des termites ?

- des bactéries du genre *Buchnera* endosymbiontes des aphides ?

# **LICENCE DE BIOLOGIE Parcours B.O.P**

Ecologie Microbienne Examen écrit (1 heure30) Première session semestre d'automne 2010 Aucun document n'est autorisé

N° anonymat :

1) Les facteurs de régulation **biotique** des populations bactériennes introduites dans un sol (10 points) (Remarque : la qualité de l'expression écrite, clarté et structure, sera prise en compte dans l'évaluation **1 page maximum**)

2) Interaction microorganisme-milieu. (**utiliser uniquement les cadres réservés)**

Définir adaptation

acclimatation

xérophiles

composé osmocompatible

Décrire le mécanisme senseur et régulateur du choc thermique

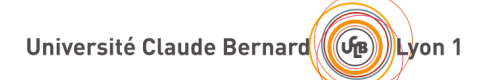

## **L3 BGSTU UE « Endocrinologie et Neuroanatomie fonctionnelle »**

**EXAMEN TP/TD** (durée 45min)  $2^{\text{ème}}$  session – Février 2011

**Les deux sujets sont à traiter obligatoirement et sur deux copies distinctes**

**Sujet 1 : Neuroanatomie et phylogenèse du système nerveux (durée conseillée : 25 min)** 

**I/ Légendez et donnez un titre à la figure suivante Ne pas oublier d'insérer cette page dans votre copie d'examen** 

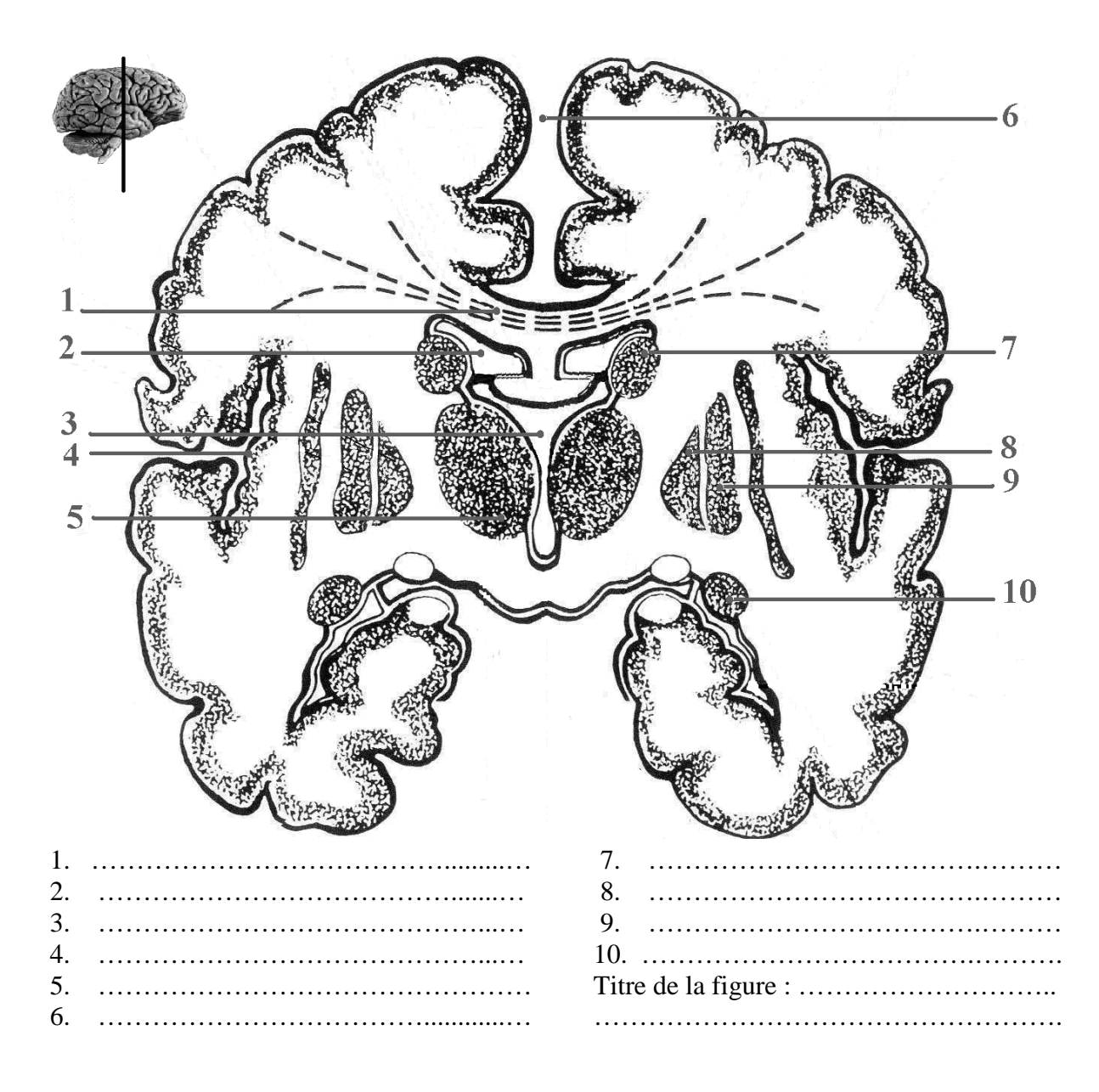

**II/ Au cours de l'évolution, le système nerveux a subi des modifications majeures (ex : condensation, céphalisation…etc.). Citez et décrivez rapidement ces grandes étapes évolutives et indiquez dans quels groupes elles apparaissent pour la première fois au cours de l'évolution.** 

**Sujet 2 : Endocrinologie (durée conseillée 20min)** 

Un test d'hyperglycémie provoquée par voie orale a été pratiqué chez des sujets de même masse corporelle, répartis en 2 populations dont l'une compte 10 sujets sains et l'autre 10 sujets diabétiques.

Chaque sujet ingère 1.5g de glucose par kg de masse corporelle. Le glucose, l'insuline et le glucagon ont été dosés sur le plasma. L'évolution des paramètres étudiés est reportée dans les graphiques ci-dessous.

Analysez et discutez les résultats obtenus.

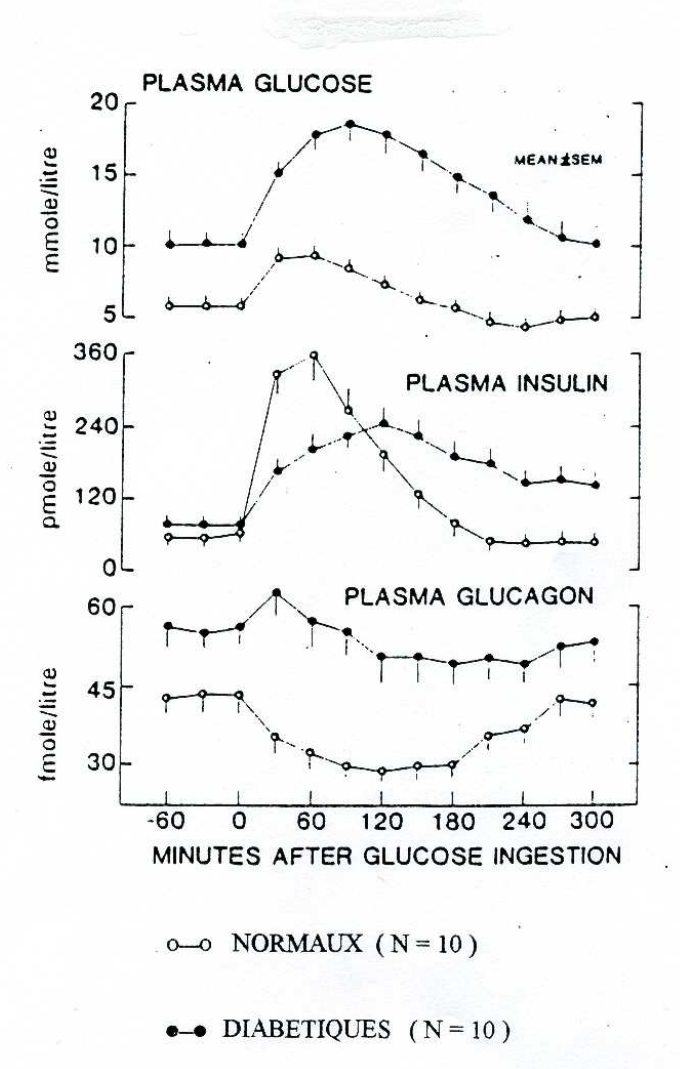

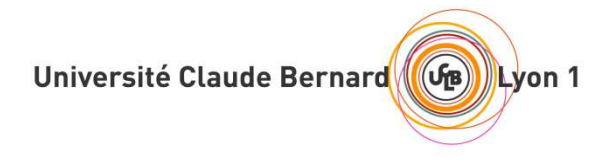

## **L3 BGSTU**

## **UE « Endocrinologie et Neuroanatomie Fonctionnelle »**

**EXAMEN ECRIT** (durée 1h) **2ème Session – Février 2011** 

## **Les deux sujets sont à traiter obligatoirement et sur deux copies distinctes**

**Sujet 1** : (H. Mertami ; durée conseillée : 30min) Explicitez les régulations de la sécrétion d'hormone de croissance. Un soin particulier sera apporté à la structure de votre exposé et la qualité de la rédaction.

**Sujet 2** : (V. Pellier-Monnin ; durée conseillée : 30 min) En tenant compte du document 1, explicitez le fonctionnement d'une synapse chimique dans le système nerveux.

Document 1 : cliché de microscopie électronique

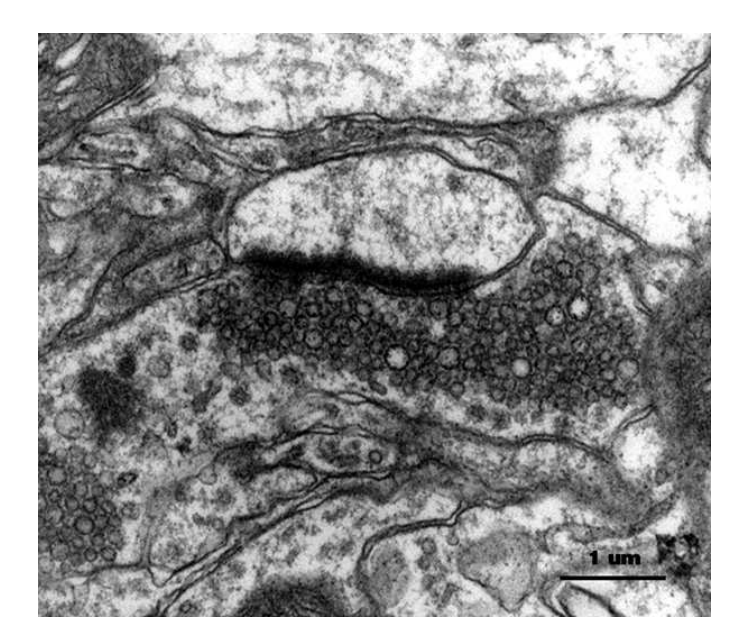

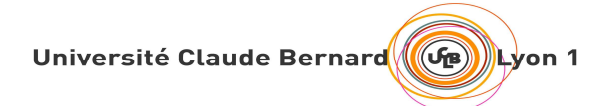

## **L3 BGSTU UE « Endocrinologie et Neuroanatomie Fonctionnelle »**

**EXAMEN TP/TD (durée 1h) 1ère Session – Janvier 2011** 

**Les deux sujets sont à traiter obligatoirement et sur deux copies distinctes**

**Sujet 1 : Neuroanatomie (durée conseillée : 30min)** 

**I/ Légendez et donnez un titre à la figure suivante** 

**Ne pas oublier d'insérer cette page dans votre copie d'examen** 

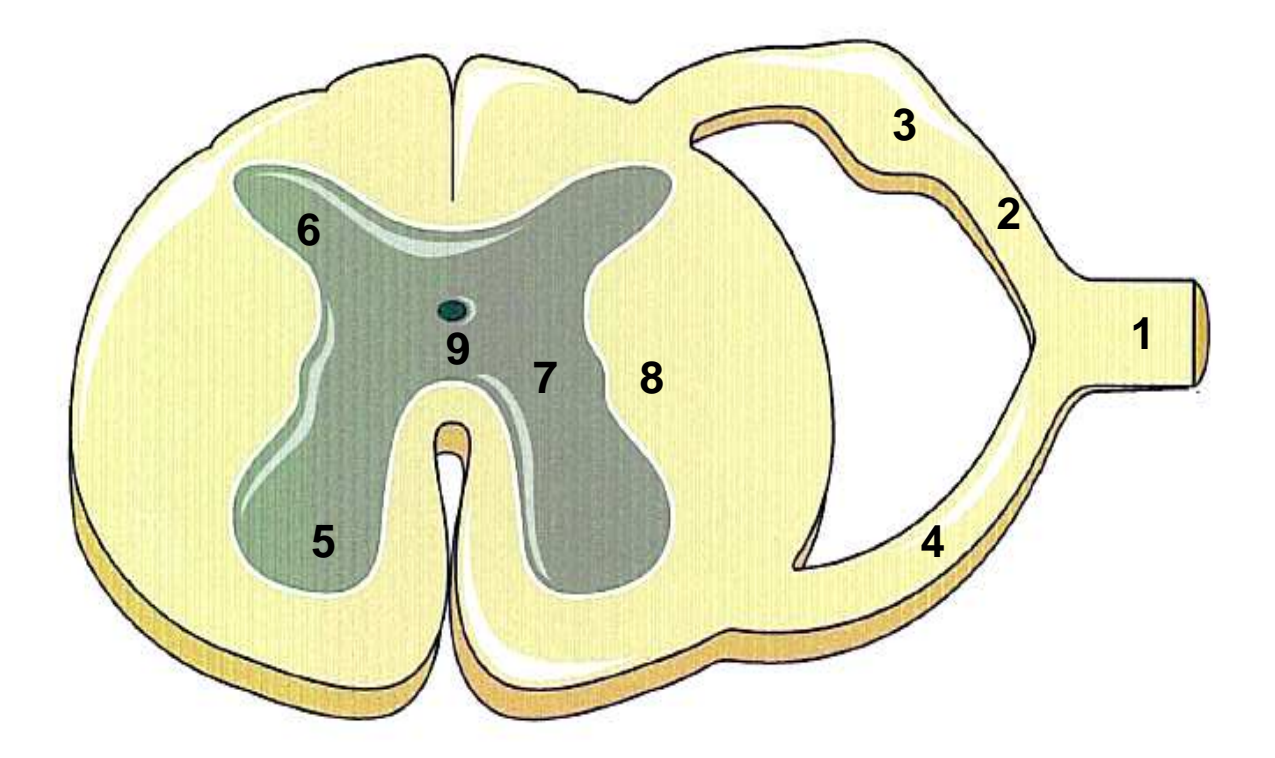

1) 2) 3)

- 4)
- 5)
- 6)
- 7)
- 8)
- 9)

10) TITRE DE LA FIGURE :

**II/ Quel protocole expérimental permet de mettre en évidence le réflexe myotatique ; quels sont les éléments nerveux mis en jeu dans cette voie réflexe ?** 

**III/ Justifiez pourquoi dans la maladie de parkinson, une des stratégies thérapeutiques possibles est de restaurer la voie dopaminergique.** 

### **Sujet 2 : Endocrinologie (durée conseillée : 30min)**

**Le glucose est exprimé en g/l et l'insulinémie en mU** 

Dans le cadre d'un dépistage du diabète un test d'hyperglycémie provoquée par voie orale a été pratiqué chez trois sujets à jeun depuis 12 heures. Chaque sujet ingère une solution glucosée à raison de 1,5g par kg de masse corporelle. La glycémie et l'insulinémie ont été mesurées simultanément à partir de prélèvements sanguins réalisés avant et après l'ingestion de glucose toutes les 30 minutes pendant 3 heures. Analysez et interprétez les graphiques obtenus.

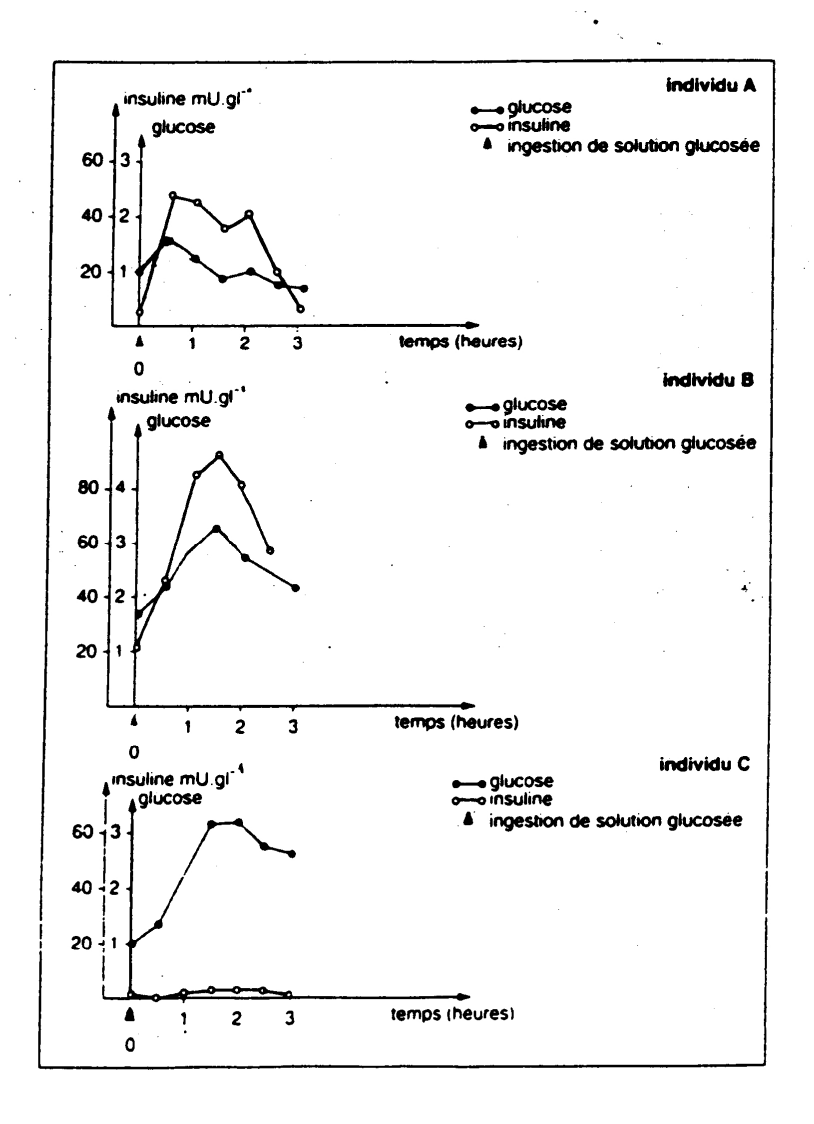

Université Claude Bernard-Lyon 1 Année Universitaire 2010-2011 semestre de printemps Deuxième session d'examen : le 27 juin 2011

## **UE de Génétique 3 Examen Terminal Durée 1H30**

*Calculettes)et)téléphones)portables)non)autorisés*

Les réponses aux 2 problèmes sont à rédiger sur des copies indépendantes

## **Problème I – durée 45 minutes**

Vous étudiez le métabolisme chez la levure *Saccharomyces cerevisiae*. Pour cela vous utilisez une démarche génétique. La première étape de votre démarche consiste à rechercher des mutants. Pour cela vous soumettez les celules de levures aux rayons UV. Suite à cette mutagénése, au cours de votre recherche de mutants présentant des défauts métaboliques, vous trouvez également 2 souches mutantes formant des colonies "bleu". En dehors de cette couleur bleue, les cellules de ces 2 souches ne présentent pas de défauts métaboliques, ni un autre défaut quel qu'il soit.

Sachant que ces 2 mutants "bleu" ont été isolés au cours de 2 mutagénéses différentes, ils correspondent à des mutations indépendantes. Ces mutations peuvent affecter un même gène ou bien 2 gènes différents. Afin de trancher entre ces 2 possibilités vous croisez ces 2 souches. Le diploïde obtenu donne des colonies "blanches".

### Qu'indique ce résultat ? Justifiez votre réponse.

Vous induisez la méiose chez ce diploïde, disséquez des asques et déterminez le phénotype de 15 tétrades. Les résultats sont résumés dans le tableau suivant :

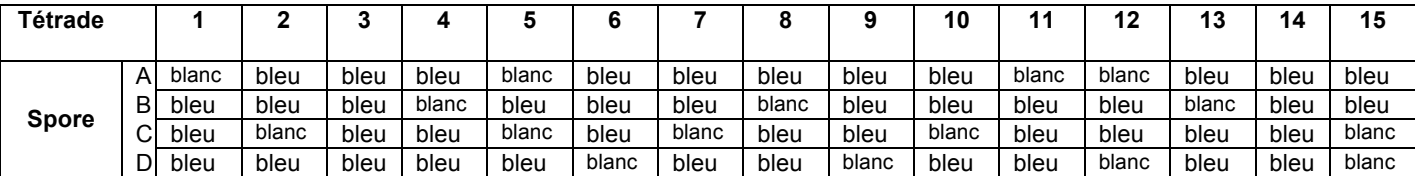

**Quelles informations tirez-vous de cette analyse ? Justifiez vos réponses.** 

Pour **chaque type de tétrade** donnez le génotype des 4 spores. (utilisez la nomenclature de votre choix).

Pour chaque phénotype donnez toutes les possibilités de génotypes.

## **Problème II – durée 45 minutes**

Ce problème comprend deux parties indépendantes l'une de l'autre.

### **Partie 1- Réparation de l'ADN après irradiation par UV**

Les levures disposent de deux mécanismes différents de réparation de l'ADN après irradiation par les rayons ultraviolets (UV). Le gène PHR1 est impliqué dans un de ces mécanismes. Lors d'une étude de PHR1 de levure, les résultats suivant ont été obtenus :

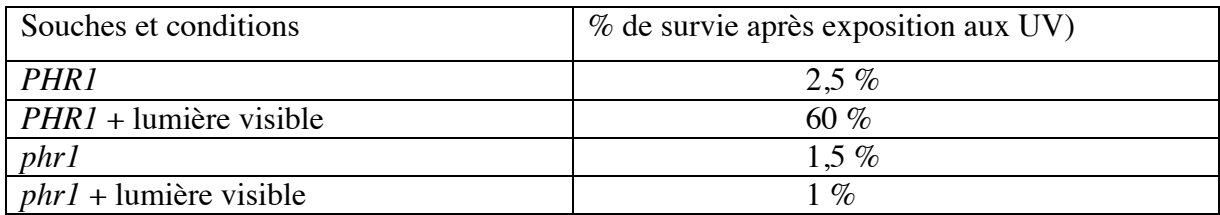

A) Quel est le type de lésion de l'ADN le plus communément induit par les UV ?

B) Interprétez les résultats pour en déduire le mode d'action de la protéine PHR1. Identifiez PHR1 et décrivez ce que vous savez sur ce type de protéine.

Les expériences précédentes ont été effectuées dans des levures avec la mutation *rad2*. Cette mutation inactive le gène *RAD2* qui est indispensable au second mécanisme de réparation de l'ADN après irradiation UV. L'homologue de *RAD2* chez l'homme s'appelle XPG car il est lié à la maladie génétique Xeroderma pigmentosum.

C) A votre avis, pourquoi est'il nécessaire de travailler dans une souche *rad2* pour étudier PHR1 ?

D) Identifiez et décrivez brièvement le fonctionnement du mécanisme de réparation de l'ADN utilisant RAD2/XPG.

### **Partie 2 - Réparation des cassures doubles brins chez** *Dictyostelium*

*Dictyostelium* est une amibe unicellulaire avec un génome haploïde. Les cellules sont majoritairement en phase G2 du cycle cellulaire. Pour étudier les mécanismes de réparation des cassures doubles brins (CDB), les cellules sauvages (Ax2) et mutée dans le gène exo1 (exo1-) sont traité avec de la bléomycine. La bléomycine est un agent anti-cancéreux qui provoque des CDB. Le gène exo1 code pour une exonucléase homologue à MRE11. A différent intervalle de temps après l'addition de bléomycine, les cellules sont lysées. La phosphorylation de la protéine H2AX est ensuite détectée par Western-blot grâce à un anticorps spécifique (figure 1).

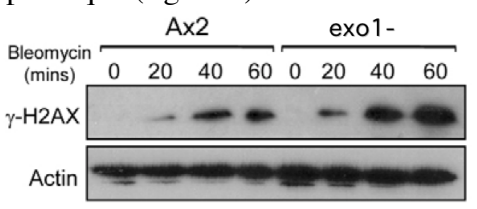

A) Pourquoi H2AX devient phosphorylée en réponse à la bléomycine, à quoi sert cette phosphorylation dans le mécanisme de réparation des CDB?

Le taux de survie des cellules en présence de quantité croissante de bléomycine est ensuite analysé (figure 2).

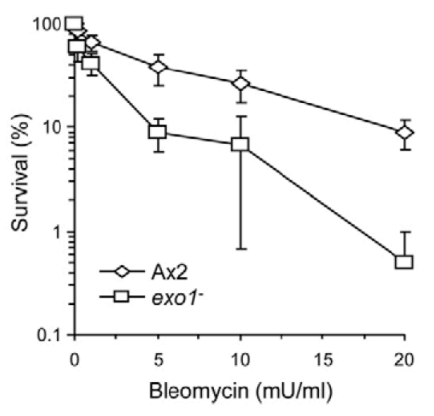

B) Sachant que Exo1 est l'homologue de MRE11, qu'en déduisez vous de son rôle?

C) Quel mécanisme de réparation des CDB est utilisé par les cellules dans ces conditions? Comment est-ce possible pour un organisme haploïde comme *Dictyostelium*?

Un autre type de CDB est ensuite analysé chez *Dictyostelium* : Les cellules vivantes sont electroporées avec l'enzyme de restriction BamHI et un plasmide préalablement linéarisé par BamHI. BamHI va cliver l'ADN dans cellule, créant ainsi des coupures doubles brins. Lorsque les cellules réparent ces lésions, elles vont parfois intégrer le plasmide dans leur génome. Les cellules ainsi transformées seront sélectionnées grâce à la présence d'un gène de résistance à la néomycine dans le plasmide. Cette technique est appelée REMI (Restriction Enzyme Mediated Integration). Les efficacités de transformation par REMI dans des cellules sauvages (Ax2) et mutant pour les gènes dnapkcs ou Ku80 sont analysées (figure 3).

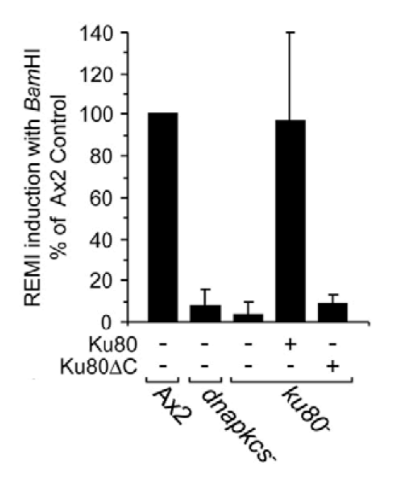

Les gènes dnapkcs et ku80 de *Dictyostelium* sont homologue à ceux de levure et des animaux. Un plasmide permettant l'expression de Ku80 ou d'une forme tronqué (Ku80ΔC) ont été utilisés. La protéine Ku80ΔC est incapable d'interagir avec la protéine DNAPKCS.

D) Quel sont les fonctions des protéines DNAPKCS et Ku80 ?

E) Quel mécanisme de réparation des CDB est utilisé par *Dictyostelium* pour réparer les CDB provoquées par REMI ?

## **UE Génétique et Dynamique des Populations Sujet de Cours Dynamique des Populations**  *Durée 1h30*

*Calculatrices et documents autorisés* 

### **3 pages maximum**

1-Considérez une population qui suit une croissance exponentielle. Quelle équation décrit une telle croissance ? Est-ce qu'une population va continuer de croître de cette manière pendant longtemps?

2-Quand une population croît selon un modèle logistique, à quelle taille de population dN/dt est égal à zéro ?

3-Comment la densité-dépendance est-elle modélisée dans l'équation de croissance logistique ? Est-ce que les hypothèses biologiques sous-jacentes sont réalistes ?

4-Donnez un exemple d'une espèce montrant une croissance discrète et d'une espèce montrant une croissance continue.

5-Assurer la pérennité des espèces exploitées ou non, requiert de bien connaître le fonctionnement de leurs populations ; c'est sur cette connaissance que doivent s'appuyer les décisions du gestionnaire. Seule cette connaissance peut permettre de construire des modèles prédictifs de la dynamique en fonction de différents scénarios (prélèvements par la chasse, mauvaises conditions hivernales…).

- a) Quels sont les paramètres synthétiques importants auxquels donne accès le modèle matriciel de Leslie et quelles en sont les raisons ?
- b) Quels sont les avantages de cette approche par rapport à l'étude des variations temporelles des effectifs ou des densités ?
- c) Quelles sont les limites à l'utilisation de ce type de modèle ou à tout le moins ce qui nécessite de la prudence lors de l'interprétation des résultats ? Comment peut-on alors compléter l'analyse des résultats pour obtenir une meilleure compréhension de la dynamique de la population étudiée ?
- d) Que peut-on faire pour aller vers plus de réalisme si besoin ?

6- On souhaite connaître l'impact d'un virus sur la dynamique d'une population de mandrills. Cette population vit en semi-liberté, les individus sont tous capturables et recapturables. Quel(s) protocole(s) mettriez-vous en place, quelle(s) analyse(s) et pour obtenir quelles informations ?

## **UE Génétique et Dynamique des Populations**

### **Sujet de TP/TD**

*Durée 1h Calculatrices et documents autorisés*

*Vous porterez un soin particulier à la rédaction de vos réponses.*

Inspiré de Cammen *et al.* 2010, *Molecular Ecology*

Les gènes du complexe majeur d'histocompatibilité (CMH) jouent un rôle majeur dans l'immunité des vertébrés, et la diversité génétique à ces locus est souvent associée à la résistance/susceptibilité aux maladies. Des chercheurs ont étudié un de ces locus, noté DQB, chez le phoque gris *Halichoerus Grypus*, dans neuf populations d'Europe du Nord-Ouest. Les données de génotypage pour six locus microsatellites autosomiques ont également été collectées. Les différentes populations vivent dans des habitats différents.

Voici la liste des populations étudiées et le type d'habitat associé :

*Muckle Greenholm (MG) Intérieur des terres North Rona (NR) Intérieur des terres Isle of May (IM) Intérieur des terres Faeroes (Fe) Rochers Farnes (Fr) Rochers Corn Holm (CH) Sable Monachs (Mo) Sable Stroma (St) Galets Pilgrims Haven (PH) Galets*

Fe St MG NR St<br>CH Mo PH IM Fr Océan Atlantique Londres

### **Université Claude Bernard Lyon 1 Année 2010-2011 Licence BOP – L3 Session 2 – janvier 2011**

Tableau 1 : Effectifs génotypiques pour le locus microsatellite Hg3.6 dans la population MG

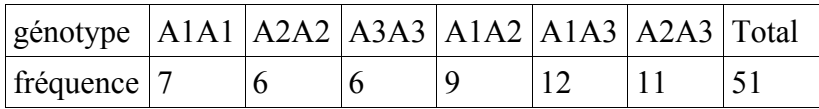

Tableau 2 : p-values obtenues pour les tests de l'équilibre de Hardy-Weinberg sur les locus microsatellites (NA : données manquantes)

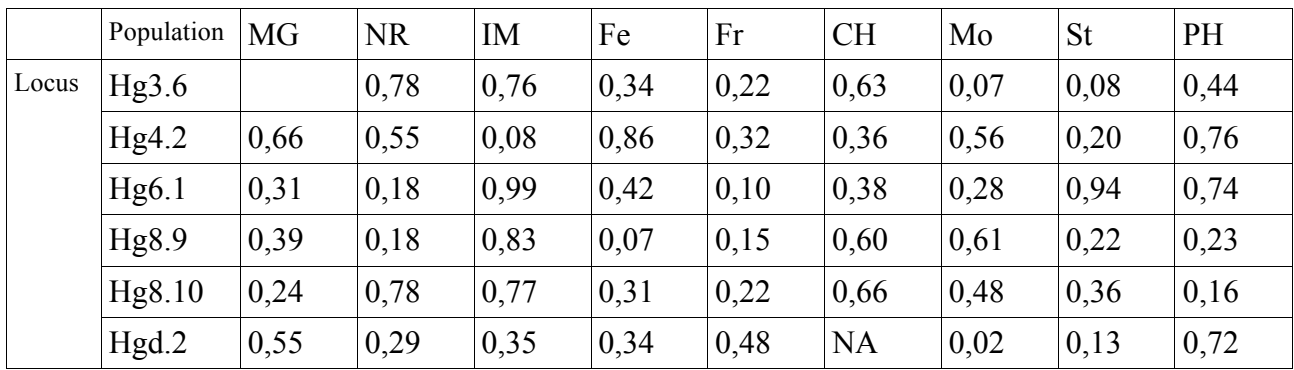

# **Université Claude Bernard Lyon 1**<br> **Année 2010-2011**<br> **Année 2010-2011**<br> **Année 2010-2011**<br> **Année 2010-2011**

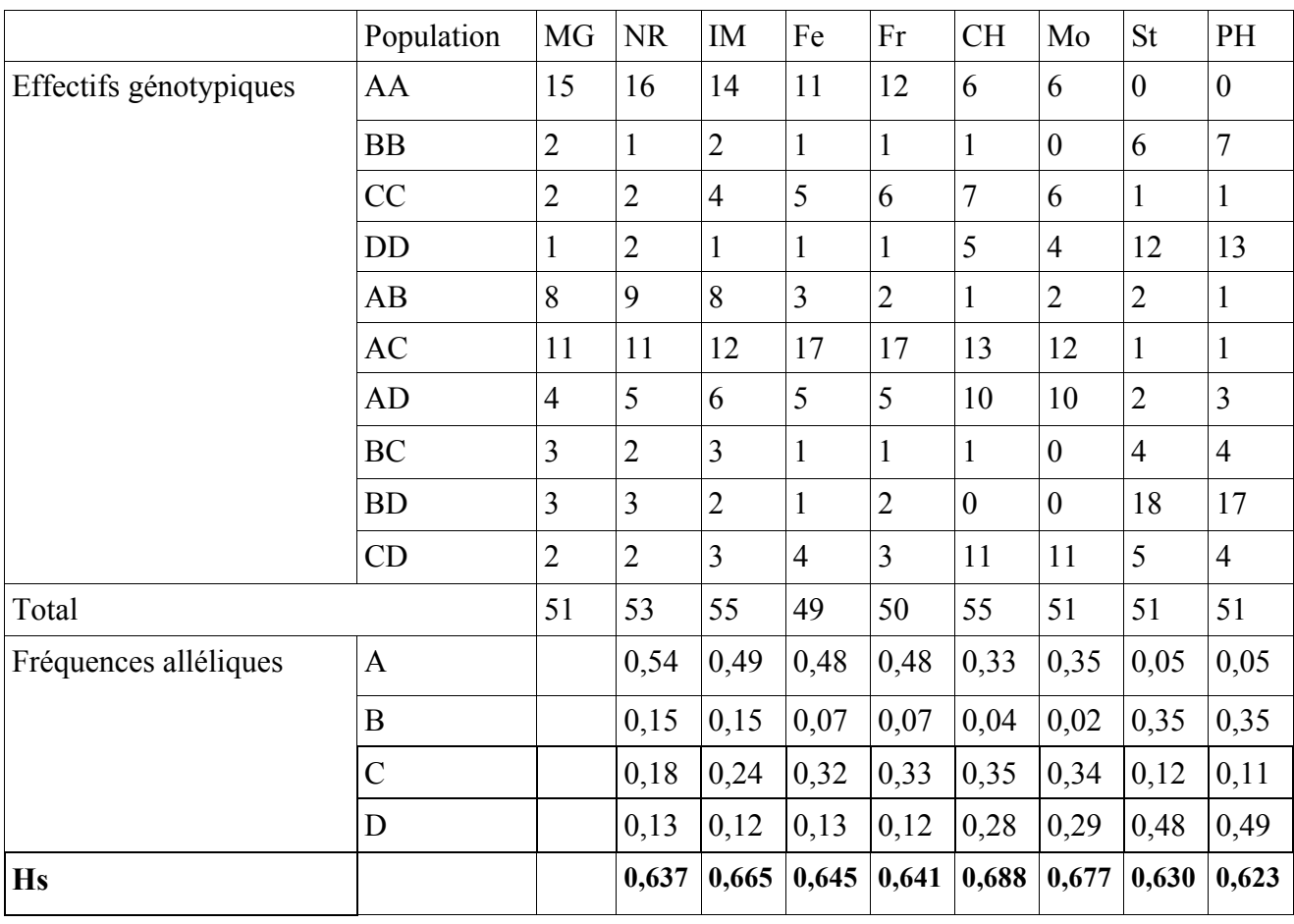

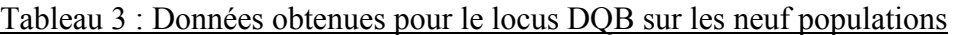

Tableau 4 : Fst calculés sur les différents loci microsatellites sur l'ensemble des 9 populations (+/- erreur standard)

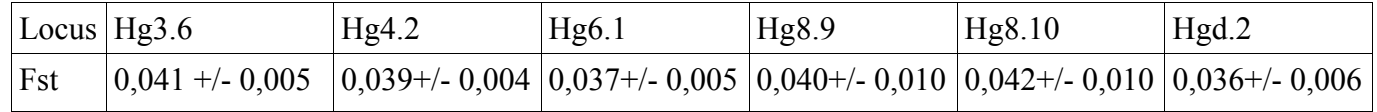

### Tableau 5 : Fst par type d'habitat (+/- erreur standard) (**locus DQB**)

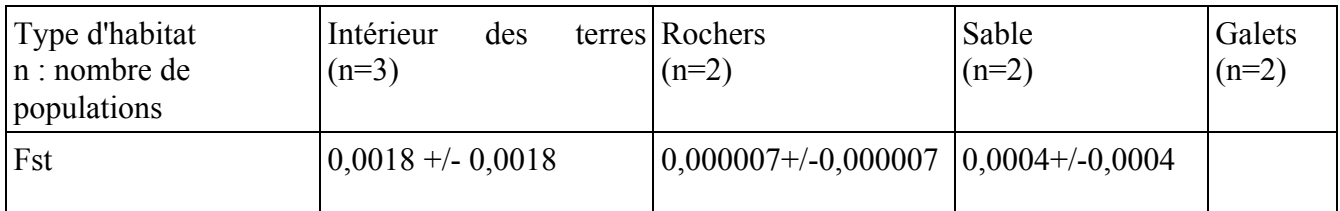

### **Université Claude Bernard Lyon 1 Année 2010-2011 Licence BOP – L3 Session 2 – janvier 2011**

A l'aide des tableaux précédents, répondez aux questions suivantes :

### **Question 1**

La population de Muckle Greenholm est-elle à l'équilibre de Hardy-Weinberg pour le locus Hg3.6 ? Qu'en est-il de l'ensemble des populations étudiées pour l'ensemble des locus microsatellites ? Que pouvez-vous en conclure ?

### **Question 2**

Calculez l'indice Fst pour le locus DQB sur l'ensemble des neuf populations. Comparez la valeur obtenue avec les indices calculés pour les loci microsatellites. Qu'en déduisez-vous ?

### **Question 3**

Le tableau 5 donne les valeurs des indices Fst (pour le locus DQB) calculés sur les populations ayant un habitat similaire. Complétez le tableau en conservant 5 chiffres significatifs. Quelle(s) hypothèses pouvez-vous avancer pour expliquer vos résultats ?

### **Question 4**

Les auteurs se sont intéressés à la relation entre distance géographique et distance génétique (mesurée par le Fst calculé sur les données microsatellite) entre les populations. Les calculs avec le logiciel R indiquent un coefficient de corrélation de  $r = 0.737$  et une p-value de 0,01. Oue nous apporte cette information, en particulier par rapport à la question précédente ?

### **Question 5**

Comparer l'ensemble des résultats obtenus sur le locus DQB et les loci microsatellites. Interprétez vos résultats.

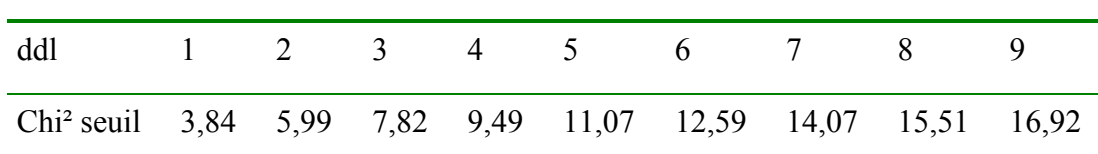

**Annexe** : Chi<sup>2</sup> seuils pour un risque  $\alpha = 0.05$  :

## **U.E. Mathématiques Appliquées à la Biologie MAB**

**Session 2** 

Sujet de Statistique

01 février 2011

Durée conseillée: 45 minutes

Tous documents autorisés – Calculatrices autorisées

La justification précise et organisée des résultats constituera une part importante de la notation. Les exercices I et II sont indépendants.

### **Vous répondrez sur cette feuille**

Noter dans la case ci-dessous le 'numéro à reporter' sur les intercalaires.

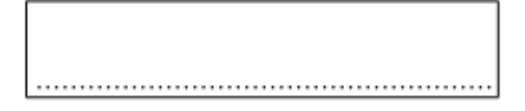

- **I)** La probabilité d'appartenir au groupe sanguin [B] est de 0.11 dans la population française. Par ailleurs 11% des français reconnaissent chanter sous leur douche ! Pour tester l'hypothèse que ces deux caractères «groupe sanguin » et « chanter ou non sous sa douche » sont indépendants, un échantillon de 100 individus qui chantent sous leur douche a été réalisé et leur groupe sanguin a été déterminé.
	- a) Sous l'hypothèse que le fait de chanter sous sa douche est indépendant du groupe sanguin :
	- quelle loi devrait suivre K, la variable aléatoire représentant le nombre d'individus de groupe sanguin [B] dans un échantillon de 100 individus qui chantent sous leur douche ? Expliquez votre choix

b) Une prise de sang a été réalisée sur les 100 individus de l'échantillon précédent. Parmi ces 100 individus, 17 individus sont du groupe [B].

Après avoir donné la définition de la vraisemblance d'une hypothèse et expliquer à quoi sert un calcul au maximum de vraisemblance, vous donnerez (à l'aide des calculs ci-dessous) la vraisemblance de l'hypothèse de l'indépendance des deux caractères (p=0.11) quand on obtient 17 individus sur 100 du groupe [B]. Justifiez votre choix.

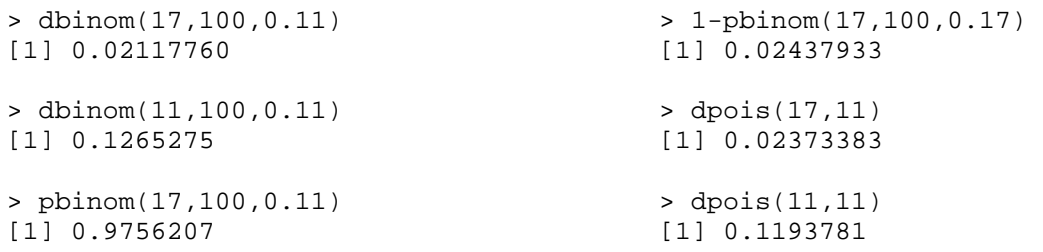

**II** - On s'intéresse à l'effet de deux régimes alimentaires sur la prise de poids de souris issues d'un même élevage. Après la période de test, des individus soumis à des régimes différents (A et B) sont pesés (l'unité de poids est le gramme ; des objets « A » et « B » contenant respectivement les données relatives au régime A et B ont été créés sous le logiciel R).

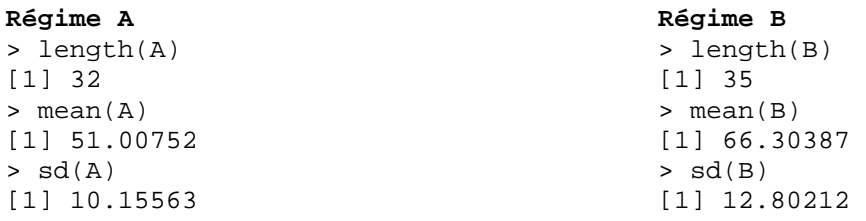

**A)** Précisez à quoi correspondent les tests suivants et interprétez les résultats obtenus

```
> shapiro.test(A) 
     Shapiro-Wilk normality test 
data: A 
W = 0.9732, p-value = 0.5933
> shapiro.test(B) 
    Shapiro-Wilk normality test 
data: B 
W = 0.9454, p-value = 0.0821
> var.test(A,B) 
         F test to compare two variances 
      data: A and B 
      F = 0.6293, num df = 31, denom df = 34, p-value = 0.196
      alternative hypothesis: true ratio of variances is not equal to 1 
      95 percent confidence interval: 
        0.3140973 1.2752503 
      sample estimates: 
      ratio of variances 
                0.6292886
```
**B)** Pour tester l'effet du régime alimentaire sur la prise de poids, les 2 tests statistiques suivants sont réalisés. Quel test vous parait le plus pertinent ? Justifiez votre réponse.

#### **Test 1 :**

data: A and B

 $W = 214$ , p-value =  $6.091e-06$ 

alternative hypothesis: true mu is not equal to 0

```
> t.test(A,B,var=TRUE) 
         Two Sample t-test 
data: A and B 
t = -5.3842, df = 65, p-value = XXXX
alternative hypothesis: true difference in means is not equal to 0 
95 percent confidence interval: 
-20.970103 -9.622591sample estimates: 
mean of x mean of y 
  51.00752 66.30387 
Test 2 : 
> wilcox.test(A,B) 
         Wilcoxon rank sum test
```
**F)** Concernant le Test 2, précisez à quoi correspondent **:** 

- les hypothèses nulle et alternative - la valeur W

**G)** Retrouvez la probabilité critique du test t de Student et donnez en une interprétation.

```
> pt(-5.3842,65) 
[1] 5.361428e-07 
> 1-pt(-5.3842, 65)[1] 0.9999995 
> (1-pt(-5.3842,65))/2 
[1] 0.4999997 
> 2*pt(-5.3842,65) 
[1] 1.072286e-06
> 2*pnorm(-5.3842) 
[1] 7.276756e-08
> 2*(1-pt(-5.3842,67)) 
[1] 1.999999
```
## MAB Algèbre - Contrôle terminal - S2

Tous documents et calculatrice autorisés Durée conseillée : 45 minutes Argumentez vos réponses

### 01/02/11

Une étude vise à évaluer les conséquences sur les potentialités de croissance des populations de saumons des effets toxicologiques de l'exposition aux polluants sur les individus.

Dans un premier temps, les auteurs évaluent expérimentalement l'impact des polluants sur le comportement et la physiologie des animaux. Ils montrent une réduction de la croissance corporelle des juvéniles exposés au polluant. De plus, le taux de survie des juvéniles durant la migration les conduisant de leur rivière natale vers les océans décroit avec leur taille.

Les auteurs intègrent ensuite ces informations dans un modèle matriciel visant à prédire la croissance des populations sous divers scénarios d'exposition aux polluants, l'objectif étant d'évaluer comment une réduction de la taille individuelle consécutive à une exposition à des polluants pourrait impacter le taux de croissance et l'abondance des populations.

Trois classes d'âges sont considérées dans le modèle : les alevins  $N_a$  (on se positionne après la reproduction), les individus d'1 an  $(N_1)$  et ceux de 2 ans ou plus  $(N_2)$ . Les alevins migrent de leur rivière natale en quelques mois après l'éclosion pour rejoindre l'océan. Leur taux de survie moyen durant cette étape est noté  $s_a$ . La survie des individus d'un an vaut  $s_1$  et à partir de 2 ans, la survie à la classe d'âge suivante vaut  $s_2$ . Le sexe ratio est estimé à 1. La fécondité moyenne des femelles d'un an est notée  $f_1$ et celle des femelles de 2 ans ou plus  $f_2$ .

### $Q<sub>1</sub>$

Ecrire en fonction des différents paramètres démographiques la matrice de projection du modèle permettant d'obtenir les effectifs dans chacune des classes d'àges à l'année t en fonction de ce qu'ils étaient

à 
$$
t-1
$$
, c'est à dire la matrice **M** telle que  $\begin{pmatrix} N_a \\ N_1 \\ N_2 \end{pmatrix}_t = \mathbf{M} \begin{pmatrix} N_a \\ N_1 \\ N_2 \end{pmatrix}_{t-1}$ 

Des expériences ont permis d'estimer la valeur moyenne des différents paramètres démographiques en l'absence de polluants, elles sont consign´ees dans le tableau 1.

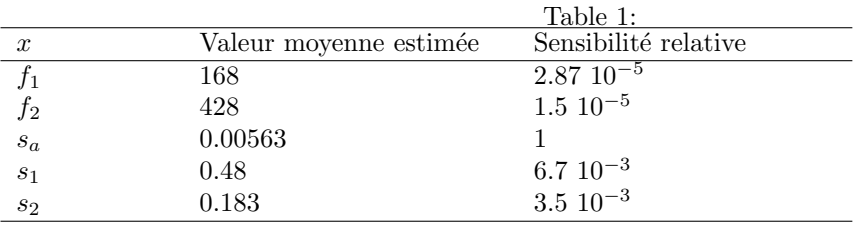

### Q2

Vérifier qu'en absence de polluant la matrice M s'écrit  $\sqrt{ }$  $\overline{1}$ 0.473 102.72 39.162 0.00563 0 0 0 0.48 0.183  $\setminus$  $\cdot$ 

#### Q3

Le polynôme caractéristique de cette matrice s'écrit  $-\lambda(-1.10+\lambda)(0.44+\lambda)$ . Donner les valeurs propres de  $M$  (justifiez votre réponse).

### Q4

Calculer le vecteur propre  $U =$  $\sqrt{ }$  $\overline{1}$ 0.992  $u_2$  $u_3$  $\setminus$ associé à la valeur propre dominante de M.

### $Q<sub>5</sub>$

A l'aide des questions 3 et 4, prédire le comportement asymptotique de la population de saumons sans exposition aux polluants (argumentez votre réponse).

#### Q6

La colonne "Sensibilité" du tableau 1 regroupe la sensibilité relative (la référence est  $s_a$ ) de la valeur propre dominante  $\lambda$  de M aux différents paramètres démographiques x, c'est à dire  $\frac{\partial \lambda}{\partial s_a}$ . Discuter de l'impact relatif des différents paramètres démographiques sur le potentiel de croissance de la population.

#### $Q7$

Dans le tableau 2, le modèle est utilisé pour évaluer les possibles conséquences (au bout de 20 ans) sur la population de saumons de différents scénarios d'exposition aux polluants. Le tableau récapitule la situation sans polluants (contrôle), et compare 4 scénarios : 2 types de polluants (A et B) et deux types d'exposition à ces polluants (continue ou pulsée). Quel scénario vous semble le plus dommageable ? (justifiez votre réponse).

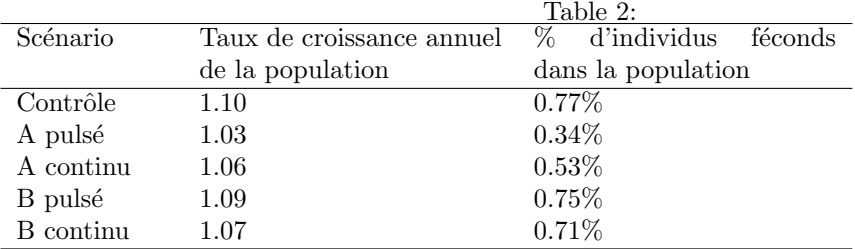

Sujet de Biologie Cellulaire Durée: 1h -sans document-

### **Les sujets A et B sont à traiter sur 2 copies séparées**

### **Sujet A (30 minutes)**

Expliquez l'implication des moteurs moléculaires dans la division cellulaire.

### **Sujet B (30 minutes)**

Malgré l'importance des données concernant le contrôle du cycle cellulaire, le rôle et le mode de régulation de certaines cyclines, comme la cycline F, restent obscurs. Une série d'expériences a ainsi été réalisée afin de mieux comprendre le mode d'action de la cycline F.

1°) Des cellules HeLa, ont été synchronisées en phase S. Après libération des cellules (release), celles-ci sont traitées au nocodazole pendant différents temps de culture. Des extraits cellulaires sont préparés et les cyclines A, B et F, ainsi que cdc2 sont visualisés sur un gel d'électrophorèse par western blot (figure 1A).

Une fraction de ces cellules traitées au nocodazole est colorée à l'iodure de propidium et analysée par cytométrie en flux. La proportion de cellules à 2n ou 4n chromosomes est donnée sur la figure 1B en fonction du temps de culture.

### **Analysez les différents résultats et concluez .**

### **Quelle est l'action du nocodazole ?**

2°) Dans une deuxième expérience, les cellules HeLa sont traitées ou non au nocodazole en présence ou en absence de l'inhibiteur du protéasome LLnL. L'accumulation ou la disparition des cycline A, B et F, ainsi que la tubuline a été analysée par western blot (Figure 2). **Analysez les différents résultats et concluez.** 

3°) La cycline F contient un domaine "F-box" en position N-terminale et une séquence PEST en position C-terminale. Afin de mettre en évidence une relation éventuelle entre l'existence de ces deux domaines et le degré de stabilité de la cycline F, différentes formes de cycline F sont produites *in vitro* en utilisant un lysat de réticulocytes. La figure 3A, schématise ces différentes formes. La figure 3B montre l'analyse des taux relatifs des formes étudiées sur gel SDS-PAGE et phospho-imageur.

**Analysez les différents résultats et concluez.** 

**Donnez une conclusion générale sur la cycline F .**

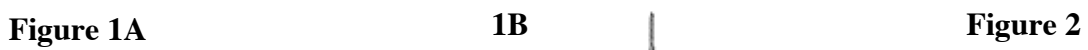

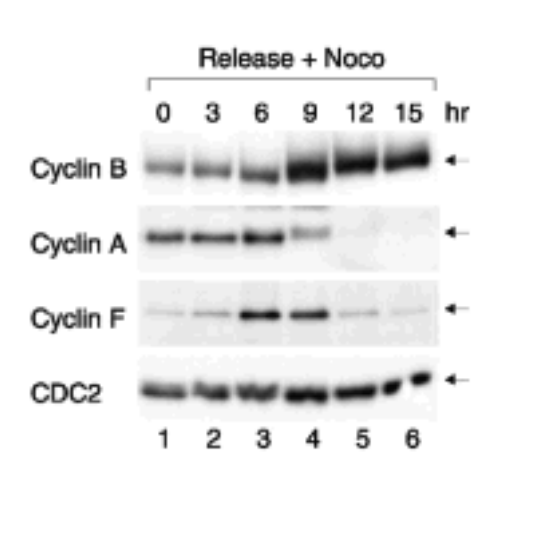

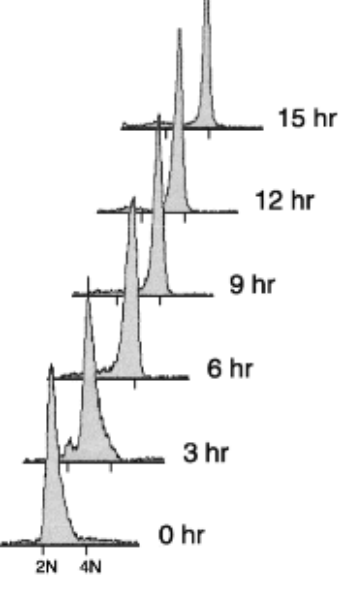

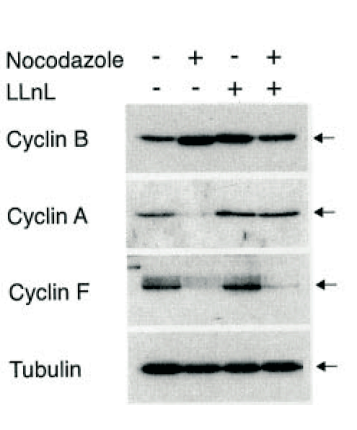

**Figure 3**

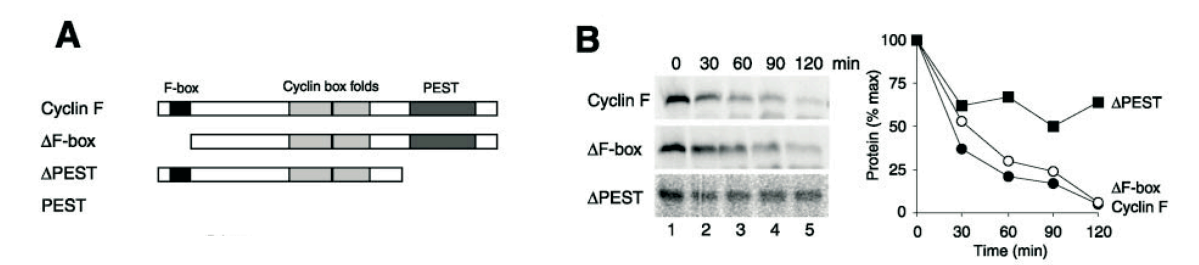

## Sujet A : cours de Biologie Cellulaire (Durée conseillée : 45 min)

A l'aide d'un schéma commenté très précisément, expliquez les mécanismes moléculaires qui permettent aux cellules d'effectuer leur mitose.

## Sujet B : TD de Biologie Cellulaire (Durée conseillée : 45 min)

La maladie de Parkinson est caractérisée par la dégénérescence sélective des neurones dopaminergiques (DA) de la substance noire, région mésencéphalique du cerveau, résultant en un dysfonctionnement moteur irréversible.

Le MPP+ est une neurotoxine analogue à la cocaïne, qui est spécifiquement captée par les neurones DA et qui a été découverte dans les années 70 pour son action à induire les symptômes de la maladie de Parkinson chez des toxicomanes.

**1)** L'effet neurotoxique du MPP+ a tout d'abord été évalué sur des cultures primaires de neurones DA de rat. Pour cela un test de viabilité cellulaire a été déterminé après 24 h d'exposition au MPP+ (Fig 1A).

Les cellules ont également été observées au microscope à contraste de phase (Fig 1B) et au microscope à épifluorescence (marquage Hoechst, Fig 1C) après 24h d'exposition au MPP+ à la concentration de 200µM.

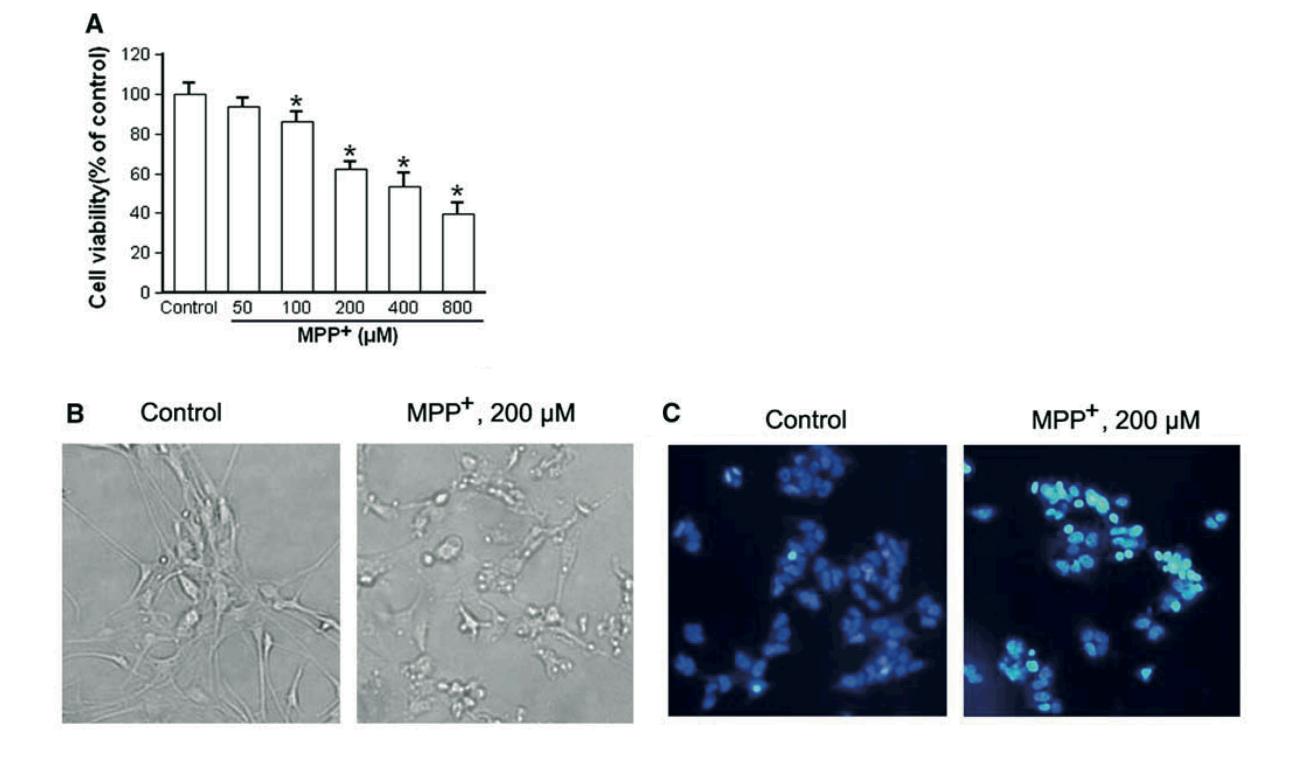

### **Analysez les différents résultats et concluez quant à l'action du MPP+ par rapport à l'étude abordée.**

**2)** α-synucleine est une protéine pré-synaptique de fonction inconnue et qui est impliquée dans la pathogénèse de la maladie de Parkinson.

Pour comprendre le rôle physiologique d'α-synucleine, une lignée de neurones DA mésencéphalliques immortalisés de rat, N27, exprimant de manière stable la protéine humaine α-synucleine a été établie (α-syn). En parallèle, une lignée stable exprimant le vecteur seul (VEC ou vector) a été établie à partir du même type cellulaire.

La neurotoxicité du MPP+ a été déterminée dans les 2 lignées cellulaires en mesurant la mort cellulaire (cell death) après exposition à la concentration de 300µM au cours du temps (Fig 2).

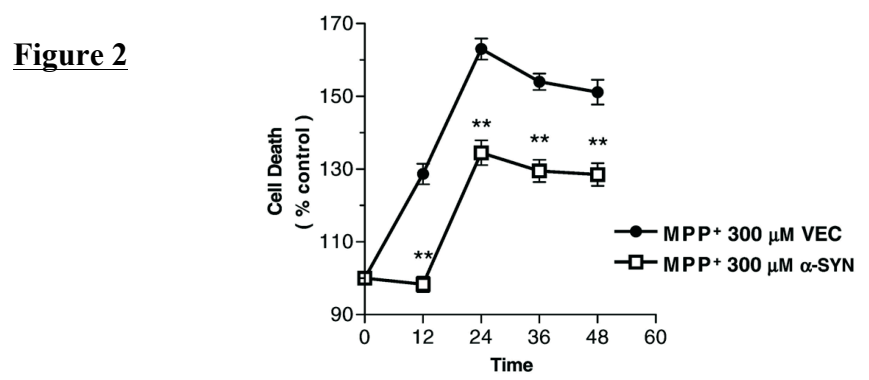

### **Analysez les résultats et concluez**

**3)** Après exposition au MPP+ (300µM) pendant 12 et 24h, la présence de cytochrome C dans le cytoplasme des 2 lignées cellulaires a été évaluée (Fig 3A) tandis que l'activité caspase-3 a été mesurée jusqu'à 48h d'exposition (Fig 3B).

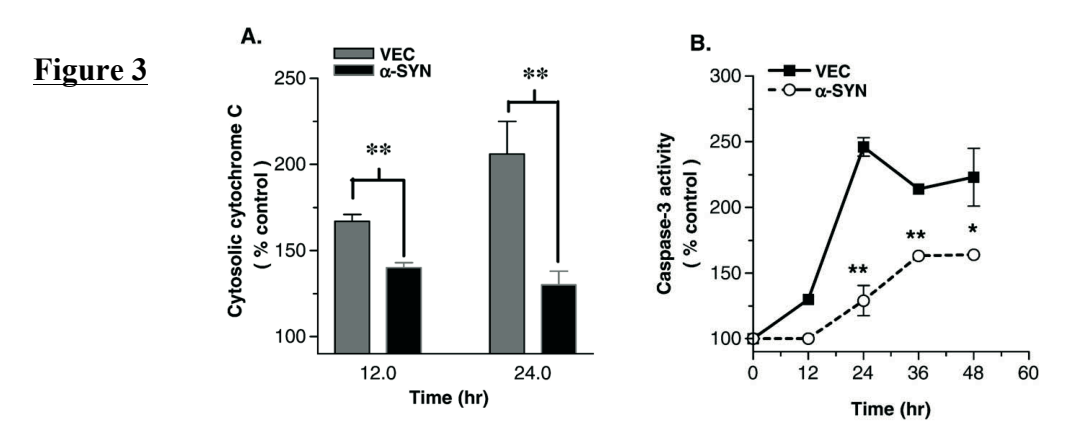

### **Analysez les résultats et concluez. Expliquez le choix des deux paramètres évalués.**

**4)** Après exposition ou non au MPP+, un western blot a été réalisé sur les deux lignées α-syn et VEC. Les anticorps anti-protéine kinase C δ (PKC-δ), anti-α-synucléine, et β-actine ont été utilisés (Fig 4A).

Dans un deuxième temps, la PKC-δ a été isolée à partir des fractions cytosoliques des deux lignées puis incubées pendant 10 min à 37°C dans une solution contenant des protéines

histones H1 et de l'ATP P32. Le produit de la réaction a été déposé sur SDS-PAGE suivi d'une autoradiographie (Fig 4B).

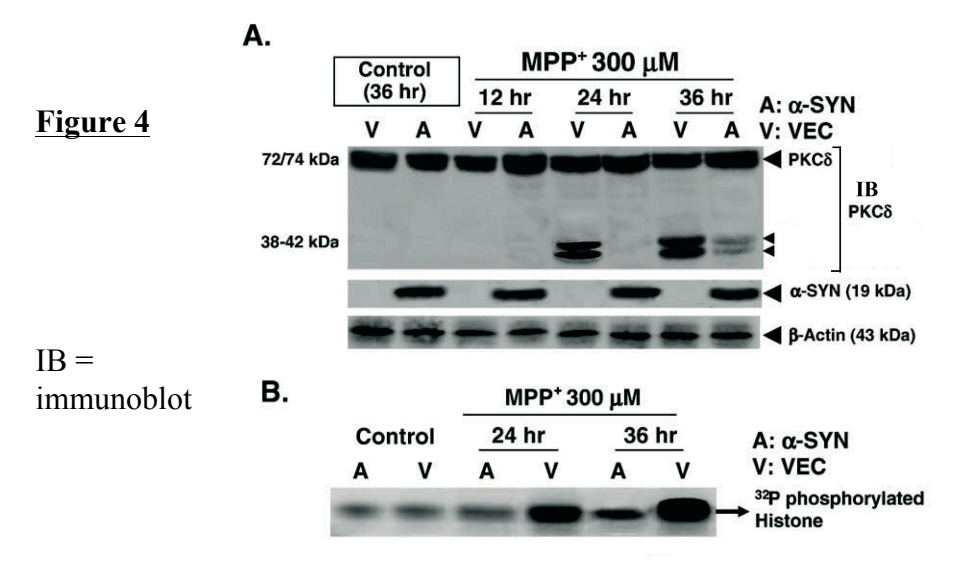

### **Analysez les résultats et concluez.**

**5)** Des cellules VEC et α-syn ont été observées en présence ou non de MPP+ au microscope à épifluorescence après marquage au Hoechst (Fig 5).

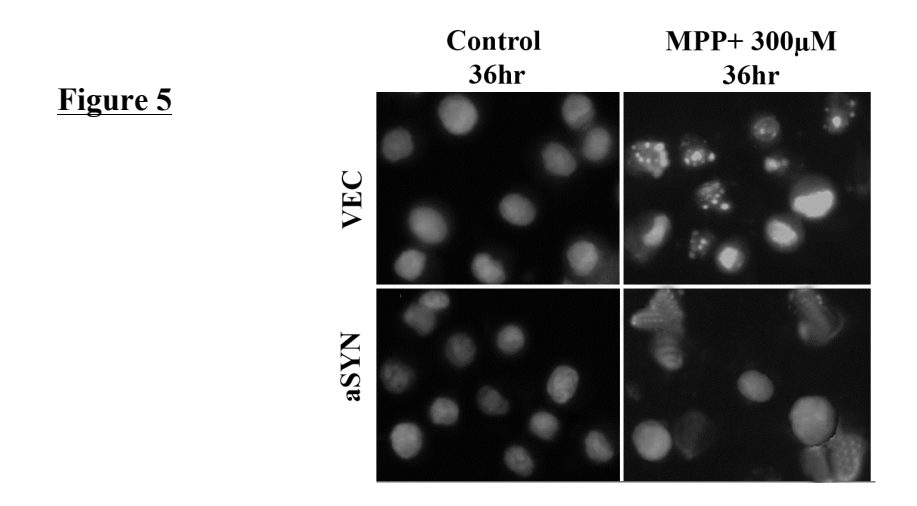

**Analysez les résultats et concluez.**

**6) Donnez une conclusion générale sous forme d'un schéma de l'action du MPP+ et de l'**α**-synucléine. Numérotez chacune des étapes que vous résumerez par une phrase.**

**Université Claude Bernard Lyon 1** Licence Sciences Technologies Santé **10** janvier 2011 **Année\*Universitaire\*2010>2011**

### **UE de Biologie Cellulaire et Génétique** Examen de cours

**\*\*\*\*\*\*\*\*\*\***

**Durée 45min, à rédiger sur une copie Calculatrices\*non\*autorisées \*\*\*\*\*\*\*\*\*\***

**Question\*1\****(temps'conseillé'15'min)* **:\***

Indiquez les étapes expérimentales permettant d'obtenir des cellules ES porteuses d'une recombinaison homologue et le principe de sélection de ces cellules.

### **Question\*2\****(temps'conseillé'min)* **:\***

Indiquez si les questions suivantes sont vraies ou fausses. Justifiez/complétez votre réponse en 2 ou 3 phrases.

- a. La technique de «run on» permet de déterminer la quantité d'un ARNm.
- b. Lors d'une transfection transitoire, le gène transféré s'exprime à partir du génome de la!cellule.
- c. L'adressage des protéines au noyau est permis par le NES qui interagit avec une exportine.
- d. Le protéasome est responsable de la dégradation de l'ensemble des protéines cellulaires.
- e. Les facteurs répresseurs de la transcription exercent leur action en déstabilisant le complexe d'initiation de la transcription (ARN pol II + facteurs généraux de transcription).

### **Question\*3\****(temps conseillé'15'minutes)* **:\***

Décrivez les différents niveaux de compactage de l'ADN eucaryote et les différentes molécules qui participent à ce mécanisme.

**Université Claude Bernard Lyon 1 Licence Sciences Technologies Santé 10 inviere 2011 10 inviere 2011 Année\*Universitaire\*2010>2011**

### **UE de Biologie Cellulaire et Génétique Examen de travaux dirigés**

#### **\*\*\*\*\*\*\*\*\*\***

### **Durée 45min, à rédiger sur une copie Calculatrices\*non\*programmables\*autorisées,\*pas\*de\*téléphones\*portables \*\*\*\*\*\*\*\*\*\***

Le réticulum endoplasmique (RE) est le lieu de maturation et de conformation des protéines. Quand une protéine mal conformée s'accumule dans le RE, une cascade de signaux se déclenche : 1) l'induction de la synthèse de protéines dites « chaperonnes » ayant pour rôle de conformer les protéines, 2) l'inhibition de la synthèse des autres protéines cellulaires afin d'éviter un encombrement au niveau du RE, et enfin 3) l'induction de la voie de dégradation protéique associée au RE. Cette cascade d'évènement fait intervenir plusieurs protéines dont le facteur XBP1 (*X box binding protein type 1*). Cette étude porte sur ce facteur XBP1.

#### 1. **Caractérisation du gène XBP1**

Le gène XBP1 produit un ARNm d'une taille de 1837 nt (cf. Fig. 1-A), que nous appellerons dans la suite des expériences : XBP1U (pour *Unspliced*). Cet ARNm peut subir un épissage additionnel de 26 nt entre les nucléotides 530 et 557 pour produire un ARNm d'une taille de 1811 nt, appelé XBP1S (pour *Spliced)*.

L'analyse nucléotidique de l'ADNc XBP1U montre la présence d'un AUG à la position 38, et la présence de 2 codons stop. Le premier codon stop (STOP 1) est localisé à la position 1002, et il est en phase avec l'AUG<sub>38</sub>. Le second stop (STOP2), est localisé à la position 1425. Sur l'ARN XBP1U, ce second codon stop n'est pas en phase avec l'AUG<sub>38</sub>. Il devient en phase avec cet AUG, seulement après épissage de l'intron de 26nt.

Les auteurs disposent : des 2 ADNc XBP1U et XBP1S ; de 2 amorces localisées de part et d'autre de l'intron : la première est appelée 412, car le premier nucléotide en 5' est localisé à la position 412 et la seconde amorce est appelée 853, car le premier nucléotide en 5' de cette amorce est localisé à la position 853. Les auteurs disposent également de l'anticorps antiXBP-A spécifique de la partie NH2.

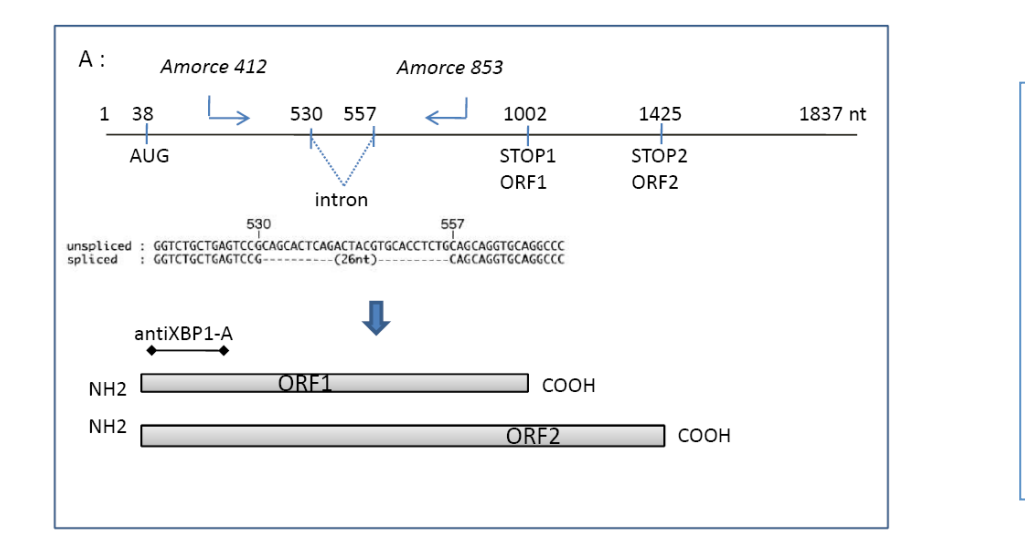

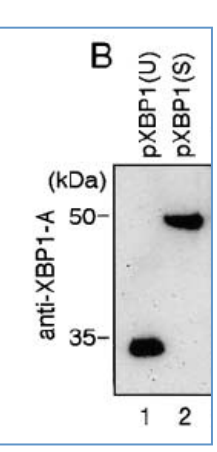

Figure 1 : A : Représentation schématique des phases ouvertes de lecture (ORF 1 et 2) de l'ARN XBP1U (le chiffre 1 **correspond\*au\*1er\*nt\*transcrit)\*et\*B :\*Analyse\*des\*produits\*de\*traduction\****in#vitro#***des\*ADNc\*\*XBP1U\*et\*XBP1S**.

Les auteurs ont analysé des produits de traduction de ces deux ADNc (XBP1U et XBP1S), dans un système de traduction *in vitro*. Pour cela, ces deux ADNc ont été incubés avec un lysat de réticulocytes de lapin, et les protéines néo-synthétisées ont été analysées par Western blot à l'aide de l'anticorps antiXBP1-A. Les résultats vous sont présentés dans la figure 1-B.

#### **Questions 1**

- 1.1 Définissez la notion de phase ouverte de lecture.
- 1.2 Déterminez la taille prédictive des peptides des deux phases ouvertes de lecture (ORF1 et l'ORF2), en acides aminés et en kDa (sachant qu'un acide aminé a une masse d'environ 110 kDa).
- 1.3 Analysez les résultats du Western blot de la figure 1B, en expliquant le mécanisme à l'origine du peptide de 50kDa.

#### 2. Caractérisation du rôle du stress du RE sur l'épissage de l'ARN XBP1.

Les auteurs traitent des cellules Hela en culture par la tunamicyne, un agent inhibiteur de la Nglycosylation (induisant donc un blocage des protéines au niveau du RE et entraînant un stress du RE). Les ARN et les protéines sont ensuite extraits, avant traitement (0) et à des différents temps après traitement (de 1 à 24h). Les ARN sont analysés par RT-PCR à l'aide des amorces 412 et 853 (cf. Fig. 1-A pour la position des amorces) et les produits d'amplification obtenus vous sont présentés dans la figure 2. Les protéines sont analysées par Western blot à l'aide, à l'aide de l'anticorps anti-XBP1-A (cf. Fig. 3).

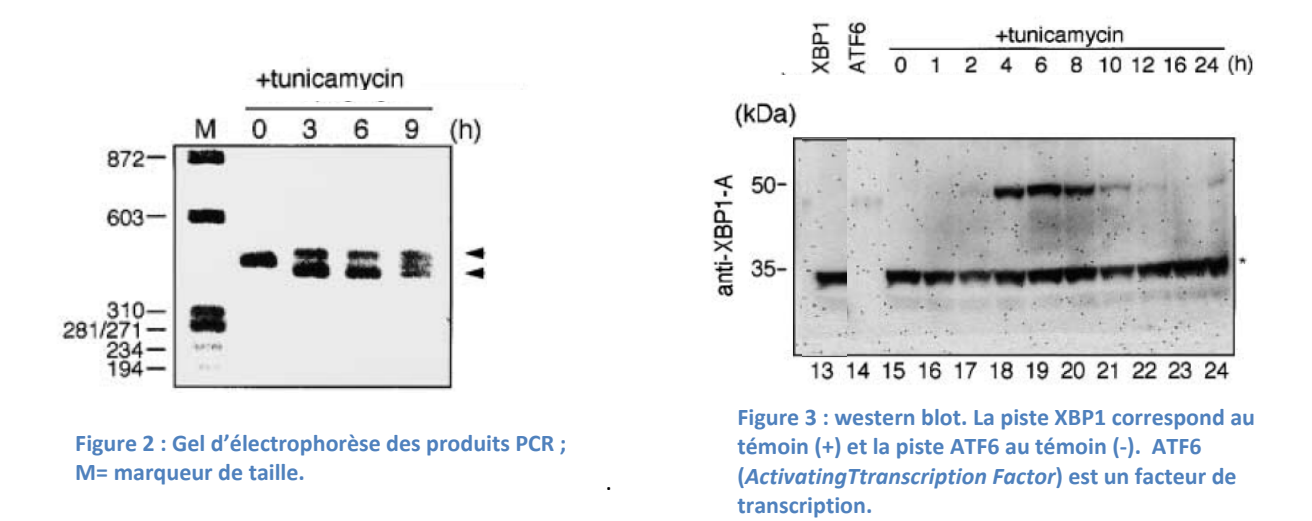

#### **Questions 2:**

2 .1 Pourquoi les auteurs n'ont pas réalisé un Northern blot à la place de la RT-PCR ?

2.2 Déterminez les tailles attendues des deux produits PCR amplifiés (marqués d'une flèche).

2.3 Interprétez les résultats obtenus des figures 2 et 3 en argumentant sur le rôle de la tunamycine et l'effet du stress du RE sur l'ARN XBP1.

#### 3. **Identification des régions promotrices des gènes cellulaires cibles de XBP1S.**

L'activité de la protéine XBP1S a été ensuite caractérisée et les auteurs ont pu montrer que XBP1S était un facteur de transcription.

Par la suite, diverses expériences ont montré que des l'expression de gènes cellulaires, comme le gène WFS1 peut être activée par XPB1S. L'analyse nucléotidique de la région promotrice de ces gènes cibles, montre la présence de deux séquences consensus : une séquence appelée ERSE-like (pour *Endoplasmic Reticulum Stress Response*) et une séquence de 11pb (cf. fig. 4 ci-dessous).

Des sondes correspondant à la séquence ERSE-like ont été marquées et incubées, soit sans extraits nucléaires (cf. Fig. 6; piste 1), soit avec un extrait nucléaire (cf. Fig. 5; piste 2 et 4), soit avec un extrait nucléaire en présence de compétiteur correspondant à cette même séquence ERSE-like non marquée (cf. Fig. 5 ; piste 3).

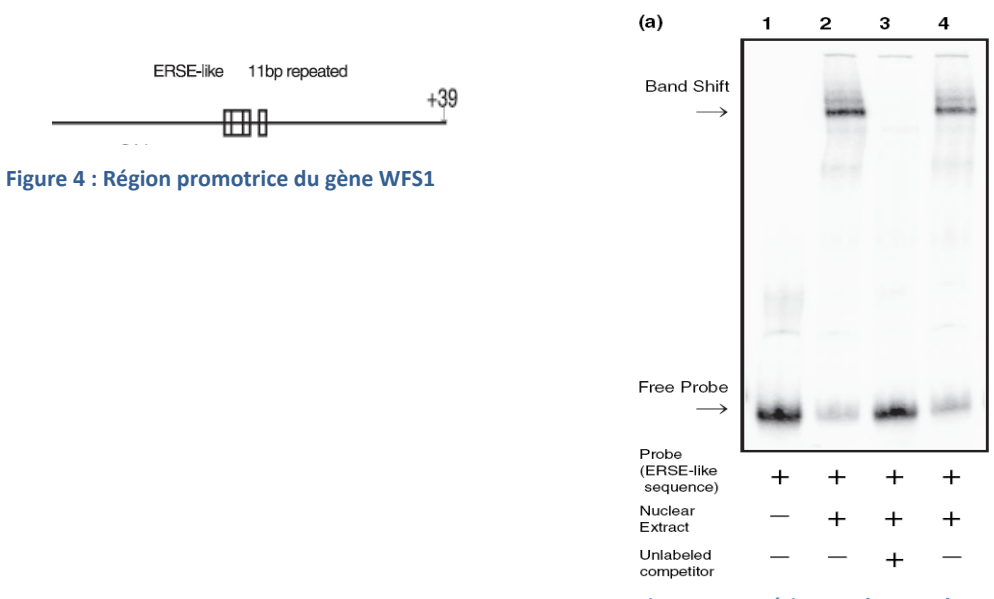

Figure 5 : expériences de retard sur gel

#### **Questions 3 :**

- 3.1 Quel est le but de cette expérience ?
- 3.2 A quoi correspond la bande retardée « band shift » ?
- 3.3 Pourquoi cette bande « band shift » disparaît dans la piste 3 ?
- 3.4 Que concluez-vous de cette expérience ?
#### **U.E. de Biologie Cellulaire Microbienne**

Année 2011 – 1ère session

## **Sujet d'Examen de Cours Durée 2 heures**

Comment obtenir des rendements agricoles satisfaisants sans déverser de grandes quantités d'engrais chimiques (azotés) sur les cultures ? Et comment revitaliser des sols pauvres ? Voilà des questions d'avenir.

La croissance de la plupart des végétaux dépend de la présence, dans le sol, d'azote en quantité suffisante. Cependant une famille de végétaux, les légumineuses, s'affranchit partiellement de cette contrainte en s'associant à des bactéries du sol capables de capter l'azote présent dans l'air et de lui fournir sous forme d'ammoniaque en échange d'éléments nutritifs. Ces bactéries, de la famille des *Rhizobium,* logent dans la plante-hôte à l'intérieur de nodules (Fig. 1).

Les rendements agricoles des légumineuses sont élevés, et elles occupent en conséquence une place centrale à la fois dans l'alimentation humaine (soja, pois, arachides…) et animale (luzerne, trèfle, sainfoin). De plus, la culture de légumineuses participe aux opérations de revégétalisation des sols appauvris en azote (exploitation, érosion, désertification) en constituant un couvert végétal permettant une restauration écologique.

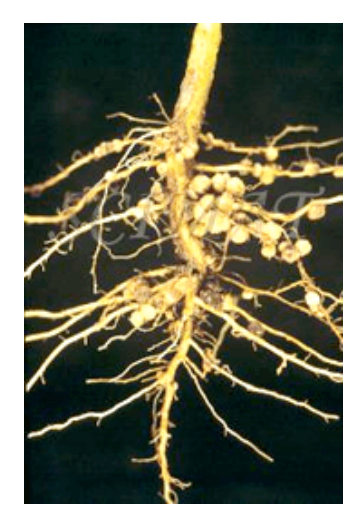

*Figure 1 : Nodules racinaires de légumineuse*

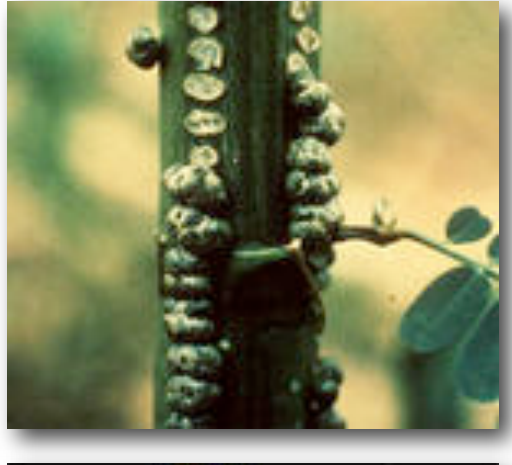

Dans ce contexte, les microbiologistes se sont récemment penché sur la symbiose entre une légumineuse aquatique tropicale, l'Aeschynomene, et des bactéries du genre *Bradyrhizobium*. En effet, ces bactéries sont capables de photosynthèse, propriété unique chez les *Rhizobium*, et ce caractère particulier leur confère la capacité exceptionnelle et rare de former des nodules sur les tiges de la plante (Fig. 2). Celle-ci acquiert par ce biais la possibilité de fixer des quantités d'azote bien supérieures à celles mesurées habituellement chez les légumineuses qui ne possèdent que des nodules racinaires.

Les *Bradyrhizobium* pénètrent dans la plante-hôte en utilisant des blessures au niveau des racines et les nodules sont formés par les tissus végétaux eux-mêmes en réaction à l'infestation des bactéries.

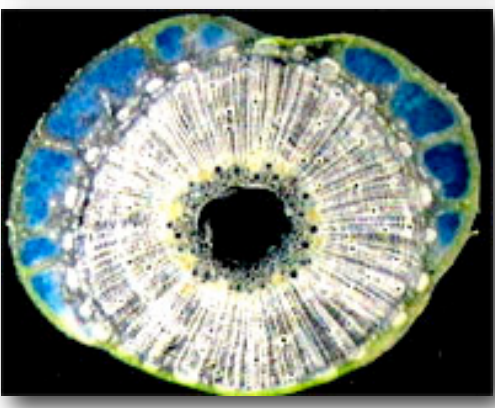

*Figure 2 : Nodule de tige (haut) et coupe transversale (bas : compartiments bleus)*

#### **OUESTION**

Sur la base de vos connaissances sur les bactéries et sur leurs interactions avec un hôte, présentez votre vision de l'établissement de la symbiose décrite ici.

Proposez des étapes possibles ainsi que des constituants moléculaires que vous jugez importants à la réalisation de celles-ci.

L'écriture d'un document soigné est attendue.

**U.E. de Biologie Cellulaire Microbienne** Année 2011 – 1ère session

## **Examen de TD/TP Durée 1 heure**

Le champignon *Aspergillus nidulans* a été cultivé dans différentes conditions afin d'étudier l'influence des nutriments sur sa physiologie.

Le champignon a été cultivé pendant 48h dans des conditions de pH tamponné à une valeur de 4 ou 8 et en présence de différentes sources de phosphate. L'activité totale des phosphatases sécrétées a été mesurée dans les milieux de culture à l'aide d'un dosage spectrophotométrique (figure 1A et B). En parallèle, des anticorps spécifiques des transporteurs de phosphate ont été utilisés pour suivre la production de ces derniers dans la cellule fongique (figure 1C).

Analysez et interprétez les résultats. Proposez un schéma de régulation de la transcription des gènes de phosphatases et de transporteurs.

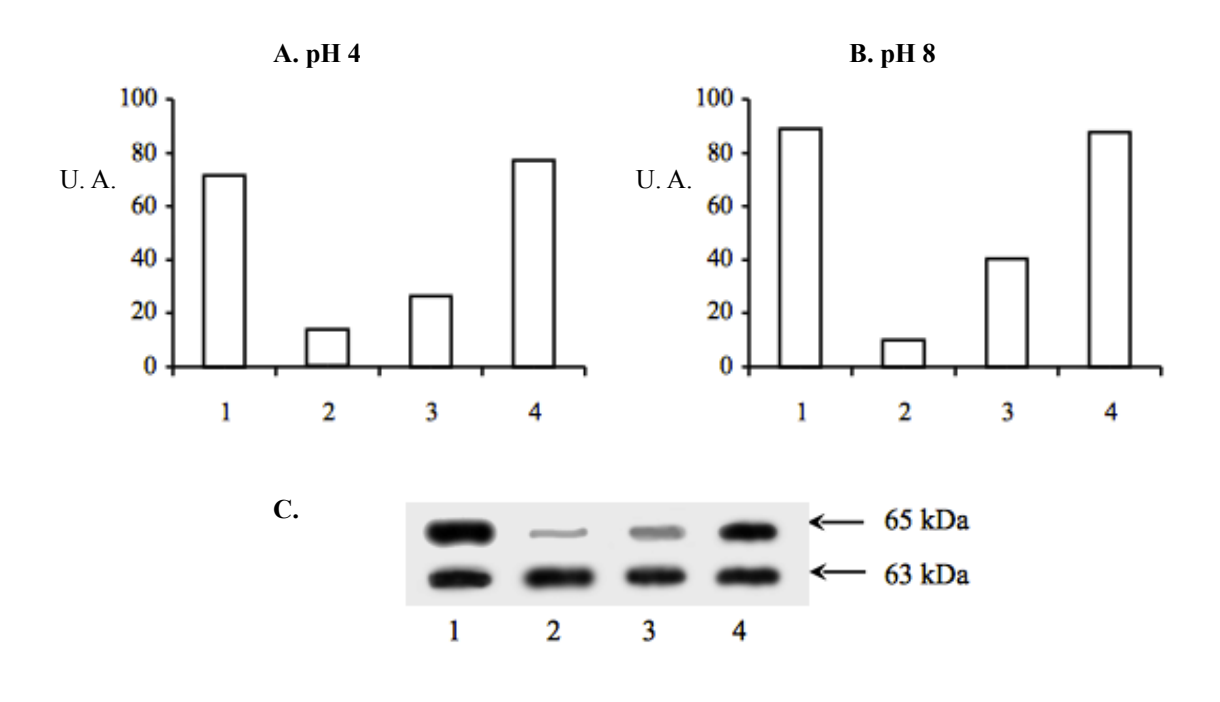

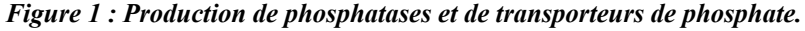

*Le milieu de culture, tamponné à pH 4 (A) ou pH 8 (B), a été carencé en phosphate (1), supplémenté avec 50 mM (2) ou 2 mM (3) de phosphate inorganique H2PO4, ou supplémenté avec une source organique de phosphate (4). Les activités phosphatase mesurées sont reportées en unités arbitraires (U.A.). C. Révélation des protéines de la cellule fongique par Western Blot à l'aide d'un anticorps spécifique des transporteurs de phosphate.*

## **UE Microbiologie Immunologie --BIO3049L**

Epreuve de Microbiologie-L3 BGSTU -Session2, février 2011-Epreuve d'une heure

Dans certains cas, les bactéries adoptent un système de survie unique au monde bactérien qui leur permet de perdurer dans un environnement hostile.

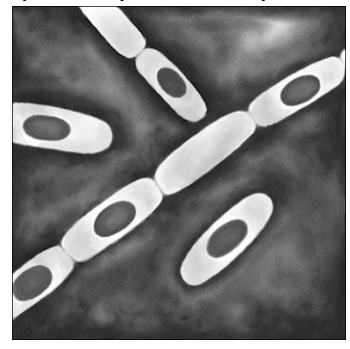

1-**Quel phénomène** est représenté dans la figure ci-dessus ?

2-**Quelles bactéries** sont susceptibles de former cette structure ?

3-**Dans quel environnement** connu peut on rencontrer des bactéries contenant ces structures ? Quel avantage peuvent-elles conférer aux bactéries

4-**Pourquoi et comment** doit-on en tenir compte dans le cadre de la stérilisation ?

5-Décrivez une pathologie au cours de laquelle cette structure peut être impliquée.

6-A l'aide d'un **schéma** vous décrirez précisément leur **ultra structure**.

7-Quelles **caractéristiques chimiques et structurales** peuvent expliquer sa **résistance** à de nombreux stress de l'environnement ?

8-Une fois formée, **que devient cette structure ainsi que la cellule qui la contient** ?

9-**Quels (s) autre structures ou mécanismes** (vous les décrirez brièvement) permettent aux bactéries de se protéger des stress environnementaux ?

**L3 BGSTU – (BIO3028L)- Microbiologie et Immunologie –** Epreuve de Microbiologie (BIO3049L)- Session de Janvier 2011-Durée 1h30 -Sujet de Pascale Cotton

**A.** Dans un environnement hospitalier des prélèvements sont effectués afin de détecter des agents infectieux responsables de maladies nosocomiales.

**1.**Des bactéries Gram+ de forme ronde et immobiles sont identifiées. **Expliquez comment sur le plan pratique, ces caractéristiques ont pu être déterminées sous forme de protocole expérimental détaillé afin de permettre au lecteur de reproduire les expériences.** 

**2.**Après un premier traitement à la pénicilline, les infections n'ont pas pu être enrayées. Le service hospitalier ordonne donc une analyse de la sensibilité aux antibiotiques de cet agent infectieux.

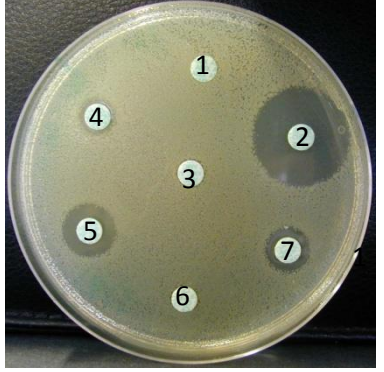

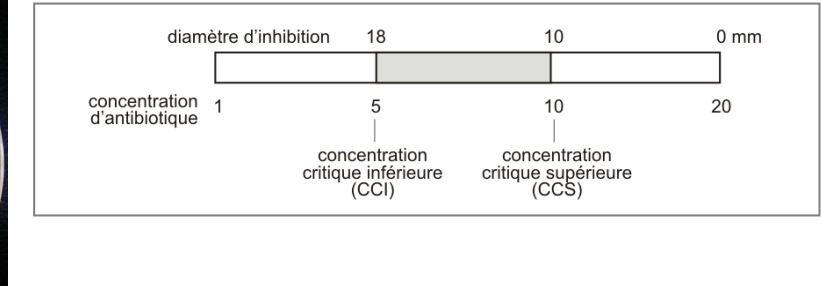

**a.** *Quel est le nom de la technique illustrée ci-dessus (figure de gauche)? Décrivez en quelques phrases cette expérience et son utilité.*

**b.** L'abaque de lecture (figure de droite) révèle la correspondance entre le diamètre d'inhibition (mm) et la concentration en antibiotique (*µg/ml)* finalement choisi par le service. *Combien doit mesurer le diamètre de la zone d'inhibition au minimum pour que la bactérie soit sensible à cet antibiotique ?*

**c.** *Une CMI de 4,8 µg/ml en antibiotique a été déterminée, qu'en concluez vous et pourquoi ?*

*d.Une prise de sang révèle une concentration de 4,7 µg/ml chez le patient, que faut il en penser ?*

**3.**Il s'avère que parmi les antibiotiques testés, plusieurs font partie de la famille des ß-lactamines. *Quels mécanismes peuvent potentiellement être mis en œuvre par cette bactérie pour résister à cette famille d'antibiotiques (quels sont les éléments impliqués et où se situent ils) ?*

**4.**La résistance aux antibiotiques est un problème de santé majeur. La recherche a pour rôle d'analyser les mécanismes de résistance mais aussi de proposer de nouvelles approches pour permettre de continuer à lutter efficacement contre les agents pathogènes d'origine bactérienne. *Décrivez de façon concise une des approches scientifique que la recherche actuelle et future pourrait suivre pour lutter contre le phénomène de multi résistance aux antibiotiques chez les bactéries.*

**B**.L'analyse des facteurs de virulence d'une bactérie pathogène Gram- révèle l'importance d'une toxine. Les recherches s'orientent vers l'origine de cette toxine et un fractionnement cellulaire est réalisé. Les fractions pariétales et cytoplasmiques ont été séparées puis injectées à des souris de même que des bactéries entières. Il s'avère que la fraction contenant la paroi de cette bactérie est hautement toxique et de façon plus élevée que les cellules entières alors que la fraction cytoplasmique n'est pas toxique. *Quel est le composant cellulaire impliqué ? Quelles sont sa structure et sa localisation ? (vous pouvez utiliser des schémas dans votre réponse)*

#### **BIO3050L - UE Microbiologie/Immunologie – Année université 2010-2011 Examen d'IMMUNOLOGIE de janvier 2011.**

#### 1. Questions de cours (**10 points**):

Expliquez comment le système immunitaire lutte contre les virus en séparant les mécanismes de la réponse immunitaire innée, adaptative, primaire puis secondaire. (**6 points**)

Décrivez le plus précisément possible la structure d'une IgG (**4 points**).

#### 2. Problème (**10 points**):

*Salmonella enterica Typhi* (*S.Typhi*) est une bactérie gram négative responsable de la fièvre typhoïde. Cette pathologie de transmission oro-fécale dont le réservoir est constitué par des sujets malades ou des porteurs sains chroniques peut conduire à une septicémie (pénétration des bactéries dans le sang qui déclenche une inflammation générale de l'organisme). Le point de départ est intestinal avec migration secondaire vers la circulation sanguine par le biais du réseau lymphatique. Chez les patients ayant guéri de l'infection on retrouve des anticorps capables de reconnaître spécifiquement certains composés de la paroi bactérienne de *S.Typhi*.

Afin d'étudier comment ces composants constitutifs de *S. Typhi* peuvent induire une réponse immunitaire adaptative chez l'homme, des études ont été réalisées chez des souris invalidées (knock-out) pour différents gènes. Des souris sauvages ou invalidées pour TLR2 (TLR2-/-) ou TLR4 (TLR4-/-) ont reçu une injection de 10µg d'une protéine purifiée à partir de *S.Typhi*, la porine. 4, 8, 12 et 20 jours après cette injection, la concentration sérique des IgM et IgG a été mesurée pour chacune des souris.

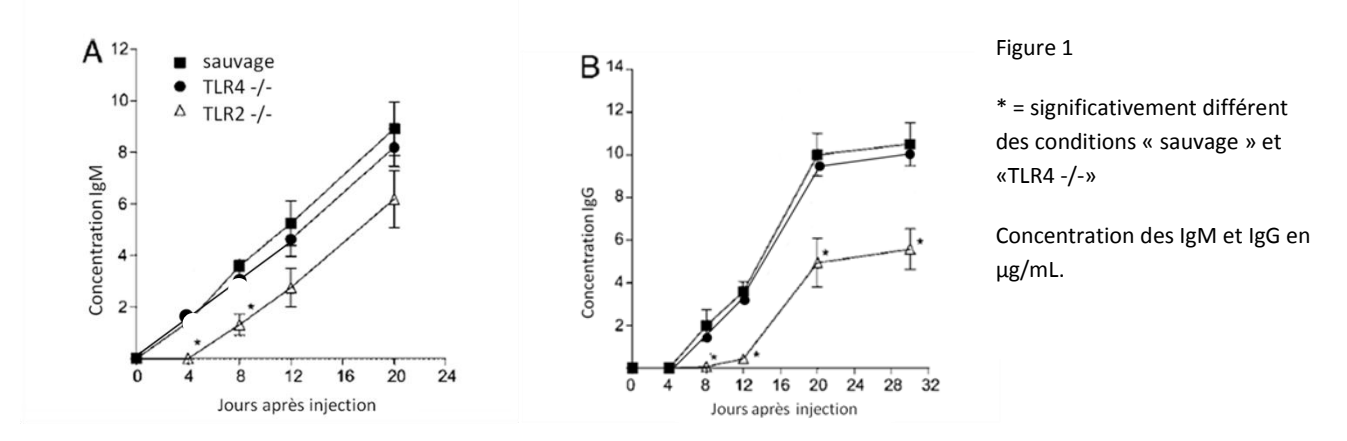

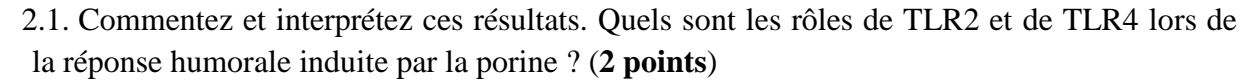

Myd88 et TRIF sont des protéines impliquées dans la cascade de signalisation cellulaire résultante de l'activation des TLRs.

A partir des rates de souris sauvages, TLR2-/-, TLR4-/-, TRIF-/- ou Myd88-/-, les cellules dendritiques sont purifiées. Ces cellules sont incubées en présence de 1µg/ml de porine et au bout de 24h d'incubation, l'expression de différents marqueurs d'activation est observée par cytométrie de flux. La figure 2 présente les résultats obtenus.

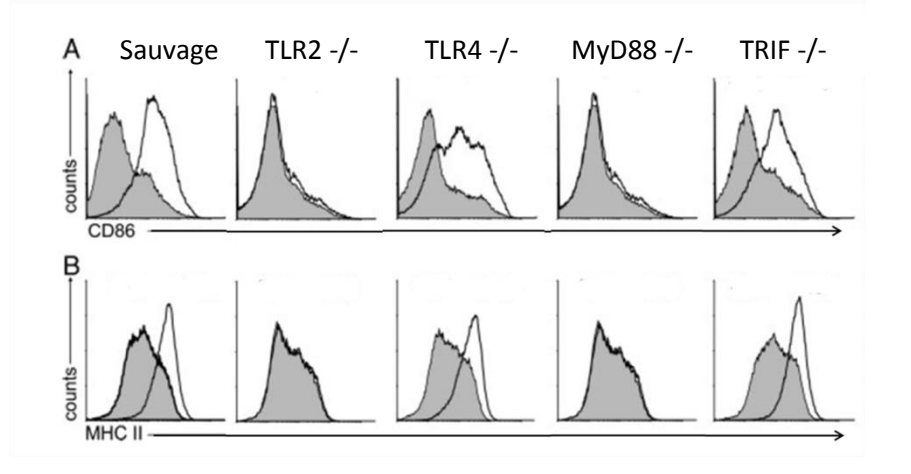

Figure 2

Gris : Cellules dendritiques incubées avec du milieu de culture seul

Blanc : cellules dendritiques incubées avec la porine.

Counts = nombre de cellules analysées

2.2. Commentez et interprétez ces résultats (**2 points**).

Des souris naïves sauvages, Myd88 -/- ou TRIF -/-, sont infectées par *S.Typhi* puis 7 jours après l'infection, les lymphocytes T CD4+ des souris sont isolés et un western-blotting est réalisé afin d'évaluer l'expression de CD40L dans ces cellules. La fraction cytoplasmique et la fraction membranaire des cellules sont séparées et seule la fraction membranaire est soumise à une électrophorèse suivie d'une révélation avec un anticorps anti-CD40L. Les résultats obtenus sont présentés en figure 3.

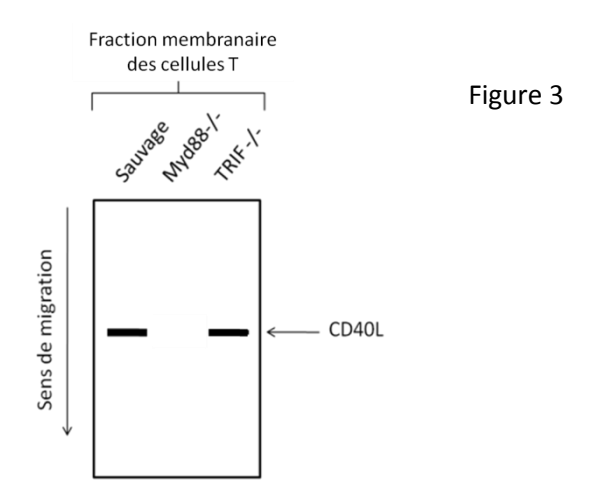

2.3. Commentez et interprétez ce résultat. Quelle conclusion pouvez-vous formuler quand au rôle de MyD88 dans l'activation de la cellule dendritique ? (**2 points**)

2.4. A l'aide de vos connaissances et des résultats des figures 1, 2 et 3, explicitez les différentes étapes de la mise en place de la réponse immunitaire adaptative dirigée contre S.Typhi par un schéma de synthèse. Vous représenterez les acteurs cellulaires et les protéines impliquées dans la transduction du signal et les interactions intercellulaires, les molécules effectrices (**4 points**)

## **Examen de Microbiologie Appliquée (BIO3030L) 2 ème session - Juin 2011 - durée 1 heure**

Une industrie de panification souhaite équiper un local vide qui sera dédié à l'analyse microbiologique de la farine qu'elle utilise et de la pâte à pain qu'elle fabrique. Des prélèvements devront être analysés afin d'observer et d'identifier des *Bacilli* et des moisissures contaminantes. Ainsi, deux espèces *Bacillus* (*B. mesentericus* et *B. subtilis*) sont à l'origine d'une altération de la qualité du pain appelée « Pain filant » (1), le rendant impropre à la consommation. Les moisissures quant à elles peuvent être à l'origine de la production de mycotoxines dans les farines ou d'un développement fongique sur le pain.

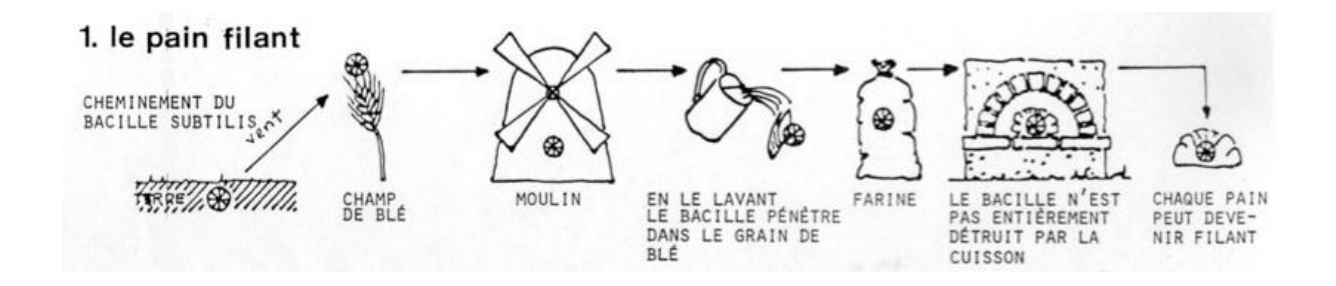

**A)** Faites une liste complète et détaillée du matériel nécessaire pour faire ce type d'analyse. (7,5 points)

**B)** Expliquez brièvement le protocole expérimental permettant d'atteindre l'objectif fixé. (10 points)

**C)** Après avoir terminé, comment procèderez vous pour effectuer le nettoyage du matériel contaminé et l'évacuation des déchets ? (2,5 points)

## **Sujet d'examen écrit de Microbiologie Appliquée (BIO3030L) 1 ère session - Juin 2011 - durée : 1h30.**

Les exercices 1 et 2 seront à rendre sur 2 copies séparées.

Les calculatrices programmables ne seront pas autorisées (calculatrices non programmables autorisées).

### **EXERCICE 1 :** (temps conseillé – 35 min)

**Une société pharmaceutique souhaite isoler une souche d'***Aspergillus* **productrice d'un antibiotique à spectre large, ayant tout particulièrement un effet bactéricide sur 3 espèces d'Entérobactéries données.**

- 1.1) Quel protocole expérimental mettriez-vous en place ? Détaillez votre réponse et faites un schéma récapitulatif.
- 1.2) Comment vérifier que la souche isolée appartient bien au genre Aspergillus ? Sur quels critères vous baseriez vous ?

## **EXERCICE 2 :** (temps conseillé - 55 min)

## **Dosage de l'activité xylanolytique d'un filtrat de culture de** *Streptomyces* **:**

Un *Streptomyces* a été cultivé en milieu liquide riche en xylane, à 37°C, pH7 et pendant 24h. Un filtrat de culture a été récupéré et la réaction enzymatique réalisée à quatre pH différents (la quantité de Xylane dans le mélange réactionnel est toujours saturante et ne limite pas la réaction enzymatique).

Une gamme d'étalonnage du xylose a été préalablement réalisée et a permis d'établir la relation suivante : 1 unité DO = 75 microgrammes de Xylose par mL.

#### **Réaction enzymatique :**

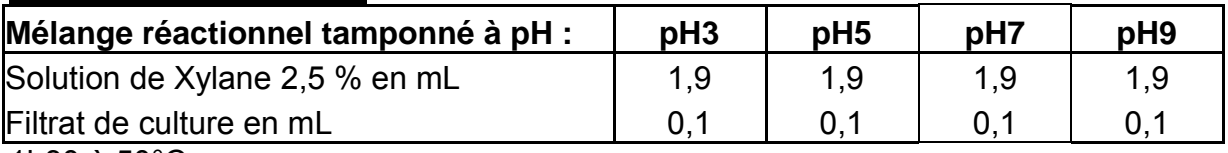

1h30 à 50°C

### **Dosage du xylose libéré :**

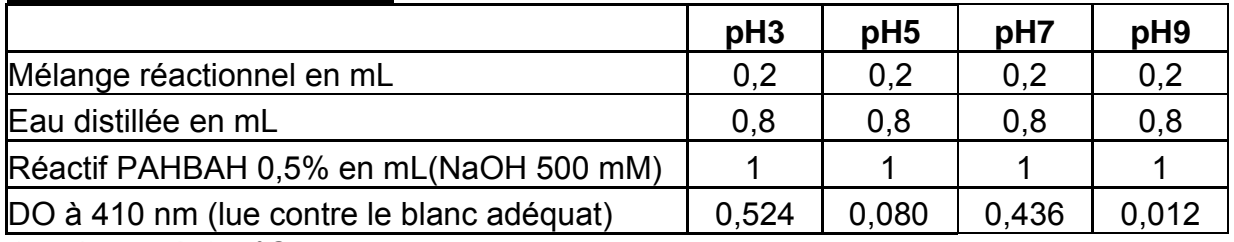

15 minutes à 100°C

2.1) Que savez-vous des micro-organismes du genre *Streptomyces* ?

2.2) Calculez, en présentant le détail de votre calcul, l'activité Xylanase secrétée à pH3. Présentez sous forme d'un tableau le résultat du calcul pour chaque essai en microgrammes de xylose libéré / min / ml de filtrat de culture (exprimez tous les résultats sans décimale).

2.3) Ecrivez l'équation générale théorique correspondant à vos calculs.

2.4) Que pouvez-vous conclure de ces résultats d'après vos connaissances sur les xylanases ?

#### **LICENCE STS Mention BIOCHIMIE – UCBL UE BIOCHIMIE METABOLIQUE 2 – 1ere Session - 1 Février 2011 – Durée 1 heure 30**

**Aucun document n'est autorisé Toutes les questions font partie de l'examen et sont à traiter sur 2 copies séparées.**

**\_\_\_\_\_\_\_\_\_\_** 

#### **Epreuve de M. Abousalham (à traiter sur une copie séparée)**

#### **Question 1**

La biotine (ou vitamine  $B_8$ ) est un coenzyme de carboxylases qui participe au métabolisme des acides gras, des glucides et des acides aminés.

Citez 3 réactions du métabolisme qui utilisent la biotine comme cofacteur. Pour chacune de ces réactions, précisez l'enzyme, le(s) substrat(s), le(s) produit(s) et le rôle exact de la biotine (les formules chimiques ne sont pas demandées).

#### **Question 2**

Expliquez en détail la régulation de la synthèse et de la dégradation des acides gras dans le cas de concentrations élevées (après un repas) et faibles (à jeun) de glucose dans le sang.

#### **Epreuve de Mme Marcandier (à traiter sur une copie séparée)**

**\_\_\_\_\_\_\_\_\_\_** 

#### **La lisibilité des schémas et la présentation seront prises en compte dans la notation. Les questions sont indépendantes**

#### **Question 1**

La voie des pentoses permet à la cellule de s'adapter à ses besoins.

Décrivez quatre modes de fonctionnement de la voie des pentoses en lien avec les autres voies du métabolisme. Vous préciserez à quels besoins métaboliques répond chaque mode de fonctionnement.

Vous utiliserez pour cela un schéma (bien légendé) par situation, schémas que vous complèterez par quelques commentaires si nécessaire. Le bilan en carbone doit être équilibré.

Le détail de la voie des pentoses n'est pas demandé. Les formules ne sont pas demandées.

#### **Question 2**

a – Citez une plante en C4.

b - Décrivez le cycle des plantes en C4. Les formules ne sont pas demandées.

c – Expliquez à quelles conditions environnementales et biochimiques ce cycle constitue une réponse. Soyez précis, entre autre, sur la (les) enzyme(s) impliquée(s) et leur fonctionnement.

NB : Vous ne traiterez pas du métabolisme CAM.

## **Université Claude Bernard Lyon 1 Session 1 Licence Sciences, Technologies, Santé 7 juin 2011 Année universitaire 2010-11**

## **Outils et Bases Moléculaires Examen de Cours Calculettes interdites**

### **Sujet 1: durée 45 minutes A
rédiger
sur
une
copie
séparée**

#### **Question 1**

Un fragment d'ADN génomique de souris de 2 kb est obtenu par digestion avec l'enzyme EcoRV (GAT↓ATC). Vous disposez de « linker » BamHI pour cloner ce fragment génomique dans le site BamHI (G↓GATCC) du plasmide pGEM4.

A) Pourquoi utiliser un linker plutôt que de cloner le fragment d'ADN dans le site SmaI  $(CCC\bigvee GGG)$  du plasmide pGEM4?

B)
Décrivez
le
protocole
pour
faire
le
clonage
avec
le
linker
BamHI.

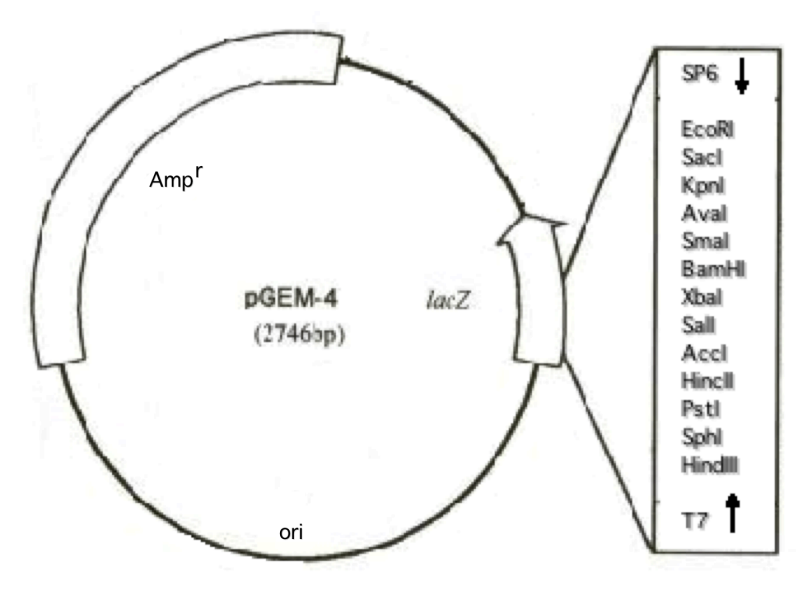

Durant une analyse initiale, ce fragment d'ADN génomique de souris de 2 kb a été testé avec MboI (↓GATC) qui l'a clivé en trois fragments. Le même résultat est obtenu si l'enzyme Sau3A (↓GATC) est utilisé

Après clonage dans pGEM4 et amplification en bactérie, ce fragment d'ADN est à nouveau
testé
avec
MboI
et
Sau3A.

La digestion par MboI ne génère aucun fragment alors que Sau3A donne les trois fragments
attendus.

C) Expliquez pourquoi l'ADN génomique de souris peut être digéré aussi bien par MboI que
Sau3A
alors
que
la
version
clonée
en
bactérie
n'est
clivable
que
par
Sau3A.

D) Quel est le terme pour désigner des enzymes qui clivent des sites de restriction identiques tel que MboI et Sau3A?

#### **Question 2**

Vous voulez détecter et quantifier la présence d'une bactérie pathogène dans des dizaines
échantillons
par
PCR
quantitative
en
utilisant
deux
amorces
spécifiques
pour
le chromosome
de
cette
bactérie
et
l'agent
fluorescent
SYBR
green
I.

A) Décrivez le principe de la PCR quantitative et de mesure avec l'agent fluorescent SYBR
green
I.

B)
Quelles
sont
les
principales
différences
avec
la
PCR
classique ?

Certains échantillons analysés ne contiennent pas de bactéries pathogènes, d'autres une centaine
de
bactéries,
les
échantillons
contaminés
en
contiennent
plus
d'un
million.

C) Quels résultats seront obtenus par PCR quantitative avec ces différents échantillons ?

### **Sujet 2: durée 45 minutes A
rédiger
sur
une
copie
séparée**

#### **A) Question 1 (10 points)**

Quelles
sont
les
techniques
permettant
de
sélectionner
un
événement
de
recombinaison homologue
dans
les
cellules
souches
embryonnaires
de
souris
(ES
cells).

#### **B) Répondre aux questions et/ou donnez votre avis sur les propositions (justifiez votre réponse en quelques lignes. Une réponse par oui ou par non sera considérée comme nulle) (10 points)**

- 1) Est-ce que la réplication de l'ADN est indépendante de l'ARN ?
- 2) Est-ce que le nucléole contient des chromosomes, si oui par quoi sont-ils caractérisés?
- 3) Dans quelle condition peut-on mettre en évidence un squelette protéique au sein d'un chromosome ?
- 4) La primase et la topoisomérase précèdent l'hélicase au niveau de la fourche de réplication
- 5) A t-on une seule origine de réplication par chromosome humain ?

**Université Claude Bernard Lyon 1 Session 1 Licence Sciences, Technologies, Santé 7 juin 2011 Année universitaire 2010-11**

#### **Outils et Bases Moléculaires**

### **Examen de TD et TP**

### **Sujet de TD : durée 45 minutes A
rédiger
sur
une
copie
séparée Calculettes interdites**

Une entreprise de biotechnologie a obtenu un brevet couvrant l'utilisation industrielle du promoteur
du
gène
de
la
métallothionéine. Ce
promoteur
est
très
fortement
activé
par
de
faibles doses de cadmium. L'entreprise est spécialisée dans la production de protéines ayant un intérêt pharmaceutique ou en agriculture. Un chercheur a donc reçu comme mission d'étudier si il était rentable d'utiliser le promoteur métallothionéine pour la production in vivo de protéines antigéniques d'origine virale pour des tests de vaccination. La première approche a donc consisté en
l'étude
de
l'activité
du
promoteur
métallothionéine *in
vivo*chez
la
souris.

- a) Quelles expériences proposez vous afin de tester rapidement ce promoteur ?
- b) Après quelques mois de travail, les conditions optimales ont été définies, en particulier le taux de cadmium dans la nourriture des souris. Une étude pilote a donc été effectuée et a permis de mettre
en
évidence
l'expression
de
protéines
exogènes
(antigènes
viraux)
dans
les
tissus
des différentes souris testées. Comment ce résultat a t-il été obtenu. Comment peut on détecter et quantifier
la
production
de
ces
protéines
?
- c) Malgré ces résultats prometteurs, il s'est avéré difficile et surtout trop onéreux de purifier biochimiquement les antigènes viraux à partir des tissus de souris. On a alors décidé une approche permettant à ces protéines d'être exprimées dans la glande mammaire chez le mouton. De ce fait, une quantité importante de ces protéines était retrouvée dans le lait du mouton et on pouvait alors plus facilement les purifier. Comment est-on arrivé à ce résultat ?
- d) A votre avis doit-on effectuer une recombinaison homologue ou non homologue pour obtenir les
résultats
décrits
en
a‐c)
?

### **Sujet de TP : durée 45 minutes A
rédiger
sur
une
copie
séparée Calculettes interdites**

Un chercheur pense avoir identifié une séquence régulatrice de la transcription du gène G. Pour tester cette hypothèse, il se propose de sous cloner cette séquence dans un vecteur d'expression contenant le gène
rapporteur
GFP
afin
d'analyser
son
activité.

La première étape est l'amplification de cette séquence par PCR et du clonage du produit d'amplification dans les sites Hind III (A/AGCTT) et Bam HI (G/GATCC) du vecteur pEGFP-JT, selon la même technique que
celle
que
vous
avez
utilisée
en
TP.

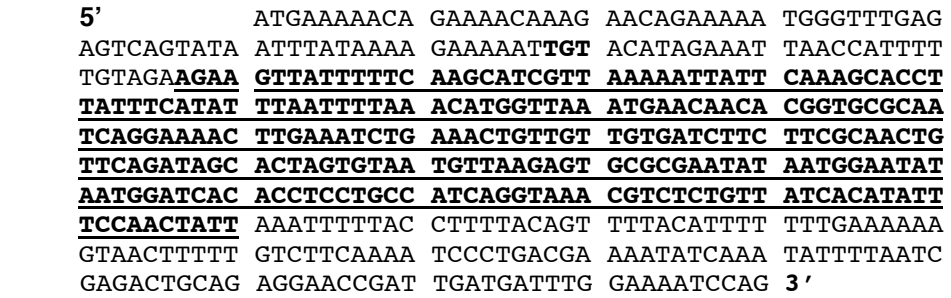

Séquence
5'
adjacente
du
gène
G.

La séquence supposée régulatrice de la transcription est indiquée en gras et souligné.

1
‐
Ecrivez
et
orientez
la
séquence
des
2
amorces
(au
moins
18
nucléotides)
qui
devront
être
utilisées
pour cette
PCR.

2 - Comment préparer un mélange réactionnel de la PCR (50 ul final par réaction) :

- Tampon
Taq
10
X
à
1X
final
- Amorces à 20 µM chacune, 0,4 µM final
- Mélange de dNTPs à 10 mM chacun, 0,2 mM final pour chaque dNTP
- Taq à 5 unités/µl, 1 u par réaction
- (le volume d'ADN matrice par réaction est de 5 µl à 0,5 ng/µl)

Indiquez l'ordre dans lequel ce mélange doit être préparé.

- 3
‐ Faut‐il
faire
un
témoin ?
Si
oui
lequel ?
- 4
‐
Quelle
sera
la
taille
du
fragment
amplifié ?
- 5
‐
Ecrire
les
extrémités
(limitées
à
12
pb)
du
fragment
amplifié,
avant
et
après
digestion.

La deuxième étape est la ligation du produit d'amplification avec le vecteur pEGFP-IT (5.4 kb).

- 6
‐

Comment
faut‐il
digérer
le
vecteur
pEGFP‐JT ?
- 7
‐
Comment
préparer
le
mélange
de
ligation
dans
un
volume
final
de
15 µl
contenant
	- 100 ng de vecteur estimé à 25 ng/µl
	- Le produit d'amplification estimé à 10 ng/ul, en excès de 5 fois par rapport au vecteur
	- Tampon
	ligase
	5
	X,
	1
	X
	final
	- T4 DNA ligase à 1 unité/µl, 1 unité finale

8 - Représentez par un schéma le plasmide pEGFP-JT recombinant.

9
‐
Représentez
par
un
schéma
la
photo
du
gel
d'électrophorèse
en
agarose
du
résultat
de
l'amplification par
PCR,
et
des
produits
de
digestion
du
vecteur
pEGFP‐JT
sauvage
et
recombinant.

Vous disposez d'un marqueur de taille contenant des fragments de 6000, 5000, 4000, 3000, 2000, 1000, 500,
250
et
100
pb.

Il s'agit en fait de la poursuite du travail que vous avez réalisé en TP, le but étant de préciser la taille de la région
régulatrice.

- 10 Ce transgène sera t-il exprimé chez les bactéries transformées ? Justifiez votre réponse.
- 11 –
Représentez
par
un
schéma
l'ARN
messager
produit
par
le
transgène.
- 12 Comment (par quelle méthode) et où (dans quel tissu) sera détecté le transgène ?

13
–
Que
pourrez‐vous
conclure
si
ce
transgène
est
exprimé
ou
s'il
n'est
pas
exprimé ? Justifiez
votre
réponse.

## **Université Claude Bernard Lyon 1 Session 2 Licence Sciences, Technologies, Santé Année universitaire 2010-11**

### **Outils et Bases Moléculaires**

#### **Examen de Cours**

#### **Durée 60 minutes**

### **Calculatrices non autorisées**

#### **Question 1 (temps conseillé : 10 minutes)**

Citez les différentes ARN polymérases eucaryotes. Indiquez, pour chacune d'elles, les ARN dont elles assurent la synthèse.

#### **Question 2 (temps conseillé : 30 minutes)**

Citez les ARN eucaryotes non codants participant à un mécanisme de modification ou de régulation post-transcriptionnelles.

Vous détaillerez brièvement chacun de ces mécanismes.

#### **Question 3 (temps conseillé : 10 minutes)**

Décrivez la structure et la fonction d'un nucléole.

#### **Question 4 (temps conseillé : 10 minutes)**

Décrivez la structure et la fonction d'un nucléosome.

## **Université Claude Bernard Lyon 1 Session 2 Licence Sciences, Technologies, Santé 28 juin 2011 Année universitaire 2010-11**

#### **Outils et Bases Moléculaires**

**Examen de TD et TP**

### **Sujet de TD : durée 30 minutes A"rédiger"sur"une"copie"séparée Calculatrice interdite**

c-Fos est un facteur de transcription, activateur de gènes essentiels pour la prolifération et la différenciation cellulaire. L'expression de *c-fos* est régulée par des signaux extra-cellulaires médiés par des facteurs de croissance comme le HGF (*Hepatocyte Growth Factor*) ou le EGF (*Epidermal Growth Factor*).

Les effets du HGF et du FGF sur la croissance de la lignée cellulaire de carcinome gastrique MNK74 ont été étudiés. Les résultats sont présentés dans la figure 1

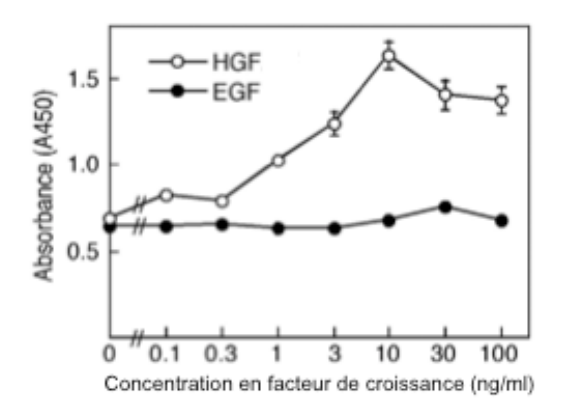

Figure 1 : Mesure de la croissance cellulaire après traitement de 48H avec différentes concentrations en facteurs de croissance. La prolifération a été déterminée par un essai colorimétrique.

#### **Question 1:**

Comparez l'activité des facteurs HGF et EGF sur la croissance des cellules MKN74.

L'expression de *c-fos* dans les cellules MKN74 a été analysée par *western blot* et *northern blot*. Les résultats sont présentés dans la figure 2.

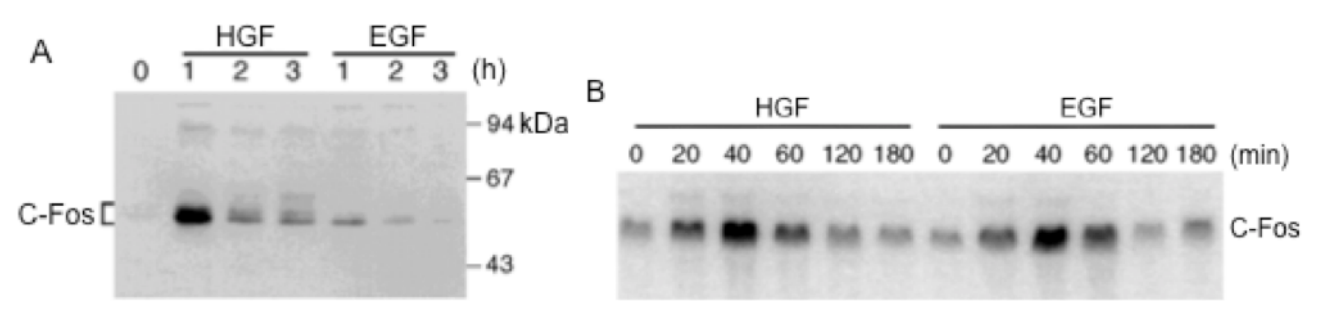

Figure 2 : Analyse de l'expression de *c-fos* dans les cellules MKN74 après traitement par l'HGF ou l'EGF. A : *western blot* sur des échantillons récoltés après traitement des cellules pour des temps variant de 0 à 3h par une concentration de 10ng/ml en facteur de croissance. B : *northern blot* sur des échantillons récoltés après traitement des cellules pour des temps variant de  $0$  à 3h par une concentration de 10ng/ml en facteur de croissance.

#### **Question 2** :

- a- Que détecte-t-on par la technique du *western* blot ?
- b- Que détecte-t-on par la technique du *northern* blot ?
- c- Interprétez ces résultats.

Les cellules ont été stimulées par l'HGF ou le EGF en présence de Lactacystine, un inhibiteur du protéasome, puis l'expression de *c-fos* a été analysée par western blot. Les résultats sont présentés dans la figure 3.

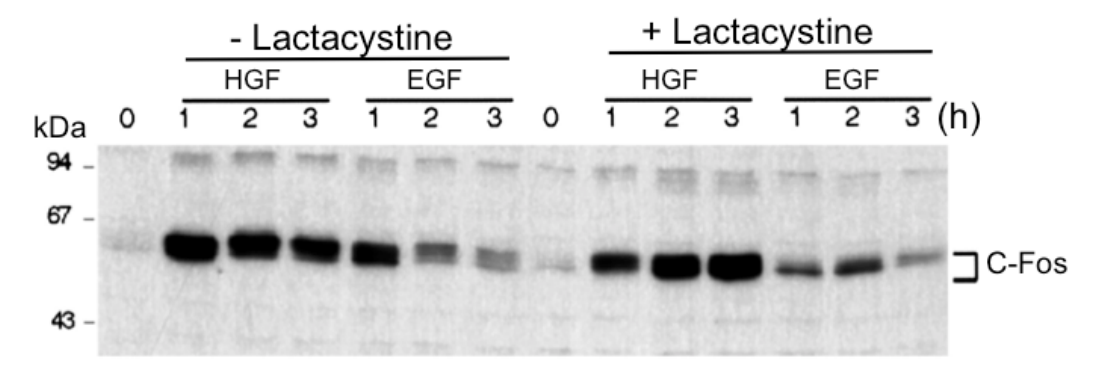

Figure 3 : Analyse, *par western blot*, de l'expression de *c-fos* dans les cellules MKN74 après traitement par l'HGF ou l'EGF, en présence ou en absence de lactacystine.

### **Question 3:**

- a- Qu'est le protéasome ?
- b- Pourquoi l'expérimentateur utilise la lactacystine ?
- c- Quelles conclusions tirez vous de cette expérience.

**Questions 4** : A l'appui des résultats présentés dans les figures 1 à 3, expliquez les différences de prolifération cellulaire observées après traitement par les deux facteurs de croissance.

#### **Sujet de TP** : durée 30 minutes A rédiger sur une copie séparée, calculatrice interdite

#### **Exercice 1**

Vous devez extraire l'ADN de plasmides à partir d'une culture de bactéries transformées, selon la technique utilisée en TP dite « mini prep ». Vous avez donc besoin de préparer notamment les solutions I et II.

Composition de la solution I : Tris HCl pH8 15mM ; EDTA pH8 10mM ; RNAse  $100\mu$ g/ml à rajouter extemporanément le jour de l'expérience.

Composition de la solution  $II : SDS 1\%$ , NaOH 0.2M

Solutions à disposition : EDTA pH8 0.10M : Tris HCl pH6 1M : Tris HCl pH8 1.5M : RNAse 400μg/ml ; SDS 20% (poids/volume), NaOH 2M ; H2O distillée.

1 - Calculer les volumes exacts à prélever pour préparer 1 ml de la solution I

de la solution II

2 - A quoi sert la RNAse ? le SDS ?

#### **Exercice 2**

Vous devez cloner une région régulatrice d'un gène dans le site multiple de clonage d'un vecteur d'expression selon le même principe que celui utilisé en TP. La première étape est l'amplification du fragment voulu à partir d'ADN génomique, par PCR avec des amorces spécifiques, créant les sites de restriction Aat II et Nhe I.

1 - En vous aidant des informations ci-dessous, indiquez la position des amorces (précisez le nucléotide en position n°x en 5' et le nucléotide en position n°y en 3').

2 - Quelle sera la taille du fragment amplifié en fin de réaction PCR ?

3 - Représentez les extrémités 5' et 3' du fragment amplifié (ADN double brin), en vous limitant à 10 pb, avant et après la double digestion AatII/NheI.

#### **Séquence"de"l'ADN"génomique"contenant"la"région"à"amplifier par"PCR**

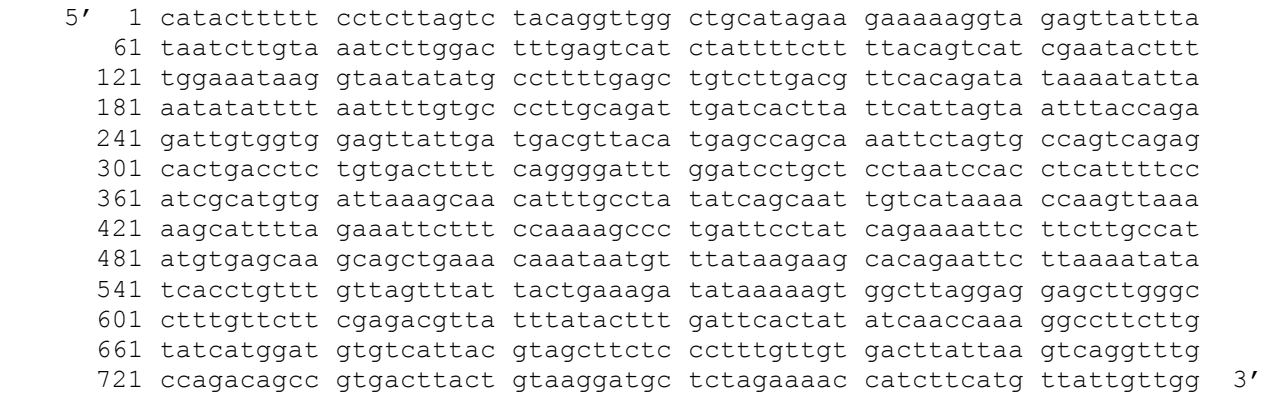

**Amorces utilisées pour la PCR** 1 : 5' gacgtctcttggactttgagt 3'

2 : 5' gctagcgcctttggttgatat 3'

**Sites de restriction** Aat II 5'gacgt/c 3' Nhe I 5'g/ctagc 3' (/: site de coupure)

#### **Licence de Biologie des Organismes - UE Ecologie des communautés Examen de TP-TD 2011** Traitez un des deux sujets suivant au choix

#### **Sujet 1 :**

Stubbington et ses collègues (2009) étudient la composition des communautés aquatiques de 4 cours d'eau d'une région calcaire d'Angleterre. Ils classent leurs cours d'eau en quatre catégories :

- Permanents : qui ne s'assèchent jamais
- Transitoires : qui s'assèchent partiellement quelques jours chaque année
- Intermittents : qui connaissent chaque année une période d'assèchement total<br>- Ephémères : qui ne coulent que quelques mois ou semaines chaque année.
- Ephémères : qui ne coulent que quelques mois ou semaines chaque année.

Dans ces cours d'eau, ils échantillonnent la faune vivant sur le fond (faune benthique) à l'aide d'un filet. Après avoir trié les échantillons ils calculent : (1) le nombre total d'invertébrés, (2) le nombre de familles, (3) le nombre total de taxons, que ce soient des familles, des genres ou des espèces, et (4) l'abondance relative (en %) de certaines espèces. Voici les résultats qu'ils obtiennent :

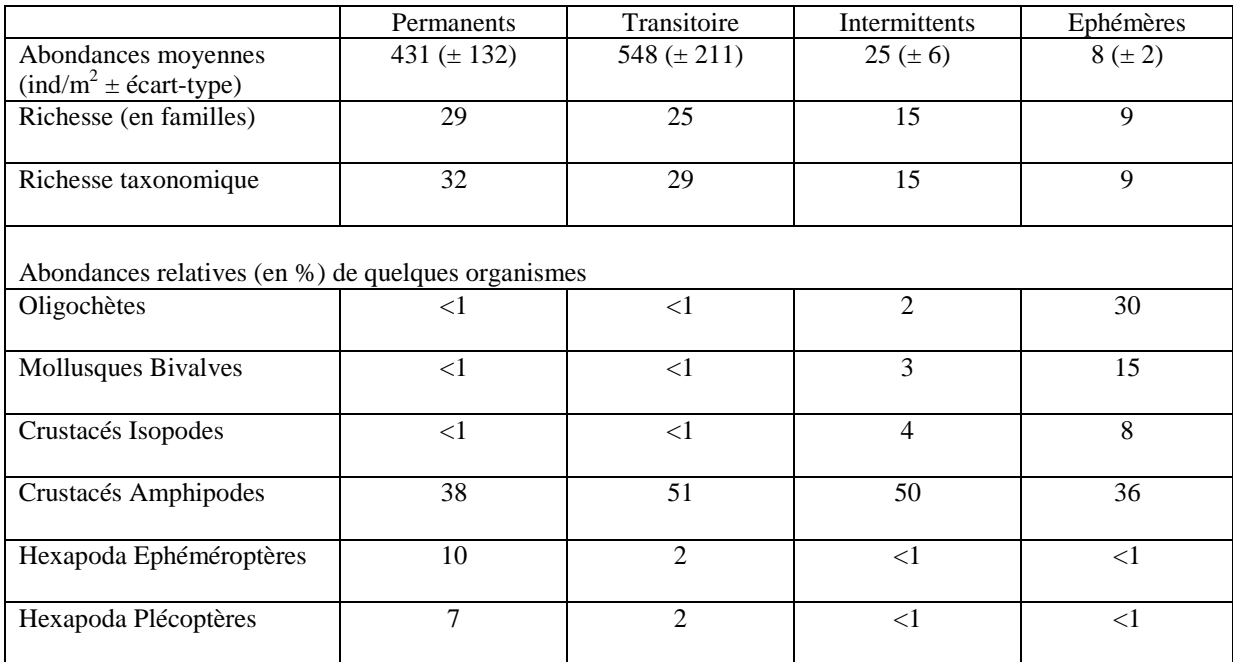

**Question 1 -** Faites une représentation graphique des variations de l'abondance moyenne en individus dans chaque type de cours d'eau. Trouvez une façon de montrer la variabilité de cette moyenne (indiquée dans le tableau par ± écart-type) - 2 points.

**Question 2 -** Décrivez ces variations d'abondances puis expliquez les - pas plus de 20 lignes - 3 points.

**Question 3 -** Faites une représentation graphique des variations de la richesse taxonomique dans chaque type de cours d'eau - 1 points.

**Question 4 -** Décrivez ces variations de richesse, puis expliquez les - pas plus de 20 lignes - 2 points **Question 5 -** Représentez graphiquement sur la même figure les variations des abondances relatives de tous les organismes donnés en exemple (attention trouvez un moyen pour que tout soit parfaitement lisible) - 2 points.

**Question 6 -** Décrivez les différents types de distribution de ces organismes entre types de cours d'eau et proposez une explication - pas plus de 20 lignes - 4 points

**Question 7 -** Que pouvez-vous conclure sur l'effet des futurs changements climatiques au niveau planétaire sur la faune benthique des petits cours d'eau ? - pas plus de 20 lignes - 5 points.

#### **Sujet 2 :**

Les dunes sont un bon modèle pour étudier l'importance des facteurs biotiques et abiotiques dans la structuration des communautés végétales herbacées.

Forey *et al.* ont étudié les communautés végétales herbacées des dunes non boisées du littoral aquitain. Ces dunes présentent sur un transect de faible largeur (entre 200 et 500m) une zonation de la végétation très marquée. Le long de ce transect, ces communautés subissent différents niveaux de perturbations et de stress.

En allant de la mer vers la forêt, se succèdent :

1- la dune embryonnaire (**DE**) formée à partir des sédiments d'origine marine et éolienne. Elle est caractérisée par l'espèce *Elymus farctus* (le Chiendent des sables) qui est une espèce rhizomateuse. La perturbation (ensablement, vent) y est maximale.

2- la dune blanche (**DB**), à faciès instable, caractérisée par l'espèce *Ammophila arenaria* (l'oyat)

3- la dune grise semi fixée (**DG**) qui est une zone de transition semi stable, avec une perturbation moyenne. Elle est caractérisée par l'espèce *Corynephorus canescens* (la Canche blanchâtre)

4- la lette grise fixée (**LG**) à faciès plus stable mais supposé cependant plus stressant (l'humidité venant de la mer est moins importante). Elle est caractérisée par l'espèce *Helichrysum stoechas*  (l'immortelle des dunes) et présente une végétation plus diversifiée.

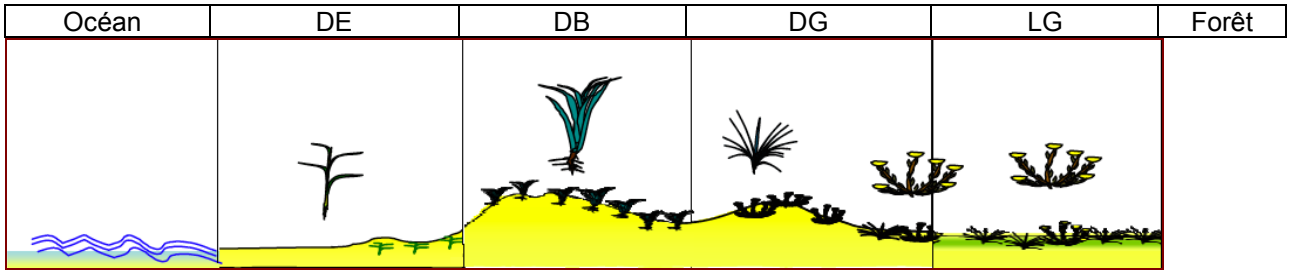

**Figure 1 :** transect des zones de la dune, allant de l'océan à la forêt

#### **Question 1**

- Quels sont les facteurs abiotiques et les facteurs biotiques rencontrés dans ce type d'écosystème ? - 2 points.

- Schématisez le gradient des différents facteurs abiotiques le long du transect de la dune. - 2 point.

Les 4 espèces dominantes (*E. farctus, A. arenaria, C. canescens et H. stoechas*) ont été transplantées dans les 4 types de communautés avec voisins (les voisins correspondent aux espèces naturellement présentent dans chaque communauté) ou sans voisin (dans ce cas, seule l'espèce transplantée est présente) (x 3 répétitions de mesures). Cette expérimentation a été réalisée 2 années consécutives : en 2002-2003 (été sec : canicule) et 2003-2004 (été plus humide)

A la fin de l'expérimentation, les survies pour chaque communauté (survie totale : **tableau 1**) et par espèce dans chaque communauté (uniquement pour l'année sèche 2002-2003, **tableau 2**) ont été notées.

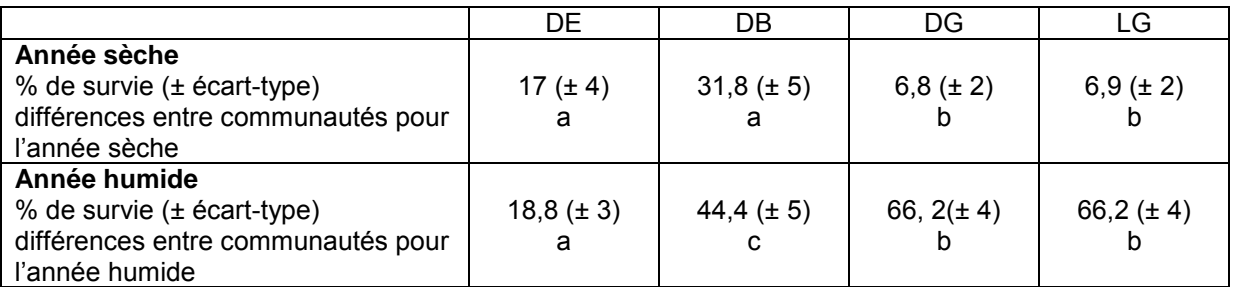

**Tableau 1** : % total de survie des plantes dans les 4 communautés. Les lettres minuscules différentes indiquent des différences entre communautés (DE, DB, DG et LG) pour chaque année.

#### **Question 2**

- Faites une représentation graphique des pourcentages de survie de chaque communauté pour chacune des 2 années (tableau 1). Trouvez une façon de montrer la variabilité des moyennes indiquées dans le tableau par ± écart-type. - 3 points.

#### **Question 3**

Que peut-on conclure de ces résultats ? – (pas plus de 20 lignes) 3 points.

#### **Résultats des pourcentages de survies par espèce après transplantation dans chaque communauté avec voisins (a) et sans voisins (b) au cours de l'année sèche (2002-2003):**  a) avec voisins

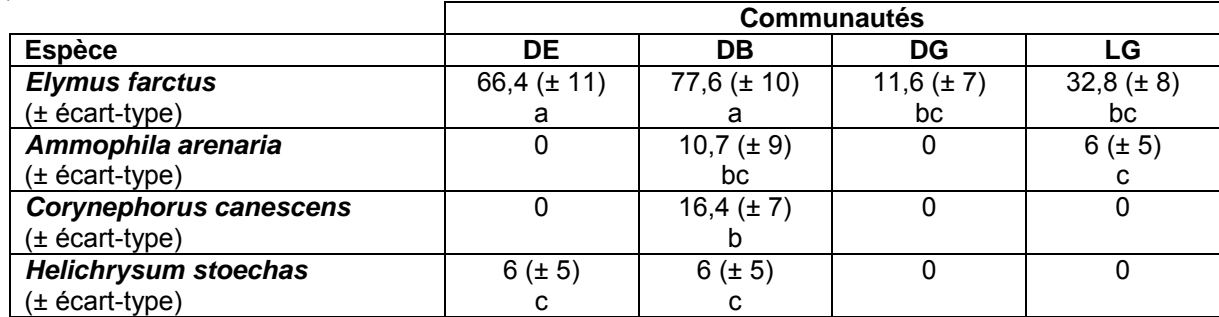

**Tableau 2a** : % de survie par espèce dans les 4 communautés avec voisins. Les lettres minuscules différentes indiquent des différences entre espèces et entre communautés.

#### b) sans voisin

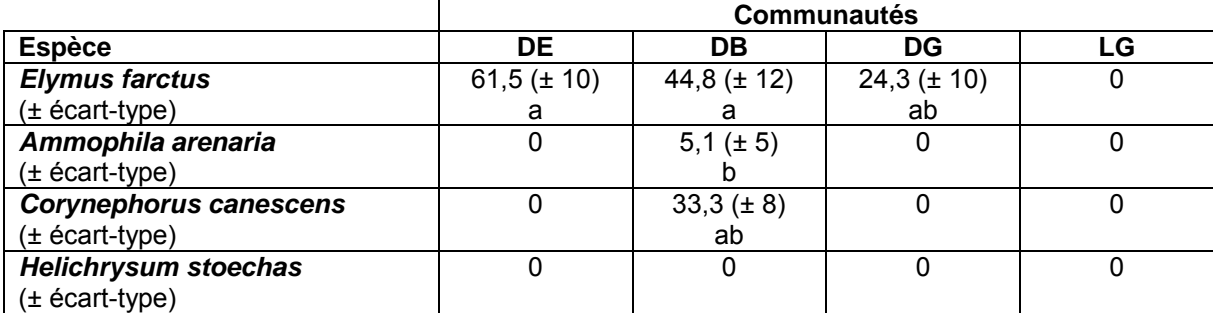

**Tableau 2b** : % de survie par espèce dans les 4 communautés sans voisin. Les lettres minuscules différentes indiquent des différences entre espèces et entre communautés.

#### **Question 4**

- Faites une représentation graphique des résultats des tableaux 2a et 2b. Trouvez une façon de montrer la variabilité des moyennes indiquées (indiquée dans le tableau par ± écart-type) - 3 points.

#### **Question 5**

En considérant les communautés une à une, puis globalement, décrire le comportement des espèces étudiées*.* Que concluez-vous ? – (pas plus de 20 lignes) 3 points

#### **Question 6**

- Observer *Elymus* dans sa communauté, DE, puis dans les trois autres communautés. Que peut-on conclure ? - pas plus de 20 lignes 3 points.

#### **Question 7**

- Quelle(s) interaction(s) biotique(s) est (sont) mise(s) en évidence (justifier la réponse)? -1 point.

#### **LICENCE DE BIOLOGIE**

#### Ecologie Microbienne session1 Aucun document n'est autorisé Durée 1h30 Session 1 de printemps (2010-11) *Traiter les deux sujets séparément sur deux copies d'examen anonymes*

Sujet 1 (45 minutes questions A et B)

A) Rayer, pour chacune des propositions suivantes la ou les affirmations qui sont fausses

- 1) La niche écologique d'une espèce bactérienne définit
	- a. Le domaine spatio-temporel qu'elle occupe
	- b. Son rôle dans le fonctionnement de l'écosystème
	- c. L'habitat lui permettant de satisfaire au mieux ses besoins nutritionnels
- 2) La relation établie entre les termites et certains protozoaires
	- a. Est de type commensal
	- b. Permet à l'insecte d'ingérer le bois
	- c. Permet à l'insecte de digérer le bois qui est phagocyté par le protozoaire
	- d. Fournit à l'insecte de l'acétate qu'il peut métaboliser
- 3) Les mycorhizes
	- a. Sont des champignons symbiotiques
	- b. Concernent les légumineuses en associations avec des champignons
	- c. Sont des interactions symbiotiques
- 4) La nitrogénase
	- a. Est une enzyme impliquée dans la fixation de l'azote atmosphérique
	- b. Est un complexe enzymatique impliqué dans la réduction du diazote en ammoniac
	- c. Ne fonctionne qu'en l'absence d'oxygène
	- d. Fonctionne préférentiellement en l'absence d'oxygène
- 5) Les virus
	- a. sont des entités biologiques parasitant les cellules eucaryotes ou procaryotes
	- b. Ne survivent pas dans l'eau de mer
	- c. Peuvent être aussi abondants que les bactéries dans les sols
	- d. Fonctionnent préférentiellement en l'absence d'oxygène
	- e. Peuvent être responsables du pouvoir pathogène de certaines bactéries
- 6) Les protozoaires
	- a. sont les principaux prédateurs des cellules bactériennes
	- b. peuvent exercer une pression de prédation sélective
	- c. sont rarement chimiohétérotrophes
	- d. Exercent une pression de prédation plus importante vis-à-vis des bactéries localisées dans la microporosité du sol
- 7) Dans la relation Buchnera-Aphides
- a. Les bactéries synthétisent les mycétocytes dans lesquelles elles sont séparées par une membrane symbiosomale
- b. Les bactéries peuvent modifier le sexe des aphides lors de la reproduction
- c. Les insectes synthétisent les acides aminés nécessaires à la survie des bactéries
- d. La congruence des phylogénies des bactéries et des insectes atteste d'une coévolution récente
- 8) Les bactéries dites zymogènes
	- a. Constituent les populations dominantes dans les sols
	- b. Sont présentes à faible densité dans les sols
	- c. Forment de petites colonies à croissance lente sur les milieux de culture gélosés
	- d. Ont la capacité à métaboliser facilement des quantités importantes de nutriments
- 9) Les fluorochromes
	- a. Permettent de visualiser les bactéries dans des environnement complexes
	- b. Comme le DAPI, permettent de visualiser spécifiquement les cellules bactériennes actives dans les sols ou dans l'eau
	- c. Nécessitent l'utilisation d'un microscope confocal pour visualiser les bactéries
	- d. Permettent de visualiser les bactéries avec un microscope à épifluorescence
- 10) La microscopie confocale
	- a. Améliore la résolution spatiale par rapport à un microscope photonique
	- b. Limite l'autofluorescence de certains matériaux dans le sol
	- c. Limite les problèmes de netteté dus à la superposition de différents plans focaux
	- d. Peut se résumer à une adaptation de la microscopie optique conventionnelle

B) Fournissez trois éléments (**reposant sur des mécanismes différents**) permettant d'expliquer la coexistence prédateurs-bactéries dans les sols.

Sujet 2 (45 min)

Décrivez la régulation de la réponse cellulaire au choc thermique.

#### L3 Biologie des Organismes et des Populations N° Anonymat **U.E. Reproduction et Développement Epreuve écrite - session de Juin 2011**

**A-** 1) Comment s'appelle une espèce avec les 2 sexes portés par des individus distincts (2pt) ?

2) Définir un individu hermaphrodite protérogyne

**B-** Chez les abeilles, la reine est fécondée lors du vol nuptial et stocke les spermatozoïdes. Elle pond dans deux sortes d'alvéoles : 1- alvéoles de petite taille 2- alvéoles de grande taille

1) Emettez des hypothèse sur le sexe des insectes issus des deux types d'alvéoles. Justifiez votre réponse en expliquant le mécanisme. (2pts).

**Cas N°1 :** 

**Cas N°2 :** 

2) A quels types de déterminisme du sexe cela correspond-il ?

#### **C- Déterminisme du sexe chez l'homme** (3,5pts)

Meiose pathologique avec appariement X et Y dans la région contenant le gène SRY

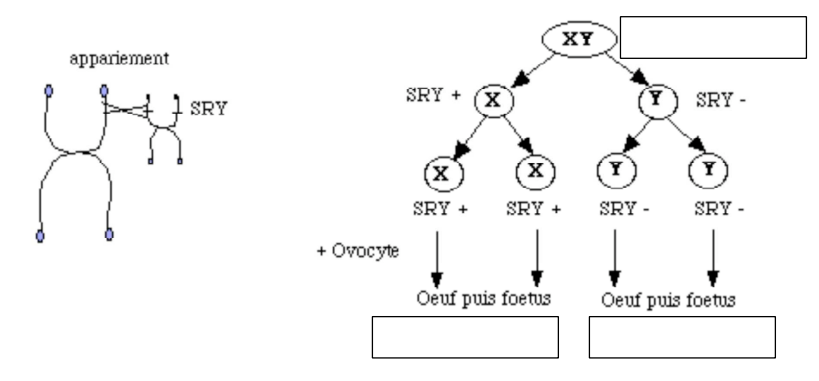

1) Notez sous le schéma des chromosomes à gauche lequel est X et lequel est Y puis indiquez dans les cases ci-dessus, le sexe de l'individu de départ puis **le génotype** et **le sexe** des 2 fœtus

- 2) Quel est le signal primaire ?
- 3) A quel type de déterminisme génétique fait-on référence ?
- 4) Quel est le programme constitutif ou neutre ?

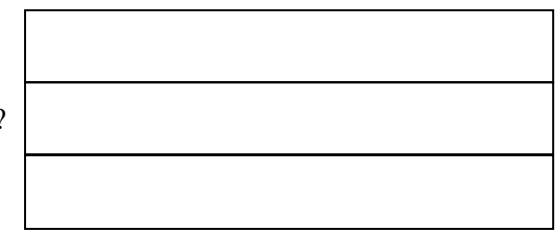

#### **D- Déterminisme du sexe chez les reptiles (Pieau & Dorizzi 2004, J. of Endocrinology).** (4pts)

Tortue d'eau douce (Emys orbicularis)

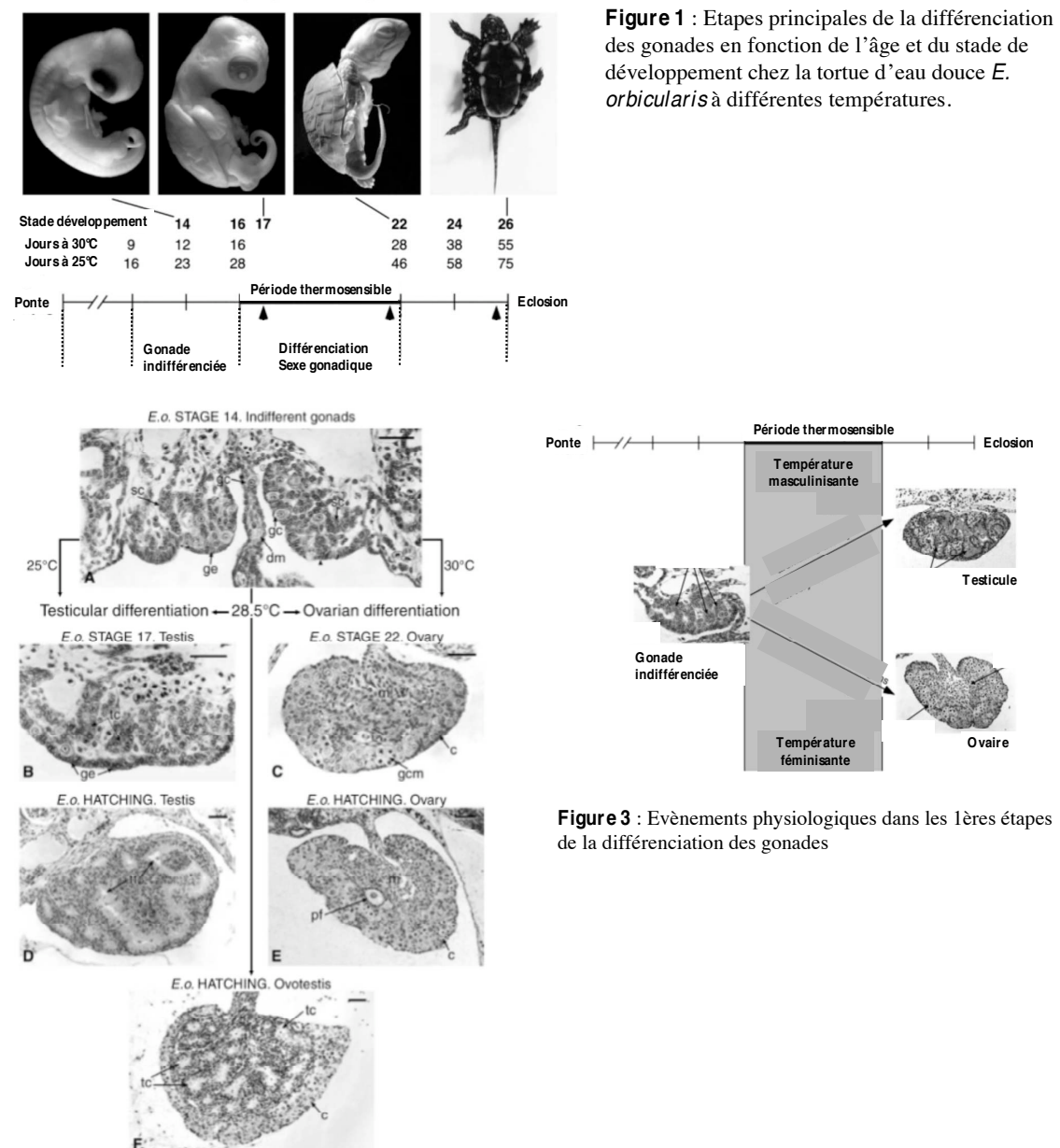

**Figure 2** : Structure des gonades à différents stades de développement embryonnaire et à différentes températures d'incubation. (hatching = éclosion)

1) La température masculinisante est de 30°C chez cette espèce

2) Chez cette tortue, la base de la détermination du sexe est génétique et environnementale (GSD + ESD)

3) A 28,5°C, donnez le sexe des descendants ou la proportion de chaque sexe.

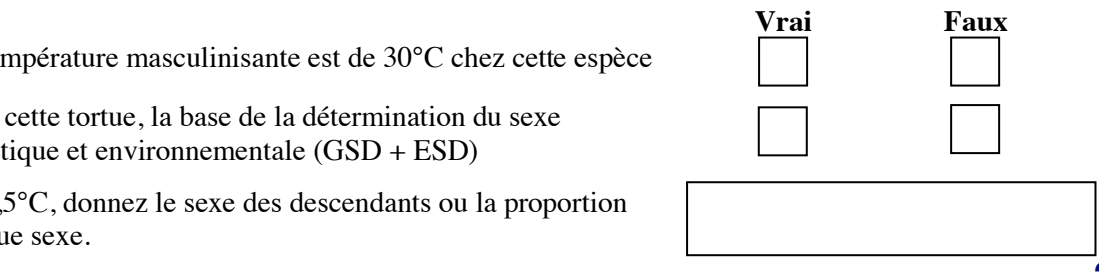

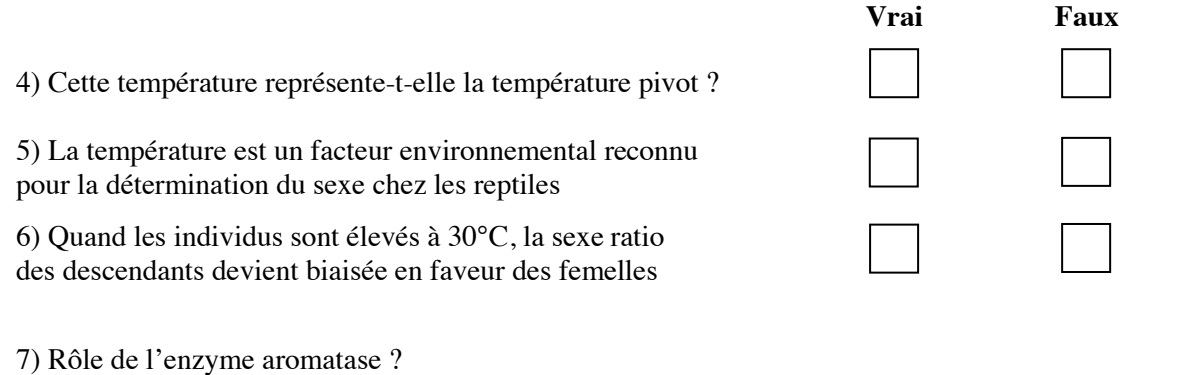

8) **Fig 3** : Indiquez sur chacune des 2 flèches du schéma si le taux d'hormones stéroïdes (androgènes et oestrogènes) ainsi que le taux d'activité de l'enzyme aromatase sont faibles ou élevés. Justifiez votre réponse **uniquement en adaptant** le schéma théorique donné en cours.

**E- Contrôle hormonal de la différenciation du sexe chez les mammifères** (6,5pts)

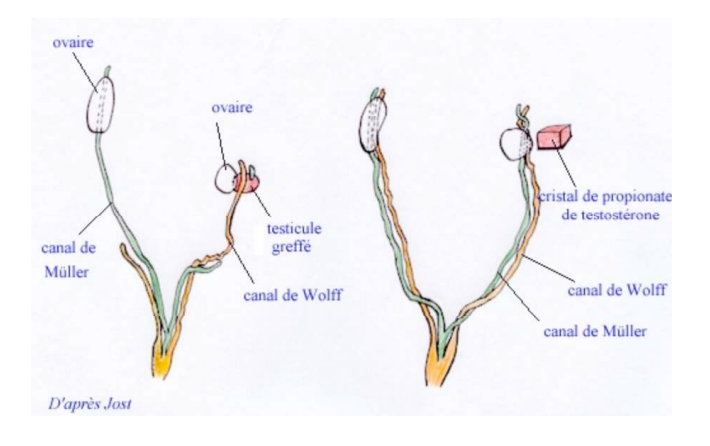

**Figure 1 :** Modification des voies génitales de 2 fœtus de lapin femelle de 28 jours

- A gauche, femelle sur laquelle on a greffé, à 20j, un testicule d'un mâle du même âge

- A droite, un cristal de propionate de testostérone est implanté à la mem place que le greffon

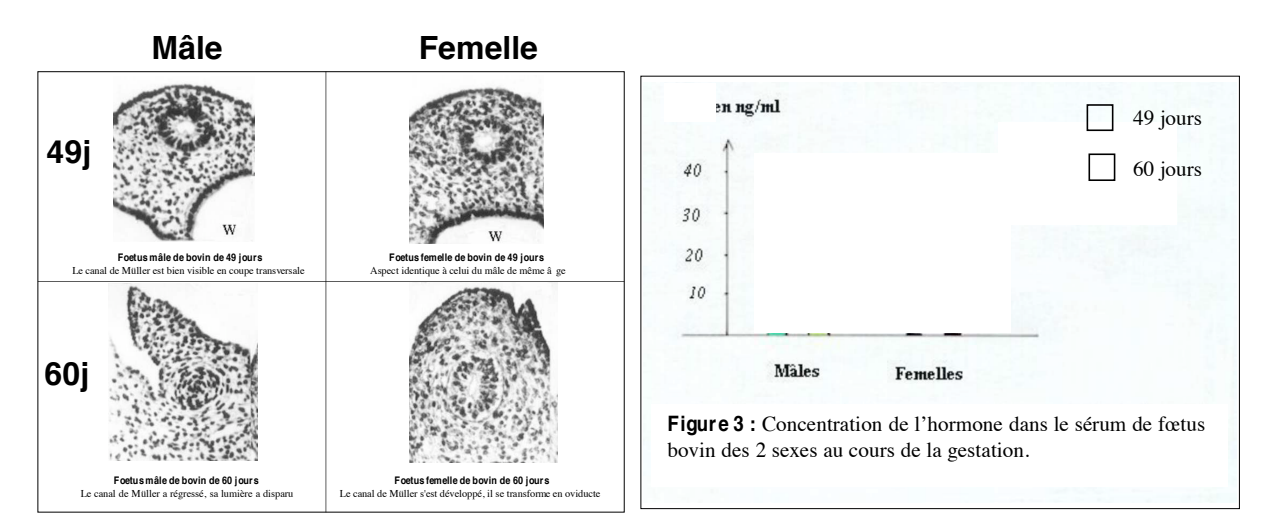

**Figure 2 :** Evolution des canaux de Müller chez des fœtus de bovin mâles et femelles (Jost Vigier et Prépin 1972)

1) A quel type de sexe font référence ces 3 documents (sexe gonadique, sexe somatique,….) ?

2a) **Fig. 1 :** Rôle de la testostérone ?

2b) Où et par quoi est-elle synthétisée ? Sous quel contrôle ?

2c) Au-delà du rôle de la testostérone, que mettent en évidence les 2 expériences associées ?

3a) **Fig. 2 :** Justifiez la présence du canal de Muller à 49j chez les fœtus des 2 sexes

3b) En quoi évolue le canal de Muller ?

4) **Fig. 3 :** Complétez cette figure en indiquant en ordonnée quelle hormone est concernée et en représentant graphiquement (à l'aide d'histogrammes) des taux théoriques de cette hormone chez les 2 sexes pendant la gestation et leur évolution au cours du temps (49 et 60j).

#### **L3 – Parcours BO U.E. Reproduction et Développement Epreuve de TP/TD – session de juin 2011 (durée 1 heure)**

#### **Influence d'un paramètre écologique biotique, la prédation sur le développement post-embryonnaire indirect chez les amphibiens anoures**

Les documents 1 & 2 (Von Buskirk 2002, Am Nat 160/1, p. 87-102) font état de résultats obtenus lors d'une expérience sur l'influence de la prédation sur le développement larvaire chez 16 espèces d'amphibiens anoures. Ces espèces utilisent des habitats *±*  variables au sein des plaines alluviales.

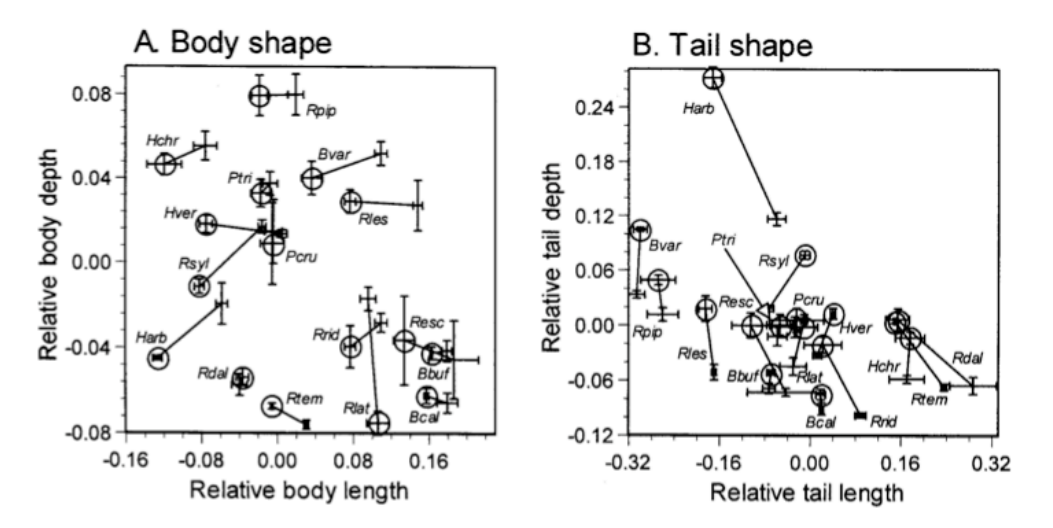

Doc. 1: Modification de la forme A- du corps et B- de la queue de larves de 16 espèces d'amphibiens anoures élevées dans des mares expérimentales avec (de manière non léthale) ou sans prédateur de type larve d'aeshne ; l*es croix simples = situation sans prédateur ; les ronds = avec prédateur*

*Les valeurs correspondent à la moyenne ± écartype.*

*Les abscisses (A- longueur du corps, B- longueur de queue) et les ordonnées (A- hauteur de corps, B- hauteur de queue) correspondent aux résidus des valeurs relativement à la taille totale des individus pour mettre en évidence les changements de proportion et donc de morphologie. valeurs proches de 0 = pas de modifications.* 

*Les symboles sont des diminutifs des noms d*'*espèce (Harb = Hyla arborea ; cf liste finale).*

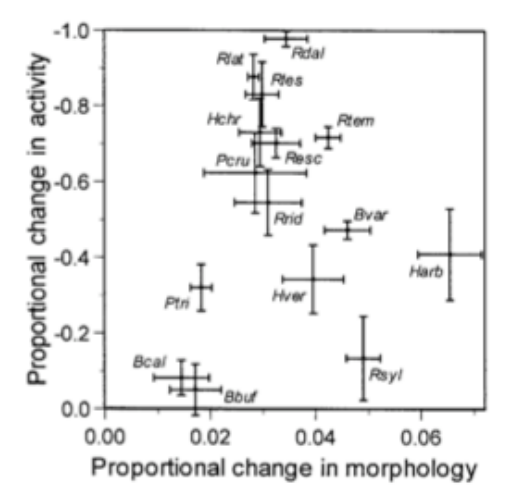

**Doc. 2**: Synthèse des résultats précédents. Relation entre la plasticité morphologique (en abscisse) et la plasticité comportementale (en ordonnée) pour les 15 espèces de larves d'anoures élevées en mares artificielles.

*La plasticité comportementale est représentée par la différence d*'*activité de nage et de nourrissage entre les traitements (avec & sans prédateur).*

*La plasticité morphologique est représentée par les différences des 4 traits morphologiques entre les traitements.*

*Les valeurs correspondent à la moyenne ± écartype*

*Bbuf = Bufo bufo Bcal = Bufo calamita Bvar = Bombina variegata*<br>*Hver = Hyla versicolor Pcru = Pseudacris crucifer*<br>*Rdal = Rana dalmatina Rles = Rana lessonae Rrid = Rana ridibunda*

*Hchr = Hyla chrysoscelis*<br>*Ptri = P. triseriata Rdal = Rana dalmatina Resc = Rana esculenta Rlat = Rana latastei Rtemp = Rana temporaria Rsyl = Rana sylvatica* extending the *Rpip = Rana pipiens* 

## **N° d'anonymat : L3 Biologie des Organismes et des Populations U.E. Reproduction et Développement / TP/TD – 1ère session**

**Q1** : Schématisez le développement post-embryonnaire des amphibiens anoures en faisant apparaître les évènements clés de ce type de développement.

**Q2** : Dans le document 1, que représente le trait reliant les phénotypes en présence et en absence de larve d'aeshne ?

**Q3** : A l'aide des résultats analysés lors du TD et représentés dans le document 1, quels sont les traits morphologiques plastiques en réponse à la prédation par une larve de libellule chez plusieurs espèces d'amphibiens anoures au cours de leur développement larvaire ? Précisez le type de réponse (augmentation ou diminution du trait) et le rôle du ou de ces changements morphologiques.

**Q4** : *Rana dalmatina (Rdal* dans les graphs*)* étudiée en TD, modifie-t-elle son activité de nage et de nourrissage ? (réponse à justifier et à préciser). Si oui, réinterprétez rapidement à la lumière de cette information vos résultats de TD en terme de croissance.

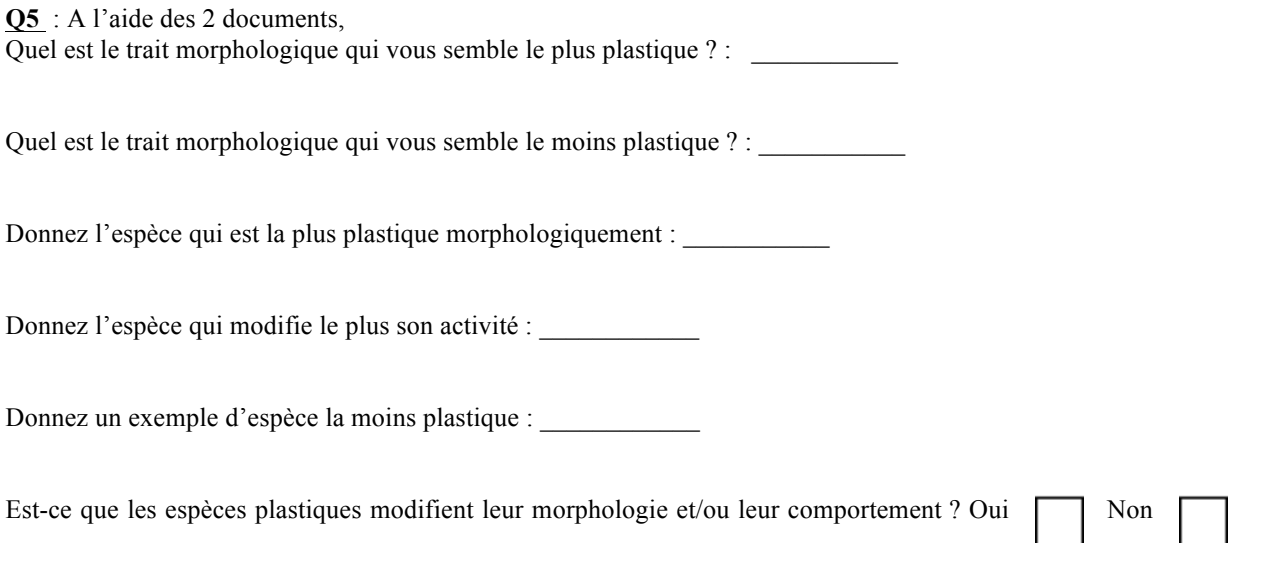

*Justifiez à chaque fois votre réponse par une phrase.*

**Q8** : A partir des résultats obtenus chez *R. dalmatina* au cours du TD pendant la phase larvaire, représentez graphiquement de manière totalement hypothétique les résultats attendus au moment de la métamorphose (*ne tenez pas compte de l'échelle)*. Vous justifierez vos graphiques en émettant des hypothèses brèves mais argumentées.

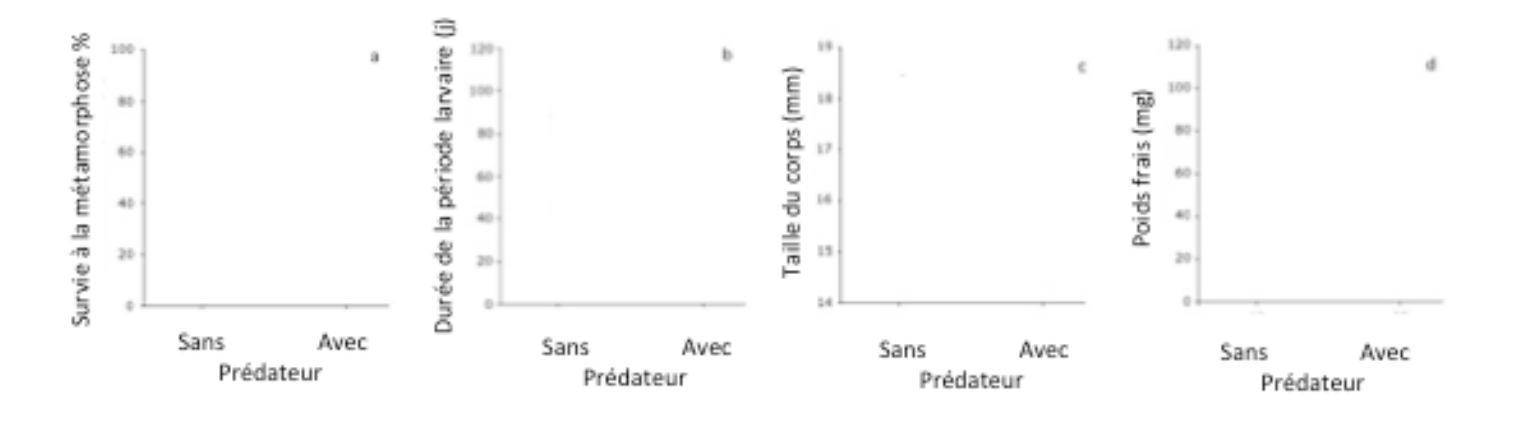

**Q7 bonus** : Donnez un exemple bien connu chez les insectes où l'environnement (plus spécialement la qualité de la nourriture) modifie également la trajectoire développementale pendant la phase larvaire et résulte en plusieurs phénotypes chez l'adulte (les préciser dans votre réponse) :

## **Université Claude Bernard - Lyon I Session de juin 2011 L3**

# U.E. SGCP

## **Examen de T.P.**

## Structures spatiales et habitats

Durée conseillée 1 heure (Tous documents et calculatrices autorisés)

*Une attention particulière sera portée à la rédaction et aux justifications Cet énoncé doit être rendu avec votre copie en indiquant le n° de celle-ci en haut de l'énoncé* 

*Listera ovata est* une plante terrestre européenne vivace de la famille des Orchidacée, pollinisée par les insectes et dont le mode de dissémination se fait par le vent (anémochore). L'anthropisation grandissante entraine des modifications de l'habitat de cette espèce protégée. On souhaite étudier les conséquences de ce phénomène sur la répartition spatiale de cette plante. On se propose tout d'abord d'étudier la répartition spatiale de cette espèce en environnement « naturel » grâce à un échantillonnage systématique, à l'aide de quadras de 1 m² eux-mêmes subdivisés en deux sous-quadras de taille égale. Chaque point d'échantillonnage est séparé de 30 m de son voisin et la surface totale à prospecter est de 225 000 m2 (soit 22,5 hectares). Au total 250 points d'échantillonnage ont été réalisés.

### **Question 1**

- 1.1- Quels sont les avantages et inconvénients de la méthode d'échantillonnage utilisée ?
- 1.2- Calculez l'intensité d'échantillonnage. Discutez de cette intensité ?
- 1.3- A partir des données (ci-dessous) issus de l'échantillonnage, calculez l'indice de dispersion ; testez si celui-ci est significativement différent de 1 et concluez.

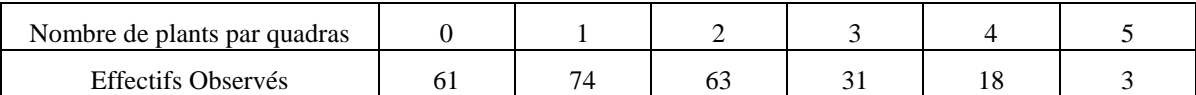

*Rappel :* Variance pour un échantillon d'effectif total n regroupé en k classes d'effectifs ni  $\left(x_i - \overline{x}\right)^2 = \frac{1}{2} \sum_{i=1}^{k} n_i x_i^2 - \overline{x}^2$ 1 2 1  $s^{2} = \frac{1}{n} \sum_{i=1}^{k} n_{i} (x_{i} - \overline{x})^{2} = \frac{1}{n} \sum_{i=1}^{k} n_{i} x_{i}^{2} - \overline{x}$  $\sum_{i=1}^{L} n_i \lambda_i$ *k*  $=\frac{1}{n}\sum_{i=1}^{\infty}n_i(x_i-x_i) = \frac{1}{n}\sum_{i=1}^{\infty}n_ix_i^2$ 

### **Question 2**

On souhaite analyser la distribution des plants de cette population à une échelle locale en étudiant la répartition des plants au sein des 2 sous-quadras.

2.1- Complétez le tableau ci-dessous, calculez l'indice de contagion vraie (ICV) correspondant et concluez après avoir réalisé le test approprié.

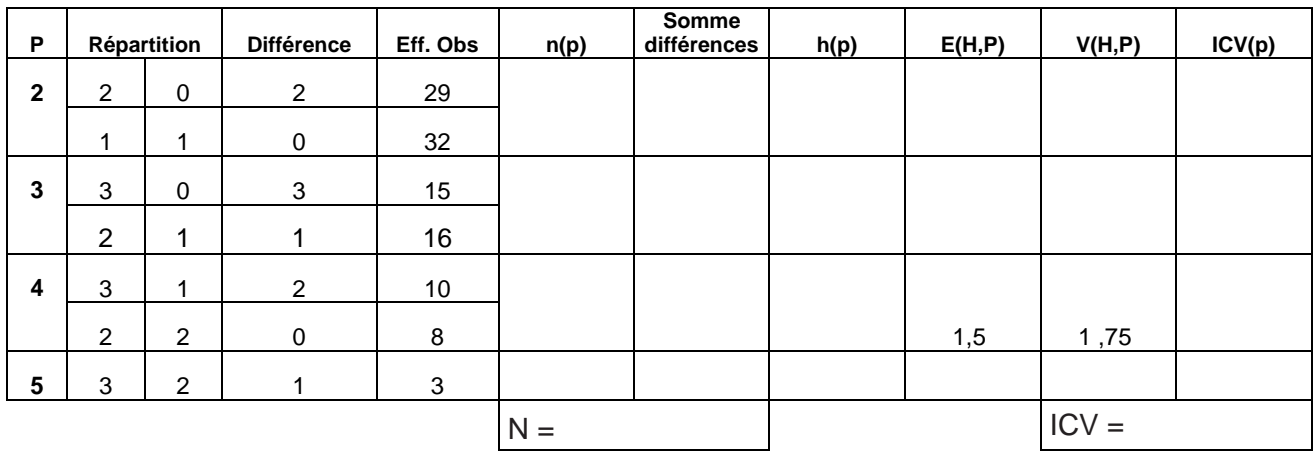

#### **Question 3**

 On souhaite maintenant étudier l'impact de l'anthropisation en comparant la relation de Taylor dans des populations occupant soit des habitats « anthropiques » soit « naturels ». Pour cela, des données de 15 populations, issues respectivement d'habitats « naturels » et « anthropiques », ont été recueillies selon le même protocole d'échantillonnage.

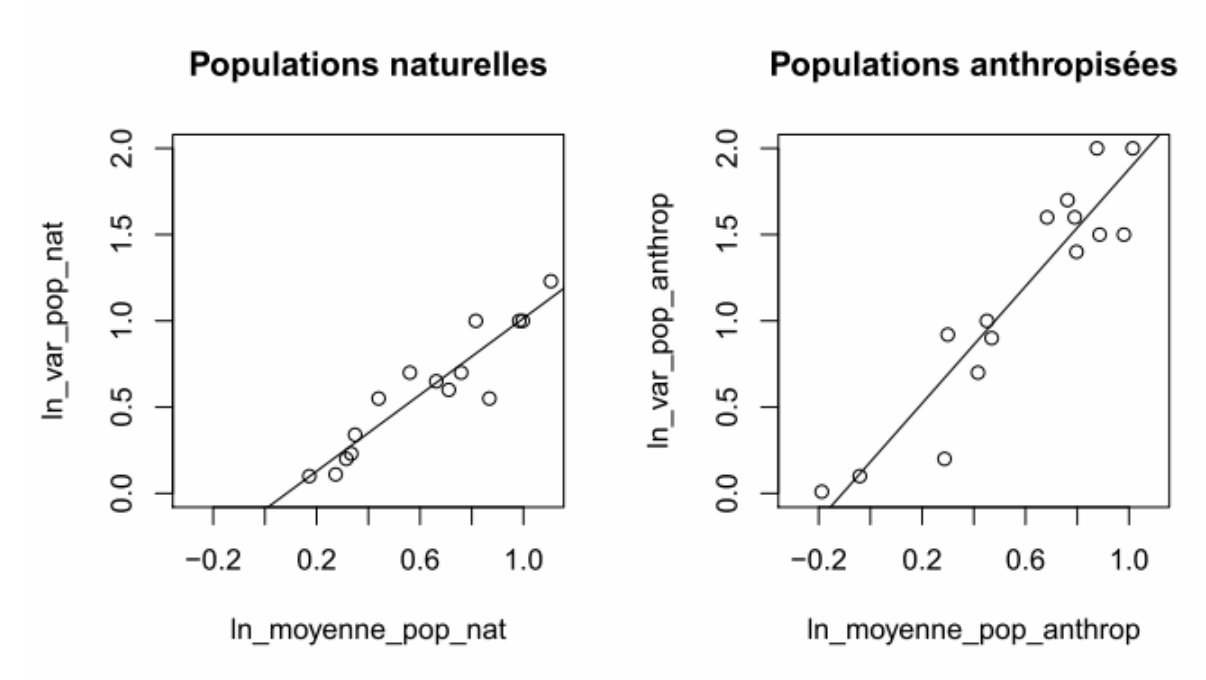

**> summary(lm(ln\_var\_pop\_nat~ln\_moyenne\_pop\_nat))**

 $C<sub>a</sub>11$ :  $lm(formula = ln_var\_pop\_nat ~ ln_moyenne\_pop\_nat)$ Residuals: Min 1Q Median 3Q Max -0.31883 -0.05178 0.00262 0.07205 0.18916 Coefficients: Estimate Std. Error t value Pr(>|t|) (Intercept) -0.09316 0.08178 -1.139 0.275 ln\_moyenne\_pop\_nat 1.10819 0.11913 9.303 4.13e-07 \*\*\*  $-$ Signif. codes: 0 '\*\*\*' 0.001 '\*\*' 0.01 '\*' 0.05 '.' 0.1 ' ' 1 Residual standard error: 0.1329 on 13 degrees of freedom Multiple R-squared: 0.8694, Adjusted R-squared: 0.8594 F-statistic: 86.54 on 1 and 13 DF, p-value: 4.134e-07 **> summary(lm(ln\_var\_pop\_anthrop~ln\_moyenne\_pop\_anthrop))**   $Ca11$ :  $lm(formula = ln var pop anthrop ~ ln moyenne pop anthrop)$ Residuals: Min 1Q Median 3Q Max -0.46884 -0.16077 0.05262 0.18530 0.33096 Coefficients: Estimate Std. Error t value Pr(>|t|)<br>1.553 0 144 0.1826 0.1176 1.553 0 144 (Intercept) 0.1826 0.1176 1.553 0.144 ln\_moyenne\_pop\_anthrop 1.6964 0.1765 9.612 2.84e-07 \*\*\* --- Signif. codes: 0 '\*\*\*' 0.001 '\*\*' 0.01 '\*' 0.05 '.' 0.1 ' ' 1 Residual standard error: 0.2407 on 13 degrees of freedom Multiple R-squared: 0.8766, Adjusted R-squared: 0.8672 F-statistic: 92.39 on 1 and 13 DF, p-value: 2.842e-07

- 3.1- Pourquoi étudier la relation de Taylor ? Rappelez le principe de cette méthode ainsi que les hypothèses testées.
- 3.2- A partir des sorties de R ci-dessus, réalisez les analyses nécessaires qui vous permettront de conclure relativement à cette relation de Taylor.

#### **Question 4**

4.1- En combinant les résultats des questions 1, 2 et 3, proposez une conclusion quant aux (ou à la) structure(s) spatiale(s) observée(s). Quelle(s) hypothèse(s) biologique(s) pouvez vous proposer pour expliquer les répartitions spatiales observées.

#### **Annexe :**

Valeurs des ε pour différents risques de première espèce (α) :

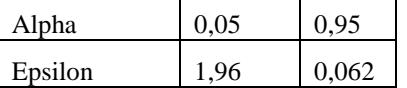

## **Université Claude Bernard - Lyon I Session de juin 2011 L3**

# U.E. SGCP

## **Examen de T.P.**

## Structures spatiales et habitats

Durée conseillée 1 heure (Tous documents et calculatrices autorisés)

*Une attention particulière sera portée à la rédaction et aux justifications Cet énoncé doit être rendu avec votre copie en indiquant le n° de celle-ci en haut de l'énoncé* 

*Listera ovata est* une plante terrestre européenne vivace de la famille des Orchidacée, pollinisée par les insectes et dont le mode de dissémination se fait par le vent (anémochore). L'anthropisation grandissante entraine des modifications de l'habitat de cette espèce protégée. On souhaite étudier les conséquences de ce phénomène sur la répartition spatiale de cette plante. On se propose tout d'abord d'étudier la répartition spatiale de cette espèce en environnement « naturel » grâce à un échantillonnage systématique, à l'aide de quadras de 1 m² eux-mêmes subdivisés en deux sous-quadras de taille égale. Chaque point d'échantillonnage est séparé de 30 m de son voisin et la surface totale à prospecter est de 225 000 m2 (soit 22,5 hectares). Au total 250 points d'échantillonnage ont été réalisés.

### **Question 1**

- 1.1- Quels sont les avantages et inconvénients de la méthode d'échantillonnage utilisée ?
- 1.2- Calculez l'intensité d'échantillonnage. Discutez de cette intensité ?
- 1.3- A partir des données (ci-dessous) issus de l'échantillonnage, calculez l'indice de dispersion ; testez si celui-ci est significativement différent de 1 et concluez.

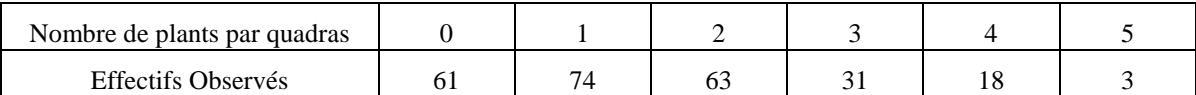

*Rappel :* Variance pour un échantillon d'effectif total n regroupé en k classes d'effectifs ni  $\left(x_i - \overline{x}\right)^2 = \frac{1}{2} \sum_{i=1}^{k} n_i x_i^2 - \overline{x}^2$ 1 2 1  $s^{2} = \frac{1}{n} \sum_{i=1}^{k} n_{i} (x_{i} - \overline{x})^{2} = \frac{1}{n} \sum_{i=1}^{k} n_{i} x_{i}^{2} - \overline{x}$  $\sum_{i=1}^{L} n_i \lambda_i$ *k*  $=\frac{1}{n}\sum_{i=1}^{\infty}n_i(x_i-x_i) = \frac{1}{n}\sum_{i=1}^{\infty}n_ix_i^2$ 

### **Question 2**

On souhaite analyser la distribution des plants de cette population à une échelle locale en étudiant la répartition des plants au sein des 2 sous-quadras.

2.1- Complétez le tableau ci-dessous, calculez l'indice de contagion vraie (ICV) correspondant et concluez après avoir réalisé le test approprié.

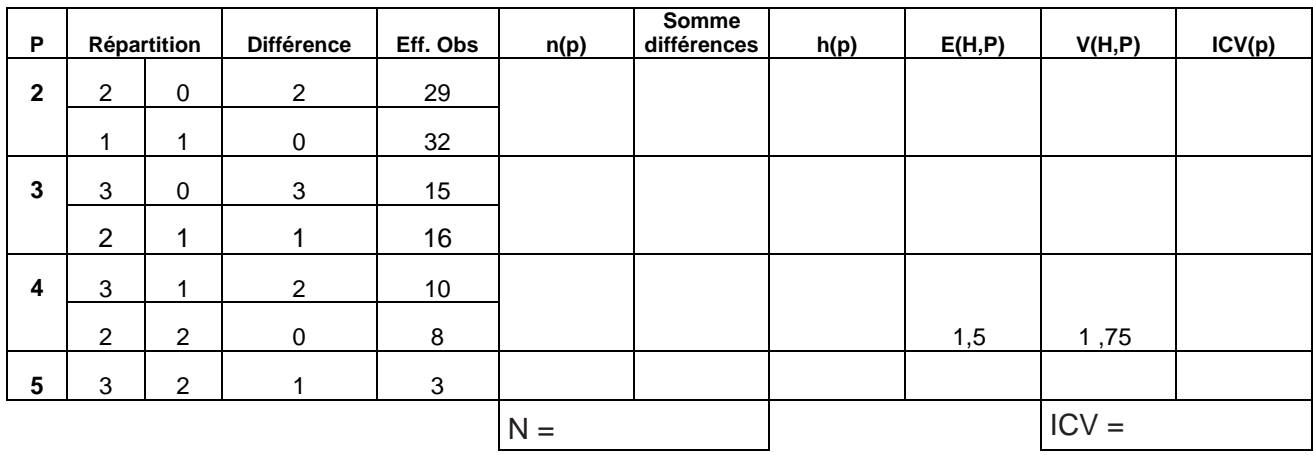

#### **Question 3**

 On souhaite maintenant étudier l'impact de l'anthropisation en comparant la relation de Taylor dans des populations occupant soit des habitats « anthropiques » soit « naturels ». Pour cela, des données de 15 populations, issues respectivement d'habitats « naturels » et « anthropiques », ont été recueillies selon le même protocole d'échantillonnage.

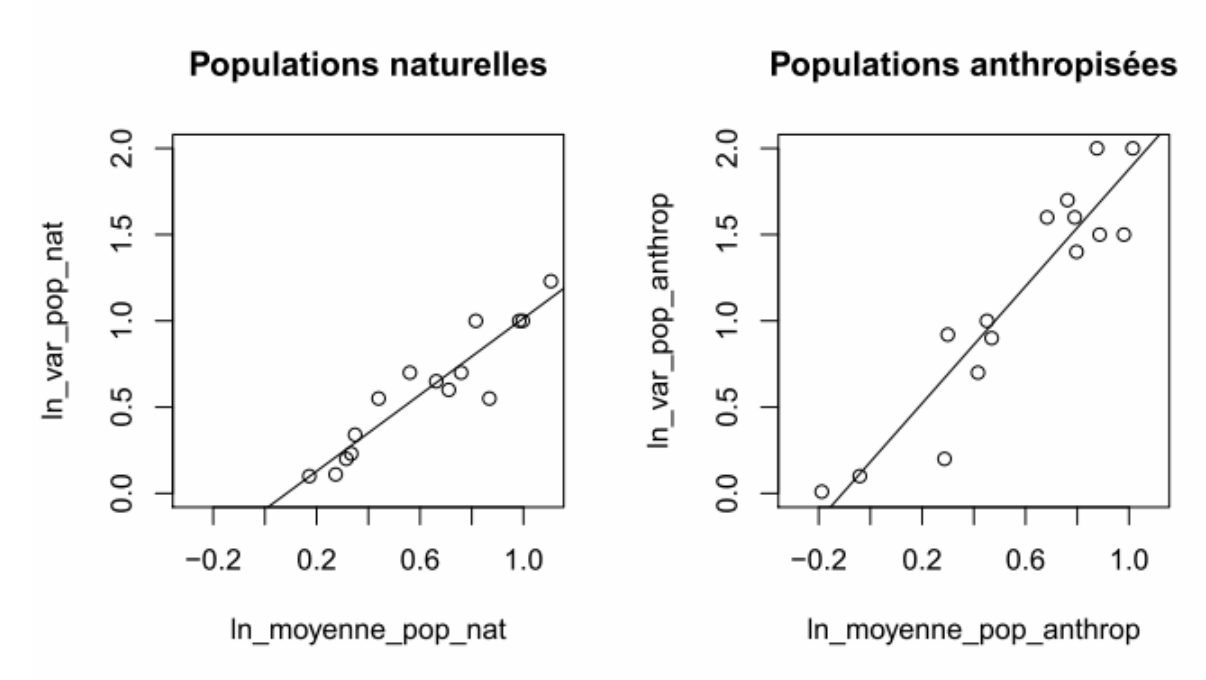

**> summary(lm(ln\_var\_pop\_nat~ln\_moyenne\_pop\_nat))**

 $C<sub>a</sub>11$ :  $lm(formula = ln_var\_pop\_nat ~ ln_moyenne\_pop\_nat)$ Residuals: Min 1Q Median 3Q Max -0.31883 -0.05178 0.00262 0.07205 0.18916 Coefficients: Estimate Std. Error t value Pr(>|t|) (Intercept) -0.09316 0.08178 -1.139 0.275 ln\_moyenne\_pop\_nat 1.10819 0.11913 9.303 4.13e-07 \*\*\*  $-$ Signif. codes: 0 '\*\*\*' 0.001 '\*\*' 0.01 '\*' 0.05 '.' 0.1 ' ' 1 Residual standard error: 0.1329 on 13 degrees of freedom Multiple R-squared: 0.8694, Adjusted R-squared: 0.8594 F-statistic: 86.54 on 1 and 13 DF, p-value: 4.134e-07 **> summary(lm(ln\_var\_pop\_anthrop~ln\_moyenne\_pop\_anthrop))**   $Ca11$ :  $lm(formula = ln var pop anthrop ~ ln moyenne pop anthrop)$ Residuals: Min 1Q Median 3Q Max -0.46884 -0.16077 0.05262 0.18530 0.33096 Coefficients: Estimate Std. Error t value Pr(>|t|)<br>1.553 0 144 0.1826 0.1176 1.553 0 144 (Intercept) 0.1826 0.1176 1.553 0.144 ln\_moyenne\_pop\_anthrop 1.6964 0.1765 9.612 2.84e-07 \*\*\* --- Signif. codes: 0 '\*\*\*' 0.001 '\*\*' 0.01 '\*' 0.05 '.' 0.1 ' ' 1 Residual standard error: 0.2407 on 13 degrees of freedom Multiple R-squared: 0.8766, Adjusted R-squared: 0.8672 F-statistic: 92.39 on 1 and 13 DF, p-value: 2.842e-07

- 3.1- Pourquoi étudier la relation de Taylor ? Rappelez le principe de cette méthode ainsi que les hypothèses testées.
- 3.2- A partir des sorties de R ci-dessus, réalisez les analyses nécessaires qui vous permettront de conclure relativement à cette relation de Taylor.

#### **Question 4**

4.1- En combinant les résultats des questions 1, 2 et 3, proposez une conclusion quant aux (ou à la) structure(s) spatiale(s) observée(s). Quelle(s) hypothèse(s) biologique(s) pouvez vous proposer pour expliquer les répartitions spatiales observées.

#### **Annexe :**

Valeurs des ε pour différents risques de première espèce (α) :

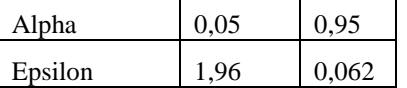
## **Licence L3 – 2010 / 2011 Reproduction et développement chez les plantes à fleurs Juin 2011 – TP – Durée : 1 h**

**1) Le modèle ABC a été établi grâce à l**'**observation de mutants où l**'**expression de gènes appartenant à une ou plusieurs classe est éteinte.**

**a) d**'**après ce modèle, décrivez le phénotype des mutants suivants:**

-Mutant d'un gène de classe A (ex: apetala 2 chez *Arabidopsis*)

-Mutant d'un gène de classe B (ex: pistillata chez *Arabidopsis*)

-Mutant d'un gène de classe C (ex: agamous chez *Arabidopsis*)

-Double mutant apetala 2 pistillata

-Triple mutant apetala 2 pistillata agamous

## **b) Indiquer pour les photos ci-dessous à quelle classe de mutant appartiennent ces phénotypes**

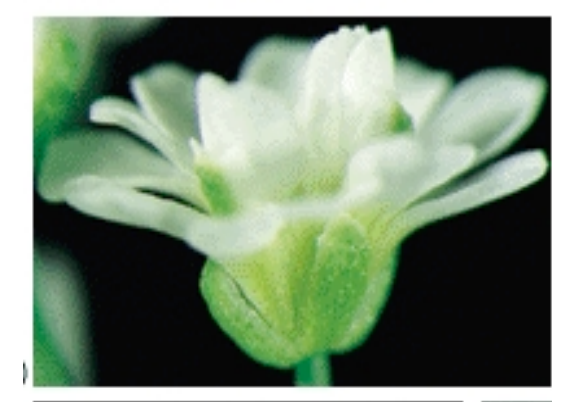

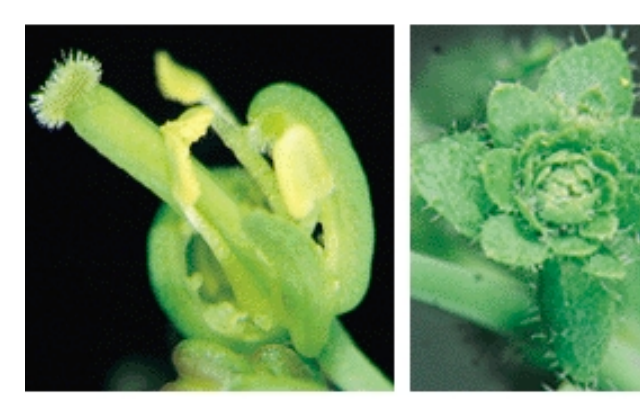

Photo 1 Photo 2 Photo 3

## **2) Qu**'**est-ce que l**'**hétérostylie et quel est son rôle ?**

**3) De quels tissus est constituée une graine exalbuminée ? Illustrez par un schéma**